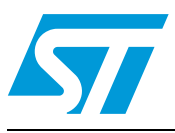

# **SN260**

# ZigBee® 802.15.4 network processor

# **Features**

- Integrated 2.4GHz, IEEE 802.15.4-compliant transceiver:
	- Robust RX filtering allows co-existence with IEEE 802.11g and Bluetooth devices
	- - 97.5dBm RX sensitivity (1% PER, 20byte packet)
	- $-$  + 3dBm nominal output power
	- Increased radio performance mode (boost mode) gives –98.5dBm sensitivity and +5dBm transmit power
	- Integrated VCO and loop filter
	- Secondary TX-only RF port for applications requiring external PA.
- Integrated IEEE 802.15.4 PHY and MAC
- Dedicated peripherals and integrated memory
- EmberZNet™ ZigBee®-compliant stack running on the dedicated network processor
- Controlled by the Host using the EmberZNet<sup>™</sup> Serial Protocol (EZSP)
	- Standard serial interface (allows for connection to a variety of Host micro controllers)
- Non-intrusive debug interface (SIF)
- Integrated hardware and software support for InSight Development Environment
- Provides integrated RC oscillator for low power operation
- Three sleep modes:
	- Processor idle (automatic)
	- Deep sleep—1.0µA
	- Power down—1.0µA
- Watchdog timer and power-on-reset circuitry
- Integrated AES encryption accelerator
- Integrated 1.8V voltage regulator
- Compatible with Ember EM250

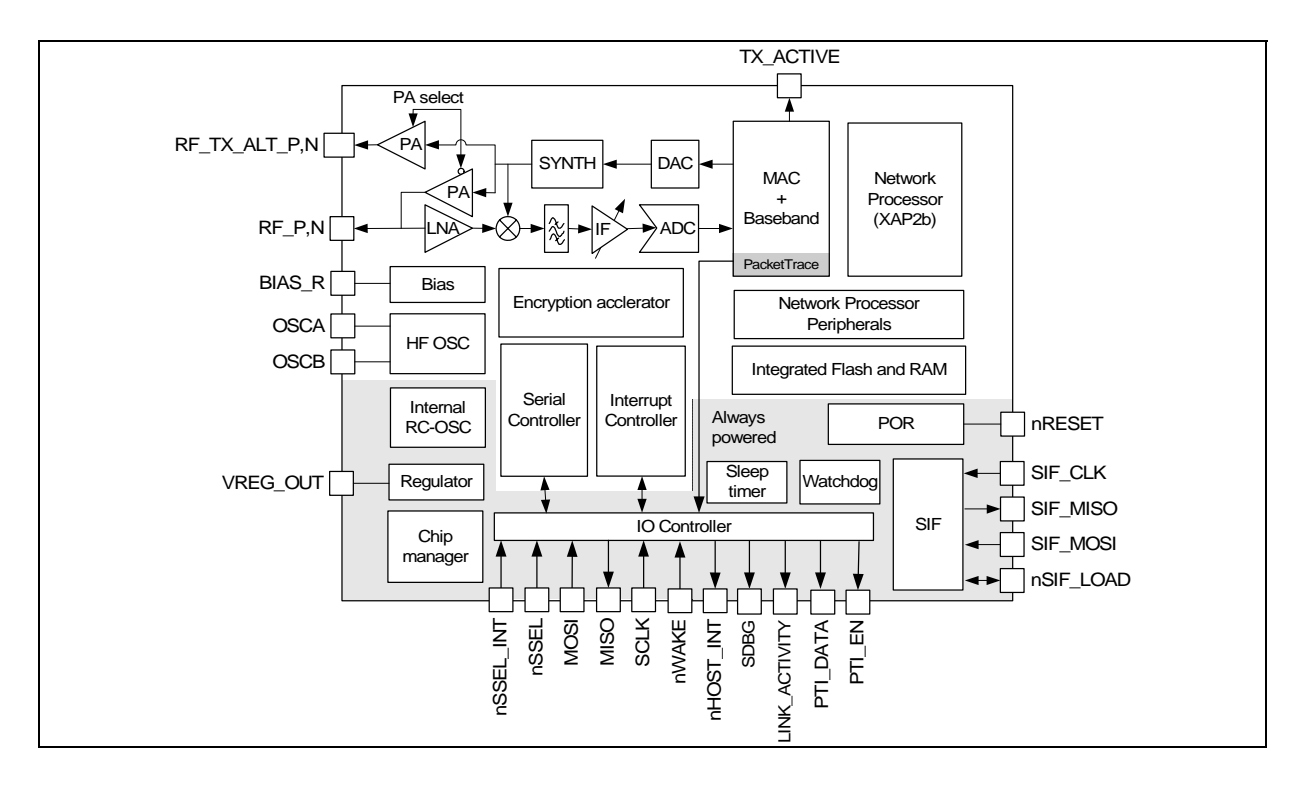

December 2007 **Rev 2** 1/88

*[www.st.com](http://www.st.com)*

# **Contents**

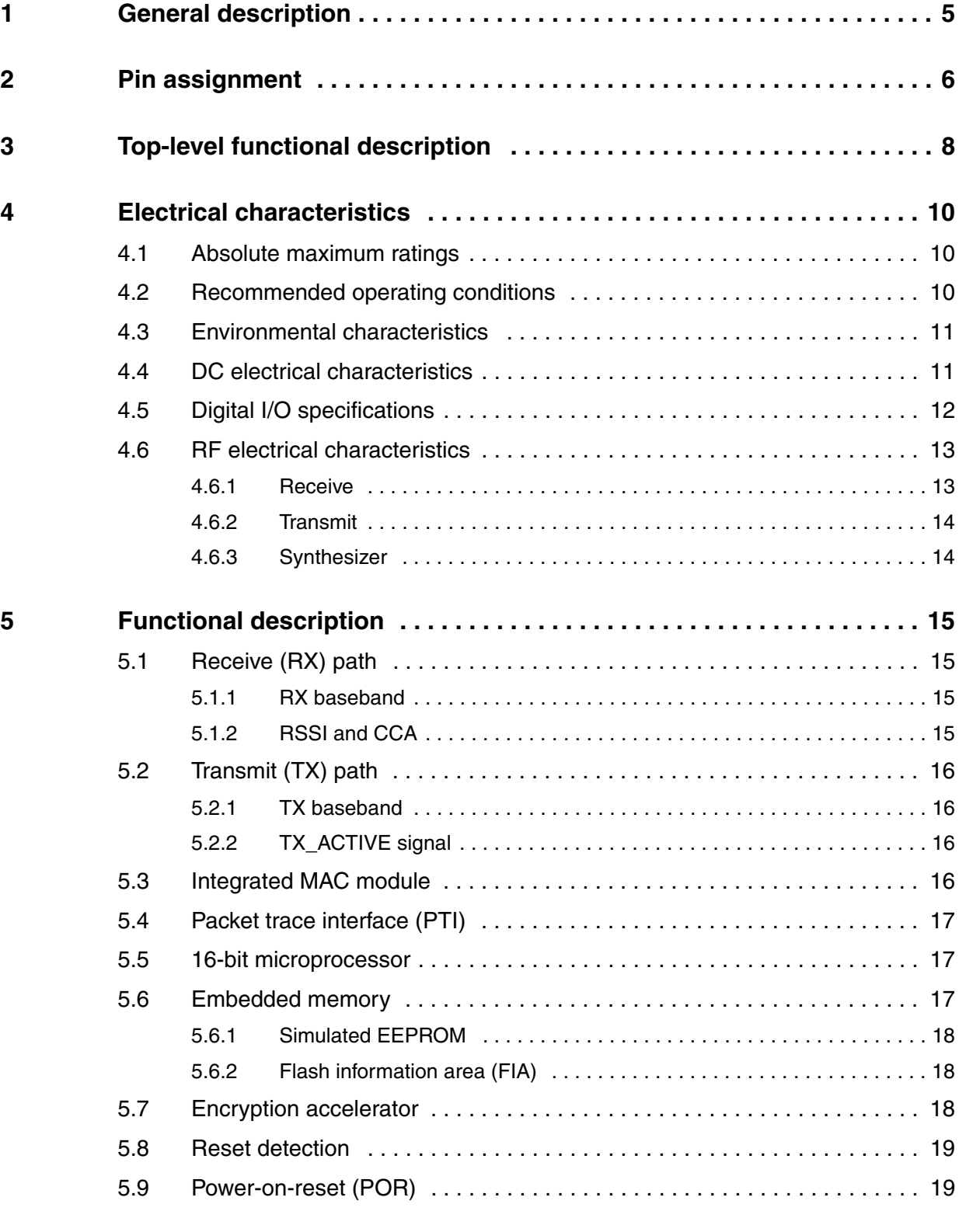

 $\sqrt{2}$ 

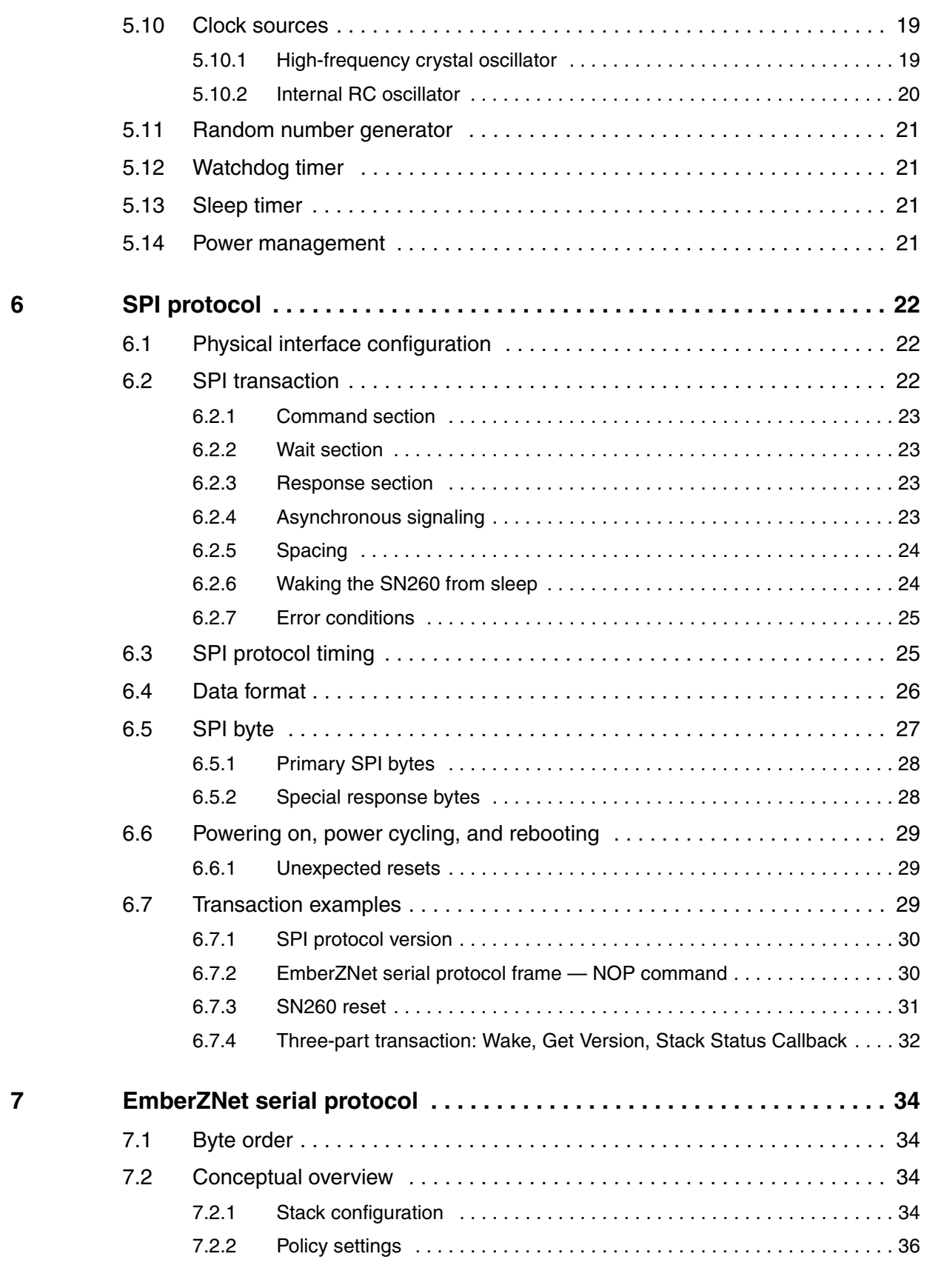

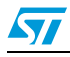

<u>3/88 and 2001 and 2003 and 2003 and 2003 and 2003 and 2003 and 2003 and 2003 and 2003 and 2003 and 2003 and 20</u>

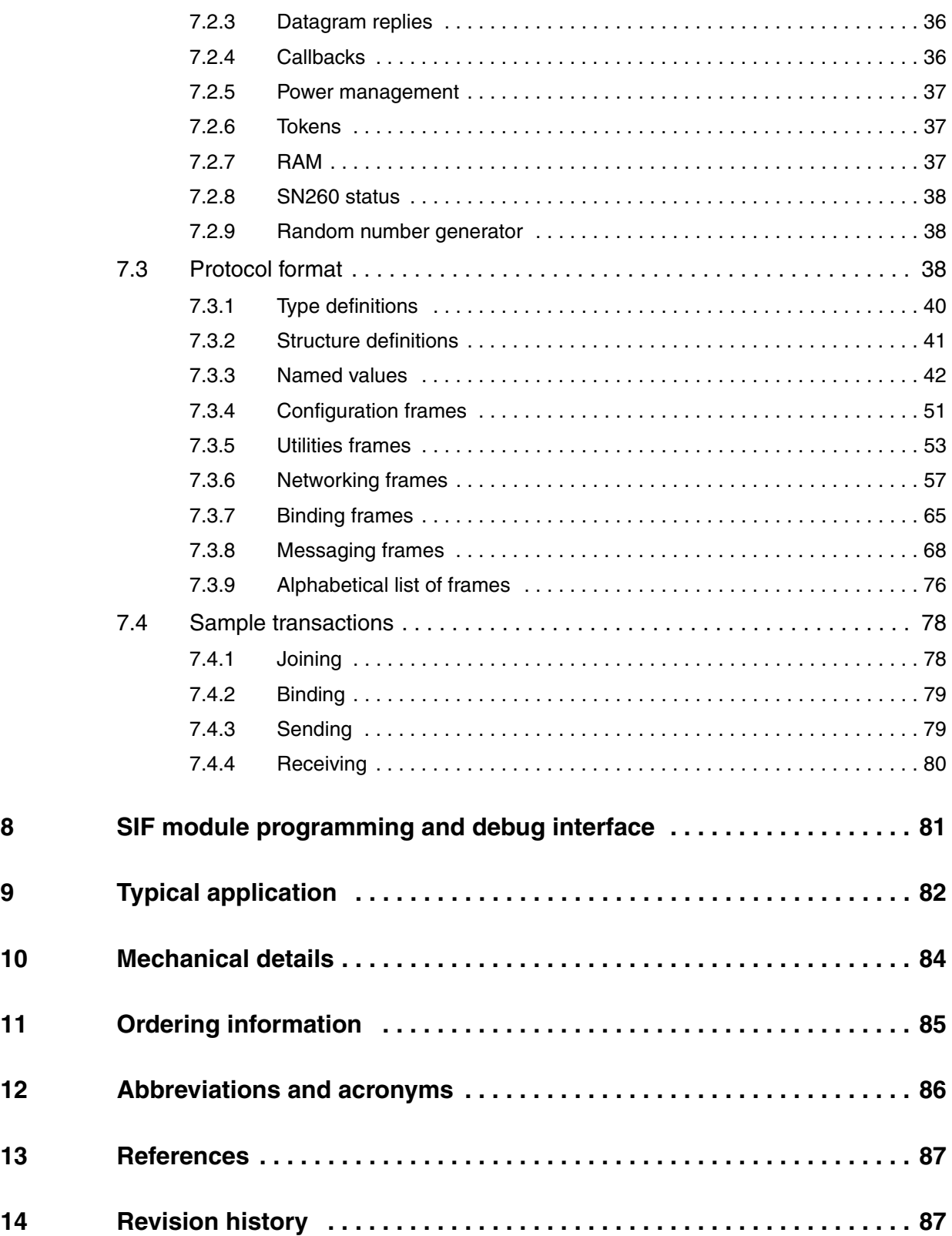

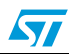

# **1 General description**

The SN260 integrates a 2.4GHz, IEEE 802.15.4-compliant transceiver with a 16-bit network processor (XAP2b core) to run EmberZNet, the ZigBee-compliant network stack. The SN260 exposes access to the EmberZNet API across a standard SPI module, allowing application development on a Host processor. This means that the SN260 can be viewed as a ZigBee peripheral connected over a SPI. The XAP2b microprocessor is a power-optimized core integrated in the SN260. It contains integrated Flash and RAM memory along with an optimized peripheral set to enhance the operation of the network stack.

The transceiver utilizes an efficient architecture that exceeds the dynamic range requirements imposed by the IEEE 802.15.4-2003 standard by over 15dB. The integrated receive channel filtering allows for co-existence with other communication standards in the 2.4GHz spectrum such as IEEE 802.11g and Bluetooth. The integrated regulator, VCO, loop filter, and power amplifier keep the external component count low. An optional highperformance radio mode (boost mode) is software selectable to boost dynamic range by a further 3dB.

The SN260 contains embedded Flash and integrated RAM for program and data storage. By employing an effective wear-leveling algorithm, the stack optimizes the lifetime of the embedded Flash, and affords the application the ability to configure stack and application tokens within the SN260.

To maintain the strict timing requirements imposed by ZigBee and the IEEE 802.15.4-2003 standard, the SN260 integrates a number of MAC functions into the hardware. The MAC hardware handles automatic ACK transmission and reception, automatic backoff delay, and clear channel assessment for transmission, as well as automatic filtering of received packets. In addition, the SN260 allows for true MAC level debugging by integrating the Packet Trace Interface.

An integrated voltage regulator, power-on-reset circuitry, sleep timer, and low-power sleep modes are available. The deep sleep and power down modes draws less than 1  $\mu$ A, allowing products to achieve long battery life.

Finally, the SN260 utilizes the non-intrusive SIF module for powerful software debugging and programming of the network processor.

Target applications for the SN260 include:

- **Building automation and control**
- Home automation and control
- Home entertainment control
- Asset tracking

 $\sqrt{}$ 

The SN260 can only be purchased with the EmberZNet stack. This technical datasheet details the SN260 features available to customers using it with the EmberZNet stack.

# **2 Pin assignment**

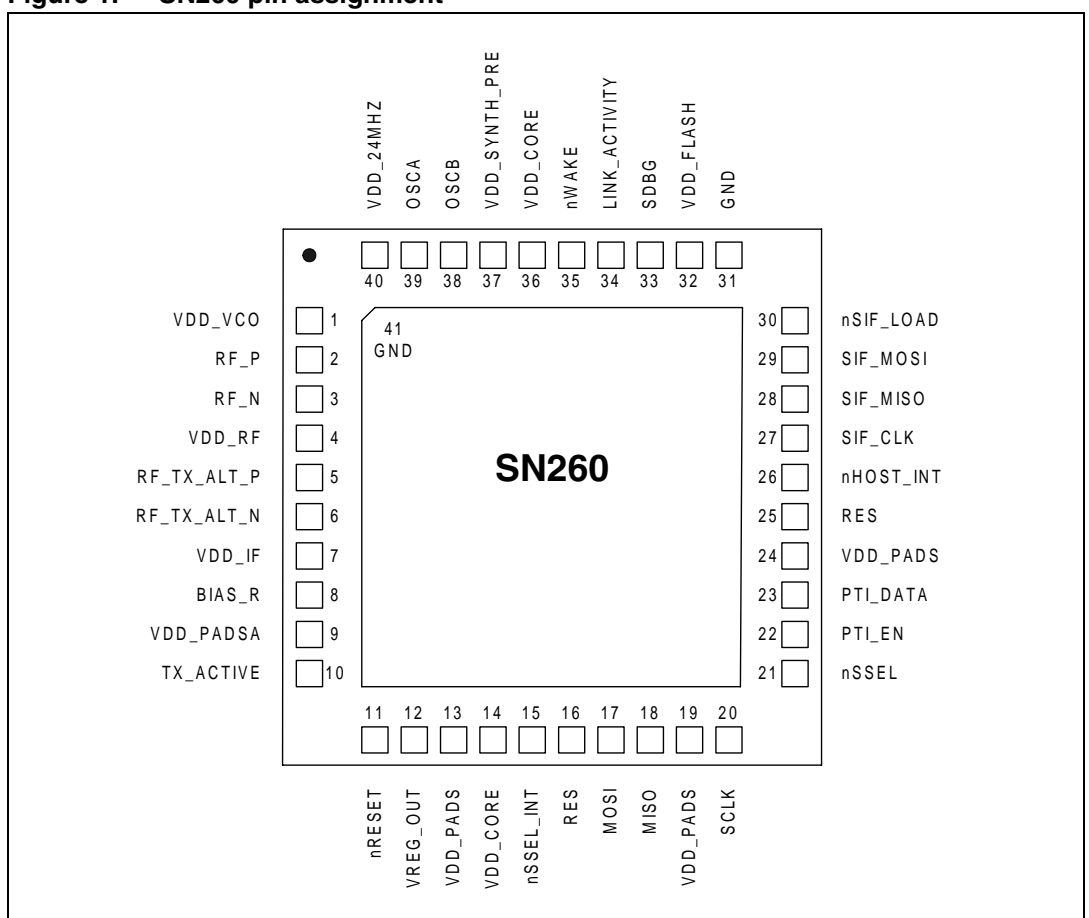

### **Figure 1. SN260 pin assignment**

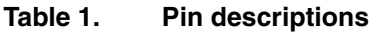

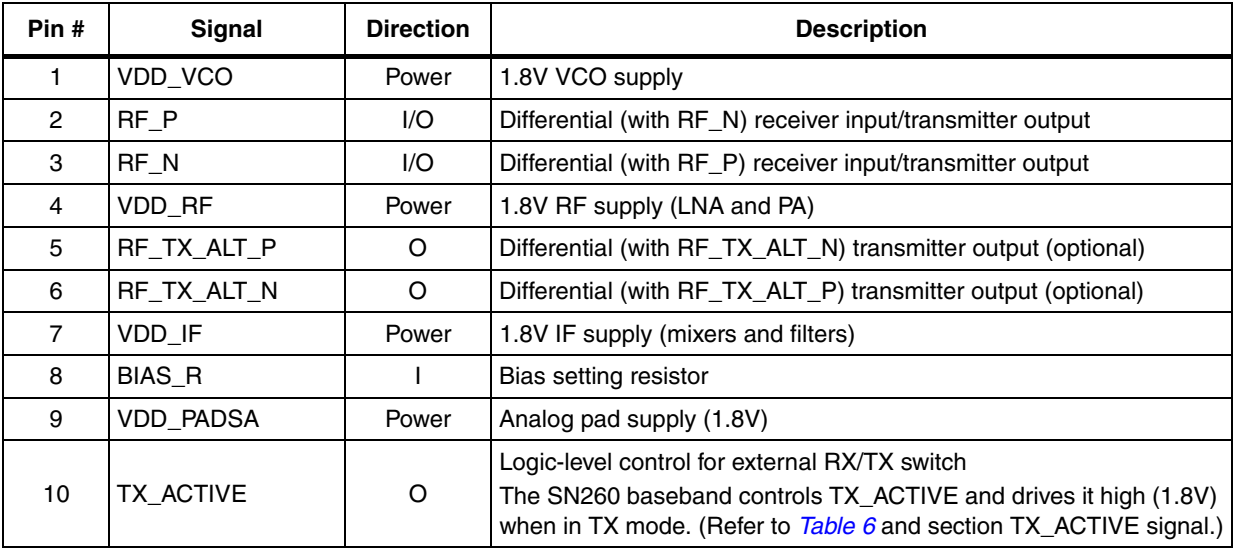

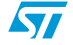

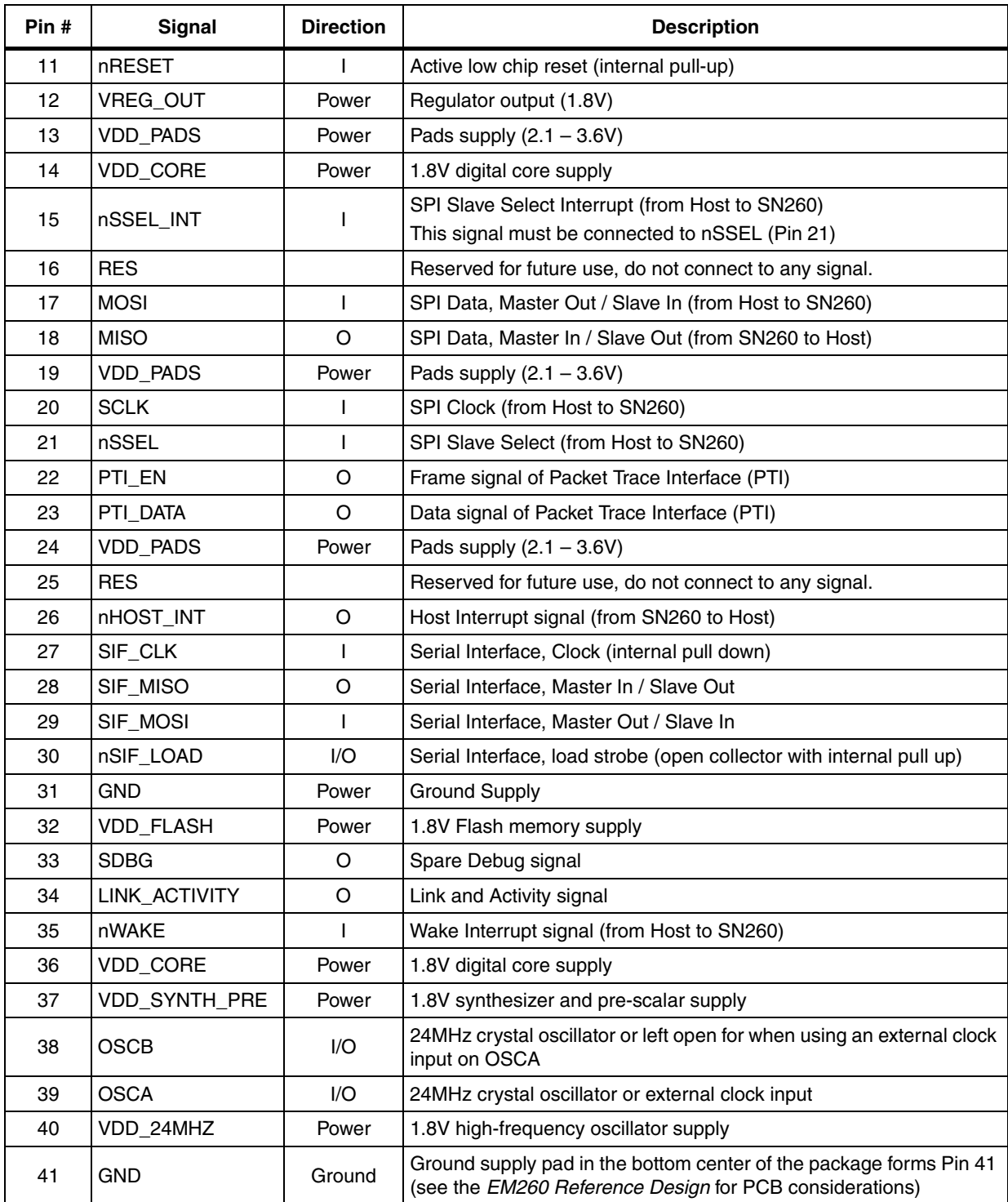

# **Table 1. Pin descriptions (continued)**

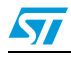

# **3 Top-level functional description**

*Figure 2* shows a detailed block diagram of the SN260.

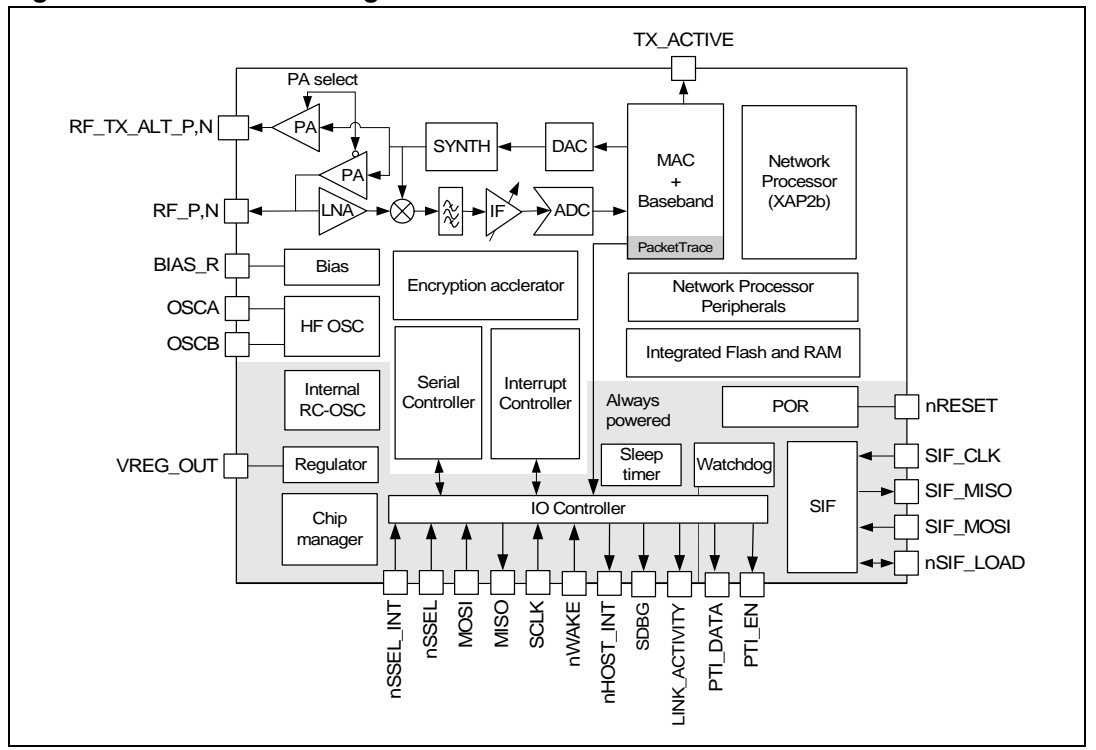

**Figure 2. SN260 block diagram**

The radio receiver is a low-IF, super-heterodyne receiver. It utilizes differential signal paths to minimize noise interference, and its architecture has been chosen to optimize coexistence with other devices within the 2.4GHz band (namely, IEEE 802.11g and Bluetooth). After amplification and mixing, the signal is filtered and combined prior to being sampled by an ADC.

The digital receiver implements a coherent demodulator to generate a chip stream for the hardware-based MAC. In addition, the digital receiver contains the analog radio calibration routines and control of the gain within the receiver path.

The radio transmitter utilizes an efficient architecture in which the data stream directly modulates the VCO. An integrated PA boosts the output power. The calibration of the TX path as well as the output power is controlled by digital logic. If the SN260 is to be used with an external PA, the TX\_ACTIVE signal should be used to control the timing of the external switching logic.

The integrated 4.8GHz VCO and loop filter minimize off-chip circuitry. Only a 24MHz crystal with its loading capacitors is required to properly establish the PLL reference signal.

The MAC interfaces the data memory to the RX and TX baseband modules. The MAC provides hardware-based IEEE 802.15.4 packet-level filtering. It supplies an accurate symbol time base that minimizes the synchronization effort of the software stack and meets the protocol timing requirements. In addition, it provides timer and synchronization assistance for the IEEE 802.15.4 CSMA-CA algorithm.

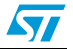

The SN260 integrates hardware support for a Packet Trace module, which allows robust packet-based debug. This element is a critical component of InSight Desktop, the Ember software IDE, providing advanced network debug capability when coupled with the InSight Adapter.

The SN260 integrates a 16-bit XAP2b microprocessor developed by Cambridge Consultants Ltd. This power-efficient, industry-proven core provides the appropriate level of processing power to meet the needs of the EmberZNet Zigbee-compliant stack, EmberZNet. In addition, the SIF module provides a non-intrusive programming and debug interface allowing for real-time application debugging.

The SN260 exposes the EmberZNet Serial API over the SPI, which allows application development to occur on a Host micro controller of choice. In addition to the four SPI signals, two additional signals, nHOST\_INT and nWAKE, provide an easy-to-use handshake mechanism between the Host and the SN260.

The integrated voltage regulator generates a regulated 1.8V reference voltage from an unregulated supply voltage. This voltage is decoupled and routed externally to supply the 1.8V to the core logic. In addition, an integrated POR module allows for the proper cold start of the SN260.

The SN260 contains one high-frequency (24MHz) crystal oscillator and, for low-power operation, a second low-frequency internal 10 kHz oscillator.

The SN260 contains two power domains. The always-powered high voltage supply is used for powering the GPIO pads and critical chip functions. The rest of the chip is powered by a regulated Low Voltage Supply which can be disabled during deep sleep to reduce the power consumption.

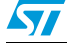

9/88 - 1980 - 1980 - 1980 - 1980 - 1980 - 1980 - 1980 - 1980 - 1980 - 1980 - 1980 - 1980 - 1980 - 1

# **4 Electrical characteristics**

# **4.1 Absolute maximum ratings**

*Table 2* lists the absolute maximum ratings for the SN260.

### **Table 2. Absolute maximum ratings**

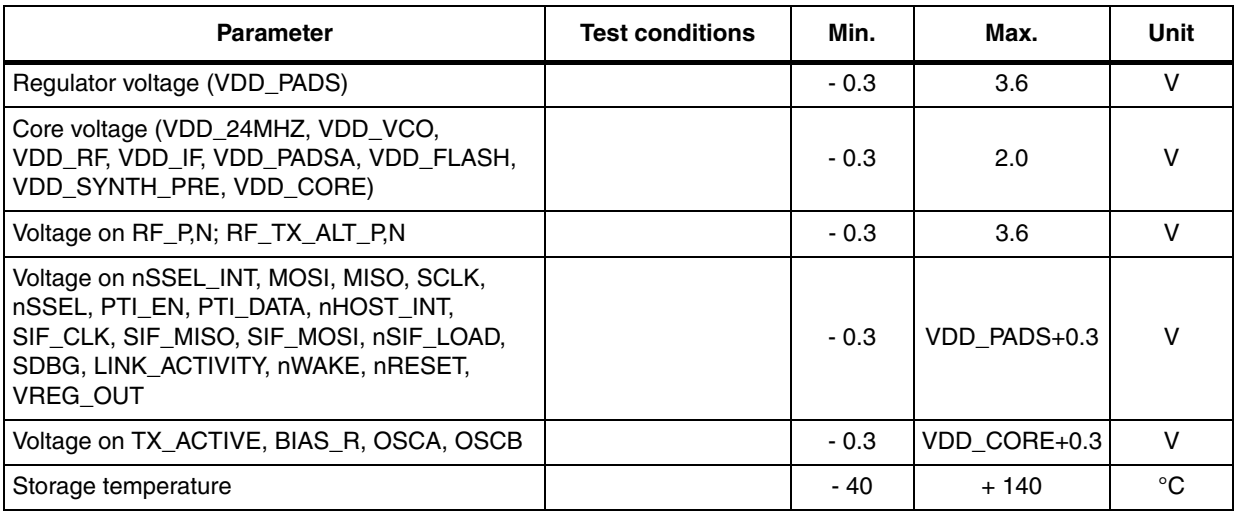

# **4.2 Recommended operating conditions**

*Table 3* lists the rated operating conditions of the SN260.

### **Table 3. Operating conditions**

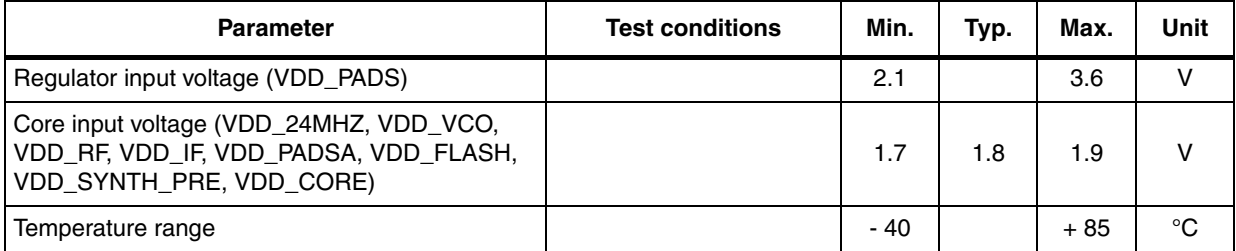

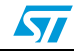

# **4.3 Environmental characteristics**

*Table 4* lists the environmental characteristics of the SN260.

### **Table 4. Environmental characteristics**

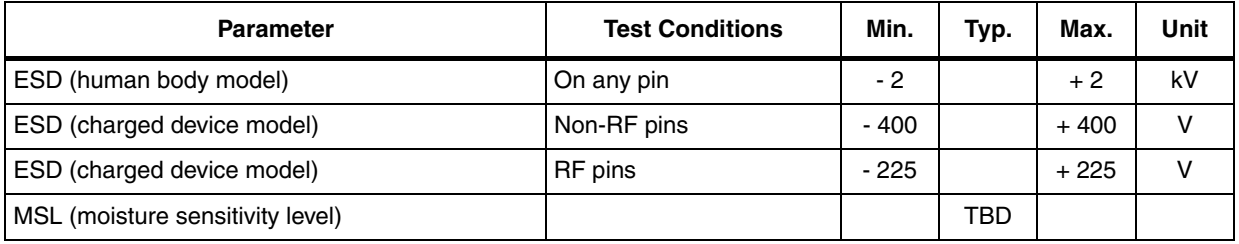

# **4.4 DC electrical characteristics**

*Table 5* lists the DC electrical characteristics of the SN260.

### **Table 5. DC characteristics**

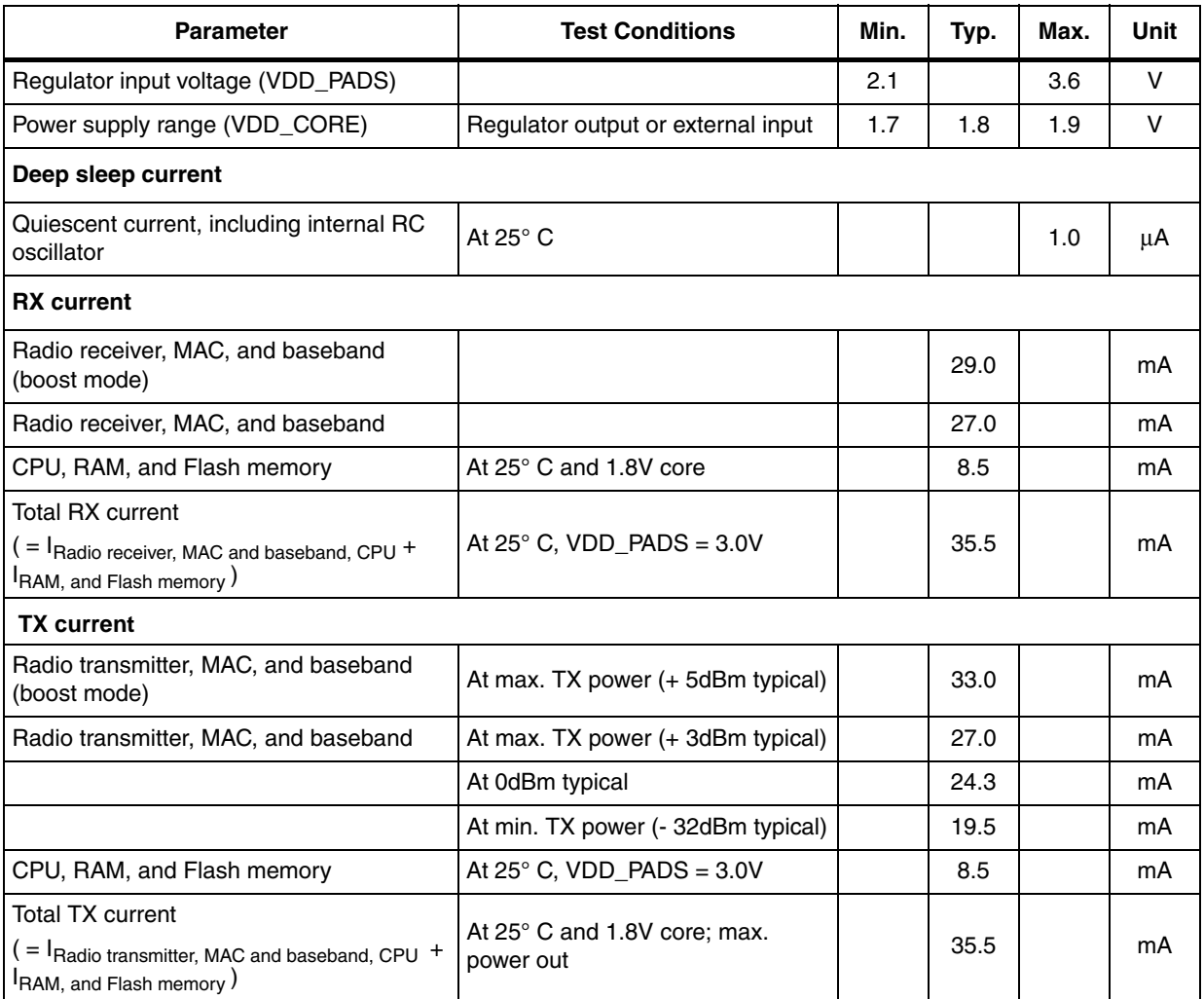

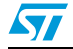

#### **Electrical characteristics** SN260

# **4.5 Digital I/O specifications**

*Table 6* contains the digital I/O specifications for the SN260. The digital I/O power (named VDD\_PADS) comes from three dedicated pins (pins 13, 19, and 24). The voltage applied to these pins sets the I/O voltage.

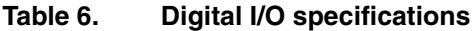

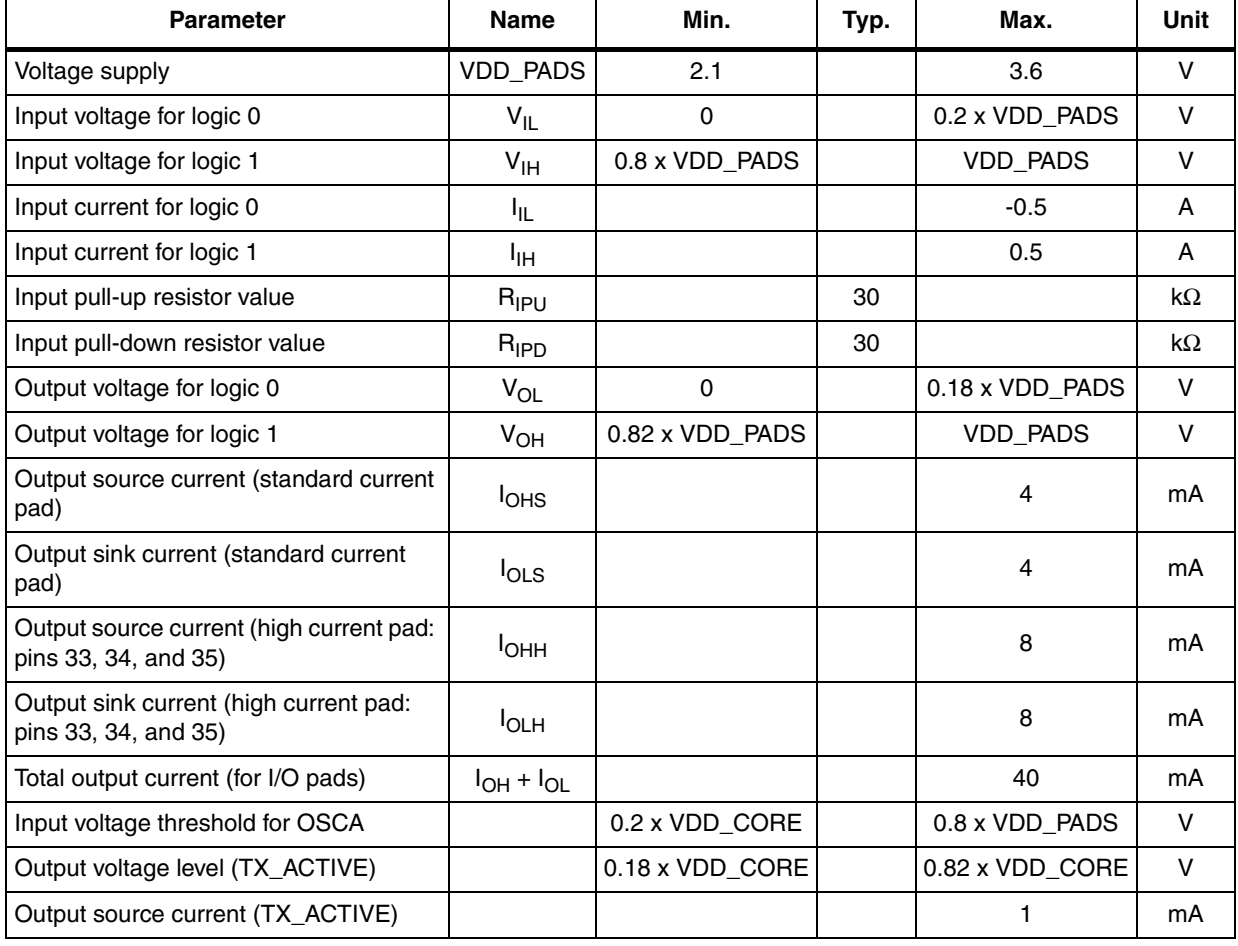

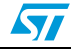

# **4.6 RF electrical characteristics**

### **4.6.1 Receive**

*Table 7* lists the key parameters of the integrated IEEE 802.15.4 receiver on the SN260.

*Note: Receive measurements were collected with Ember's EM260 reference design at 2440MHz. The Typical number indicates one standard deviation above the mean.*

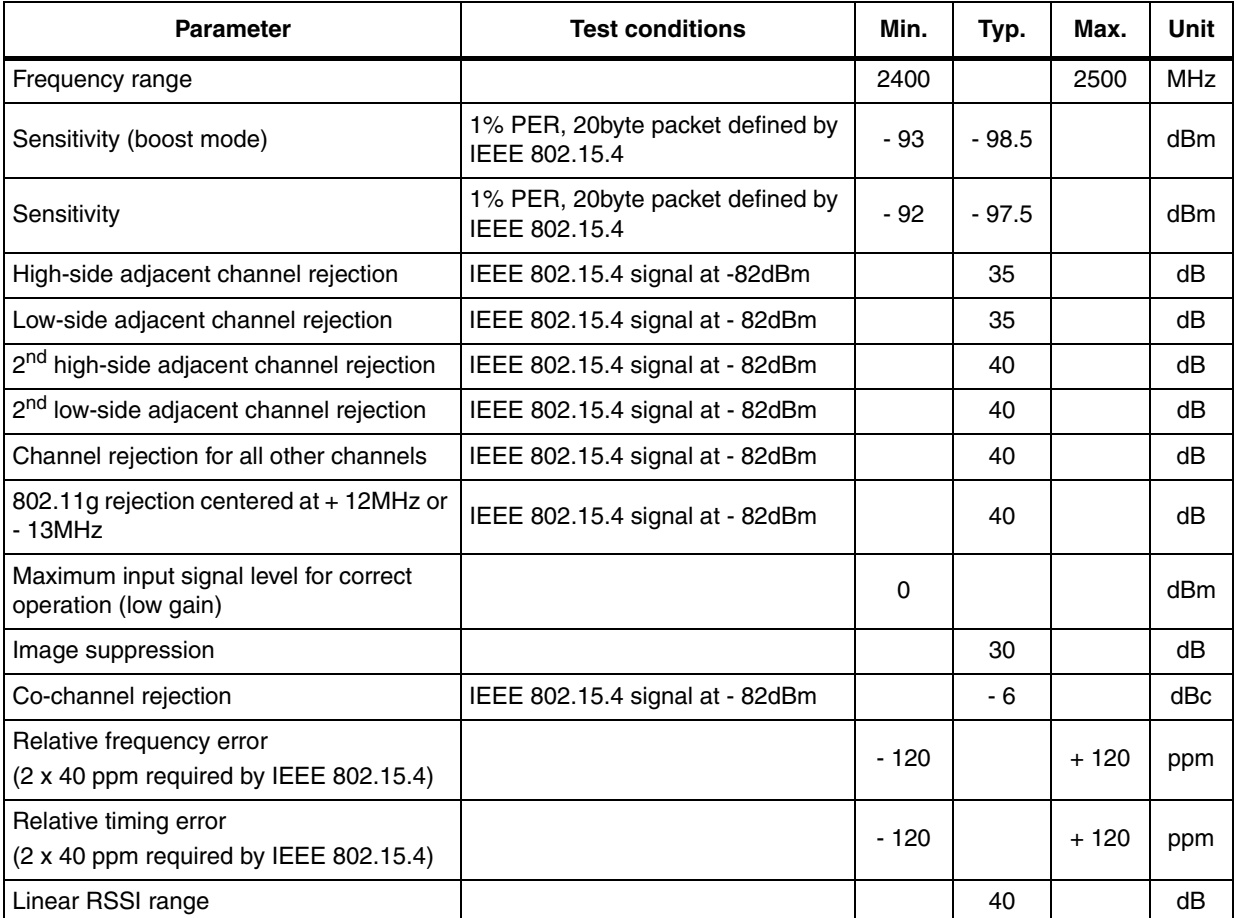

### **Table 7. Receive characteristics**

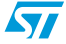

### **Electrical characteristics** SN260

## **4.6.2 Transmit**

*Table 8* lists the key parameters of the integrated IEEE 802.15.4 transmitter on the SN260.

*Note: Transmit measurements were collected with Ember's EM260 reference design at 2440MHz. The Typical number indicates one standard deviation below the mean.*

### **Table 8. Transmit characteristics**

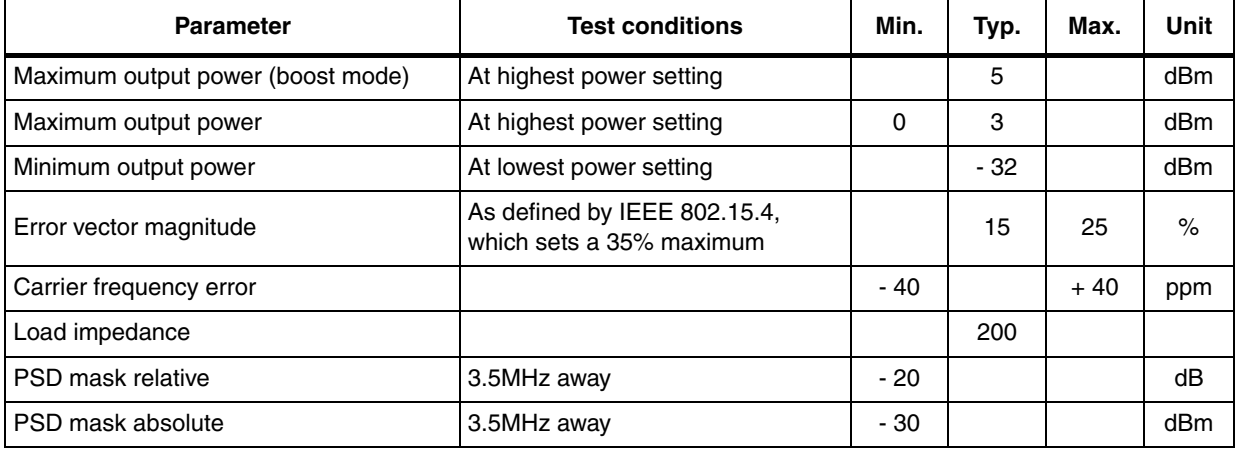

## **4.6.3 Synthesizer**

*Table 9* lists the key parameters of the integrated synthesizer on the SN260.

### **Table 9. Synthesizer characteristics**

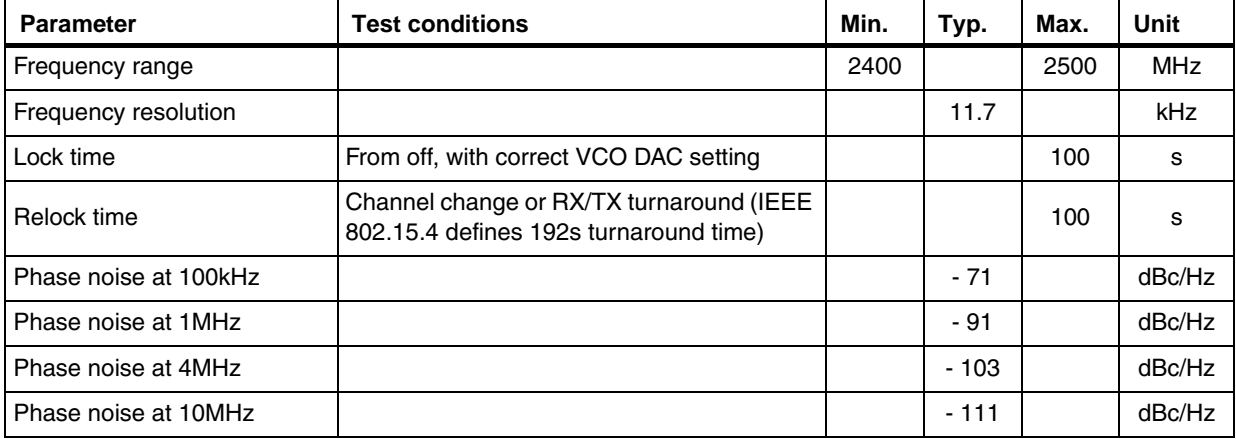

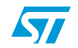

# **5 Functional description**

The SN260 connects to the Host micro controller through a standard SPI interface. The EmberZNet Serial Protocol (EZSP) has been defined to allow an application to be written on a host micro controller of choice. Therefore, the SN260 comes with a license to EmberZNet, the EmberZNet ZigBee-compliant software stack. The following brief description of the hardware modules provides the necessary background on the operation of the SN260. For more information, contact your local ST sales representative.

# **5.1 Receive (RX) path**

The SN260 RX path spans the analog and digital domains. The RX architecture is based on a low-IF, super-heterodyne receiver. It utilizes differential signal paths to minimize noise interference. The input RF signal is mixed down to the IF frequency of 4MHz by I and Q mixers. The output of the mixers is filtered and combined prior to being sampled by a 12Msps ADC. The RX filtering within the RX path has been designed to optimize the coexistence of the SN260 with other 2.4GHz transceivers, such as the IEEE 802.11g and **Bluetooth** 

### **5.1.1 RX baseband**

The SN260 RX baseband (within the digital domain) implements a coherent demodulator for optimal performance. The baseband demodulates the O-QPSK signal at the chip level and synchronizes with the IEEE 802.15.4-2003 preamble. Once a packet preamble is detected, it de-spreads the demodulated data into 4-bit symbols. These symbols are buffered and passed to the hardware-based MAC module for filtering.

In addition, the RX baseband provides the calibration and control interface to the analog RX modules, including the LNA, RX Baseband Filter, and modulation modules. The EmberZNet software includes calibration algorithms which use this interface to reduce the effects of process and temperature variation.

### **5.1.2 RSSI and CCA**

The SN260 calculates the RSSI over an 8-symbol period as well as at the end of a received packet. It utilizes the RX gain settings and the output level of the ADC within its algorithm.

The SN260 RX baseband provides support for the IEEE 802.15.4-2003 required CCA methods summarized in *Table 10*. Modes 1, 2, and 3 are defined by the 802.15.4-2003 standard; Mode 0 is a proprietary mode.

| <b>CCA mode</b> | Mode behavior                                                                                  |  |
|-----------------|------------------------------------------------------------------------------------------------|--|
| 0               | Clear channel reports busy medium if either carrier sense OR RSSI exceeds their<br>thresholds. |  |
|                 | Clear channel reports busy medium if RSSI exceeds its threshold.                               |  |
| 2               | Clear channel reports busy medium if carrier sense exceeds its threshold.                      |  |
| 3               | Clear channel reports busy medium if both RSSI and carrier sense exceed their<br>thresholds.   |  |

**Table 10. CCA mode behavior**

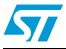

# **5.2 Transmit (TX) path**

The SN260 transmitter utilizes both analog circuitry and digital logic to produce the O-QPSK modulated signal. The area-efficient TX architecture directly modulates the spread symbols prior to transmission. The differential signal paths increase noise immunity and provide a common interface for the external balun.

## **5.2.1 TX baseband**

The SN260 TX baseband (within the digital domain) performs the spreading of the 4-bit symbol into its IEEE 802.15.4-2003-defined 32-chip I and Q sequence. In addition, it provides the interface for software to perform the calibration of the TX module in order to reduce process, temperature, and voltage variations.

# **5.2.2 TX\_ACTIVE signal**

Even though the SN260 provides an output power suitable for most ZigBee applications, some applications will require an external power amplifier (PA). Due to the timing requirements of IEEE 802.15.4-2003, the SN250 provides a signal, TX\_ACTIVE, to be used for external PA power management and RF Switching logic. When in TX, the TX Baseband drives TX ACTIVE high (as described in Table 6). When in RX, the TX ACTIVE signal is low. If an external PA is not required, then the TX\_ACTIVE signal should be connected to GND through a 100k Ohm resistor, as shown in the application circuit in *Figure 12*.

# **5.3 Integrated MAC module**

The SN260 integrates critical portions of the IEEE 802.15.4-2003 MAC requirements in hardware. This allows the SN260 to provide greater bandwidth to application and network operations. In addition, the hardware acts as a first-line filter for non-intended packets. The SN260 MAC utilizes a DMA interface to RAM memory to further reduce the overall micro controller interaction when transmitting or receiving packets.

When a packet is ready for transmission, the software configures the TX MAC DMA by indicating the packet buffer RAM location. The MAC waits for the backoff period, then transitions the baseband to TX mode and performs channel assessment. When the channel is clear, the MAC reads data from the RAM buffer, calculates the CRC, and provides 4-bit symbols to the baseband. When the final byte has been read and sent to the baseband, the CRC remainder is read and transmitted.

The MAC resides in RX mode most of the time, and different format and address filters keep non-intended packets from using excessive RAM buffers, as well as preventing the SN260 CPU from being interrupted. When the reception of a packet begins, the MAC reads 4-bit symbols from the baseband and calculates the CRC. It assembles the received data for storage in a RAM buffer. A RX MAC DMA provides direct access to the RAM memory. Once the packet has been received, additional data is appended to the end of the packet in the RAM buffer space. The appended data provides statistical information on the packet for the software stack.

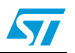

The primary features of the MAC are:

- CRC generation, appending, and checking
- Hardware timers and interrupts to achieve the MAC symbol timing
- Automatic preamble, and SFD pre-pended to a TX packet
- Address recognition and packet filtering on received packets
- Automatic acknowledgement transmission
- Automatic transmission of packets from memory
- Automatic transmission after backoff time if channel is clear (CCA)
- Automatic acknowledgement checking
- Time stamping of received and transmitted messages
- Attaching packet information to received packets (LQI, RSSI, gain, time stamp, and packet status)
- IEEE 802.15.4-2003 timing and slotted/unslotted timing

# **5.4 Packet trace interface (PTI)**

The SN260 integrates a true PHY-level PTI for effective network-level debugging. This twosignal interface monitors all the PHY TX and RX packets (in a non-intrusive manner) between the MAC and baseband modules. It is an asynchronous 500kbps interface and cannot be used to inject packets into the PHY/MAC interface. The two signals from the SN260 are the frame signal (PTI\_EN) and the data signal (PTI\_DATA). The PTI is supported by InSight Desktop.

# **5.5 16-bit microprocessor**

The SN260 integrates the XAP2b microprocessor developed by Cambridge Consultants Ltd., making it a true network processor solution. The XAP2b is a 16-bit Harvard architecture processor with separate program and data address spaces. The word width is 16 bits for both the program and data sides.

The standard XAP2 microprocessor and accompanying software tools have been enhanced to create the XAP2b microprocessor used in the SN260. The XAP2b adds data-side byte addressing support to the XAP2 allowing for more productive usage of RAM and optimized code.

The XAP2b clock speed is 12MHz. When used with the EmberZNet stack, firmware is loaded into Flash memory over the air or by a serial link using a built-in bootloader in a reserved area of the Flash. Alternatively, firmware may be loaded via the SIF interface with the assistance of RAM-based utility routines also loaded via SIF.

# **5.6 Embedded memory**

The SN260 contains embedded Flash and RAM memory for firmware storage and execution. In addition it partitions a portion of the Flash for simulated EEPROM and token storage.

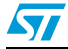

### **5.6.1 Simulated EEPROM**

The protocol stack reserves a section of Flash memory to provide simulated EEPROM storage area for stack and customer tokens. The Flash cell has been qualified for a data retention time of >100 years at room temperature and is rated to have a guaranteed 1,000 write/erase cycles. Because the Flash cells are qualified for up to 1,000 write cycles, the simulated EEPROM implements an effective wear-leveling algorithm which effectively extends the number of write cycles for individual tokens.

The number of set-token operations is finite due to the write cycle limitation of the Flash. It is not possible to guarantee an exact number of set-token operations because the life of the simulated EEPROM depends on which tokens are written and how often.

The SN260 stores non-volatile information necessary for network operation as well as 8 tokens available to the Host (see section *Section 7.2.6: Tokens on page 37*). The majority of internal tokens are only written when the SN260 performs a network join or leave operation. As a simple estimate of possible set-token operations, consider an SN260 in a stable network (no joins or leaves) not sending any messages where the Host uses only one of the 8-byte tokens available to it. Under this scenario, a very rough estimate results in approximately 330,000 possible set-token operations. The number of possible set-token calls, though, depends on which tokens are being set, so the ratios of set-token calls for each token plays a large factor. A very rough estimate for the total number of times an App token can be set is approximately 320,000.

These estimates would typically increase if the SN260 is kept closer to room temperature, since the 1,000 guaranteed write cycles of the Flash is for across temperature.

### **5.6.2 Flash information area (FIA)**

The SN260 also includes a separate 1024-byte FIA that can be used for storage of data during manufacturing, including serial numbers and calibration values. Programming of this special Flash page can only be enabled using the SIF interface to prevent accidental corruption or erasure. The EmberZNet stack reserves a small portion of this space for its own use and in addition makes eight manufacturing tokens available to the application. See *Section 7.2.6: Tokens on page 37*, for more information.

# **5.7 Encryption accelerator**

The SN260 contains a hardware AES encryption engine that is attached to the CPU using a memory-mapped interface. NIST-based CCM, CCM\*, CBC-MAC, and CTR modes are implemented in hardware. These modes are described in the IEEE 802.15.4-2003 specification, with the exception of CCM\*, which is described in the ZigBee Security Services Specification 1.0. The EmberZNet stack implements a security API for applications that require security at the application level.

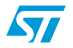

# **5.8 Reset detection**

The SN260 contains multiple reset sources. The reset event is logged into the reset source register, which lets the CPU determine the cause of the last reset. The following reset causes are detected:

- Power-on-reset
- Watchdog
- PC rollover
- Software reset
- Core power dip

# **5.9 Power-on-reset (POR)**

Each voltage domain (1.8V digital core supply VDD\_CORE and pads supply VDD\_PADS) has a power-on-reset (POR) cell.

The VDD\_PADS POR cell holds the always-powered high-voltage domain in reset until the following conditions have been met:

- The high-voltage pads supply VDD\_PADS voltage rises above a threshold.
- The internal RC clock starts and generates three clock pulses.
- The 1.8V POR cell holds the main digital core in reset until the regulator output voltage rises above a threshold.

Additionally, the digital domain counts 1,024 clock edges on the 24MHz crystal before releasing the reset to the main digital core.

*Table 11* lists the features of the SN260 POR circuitry.

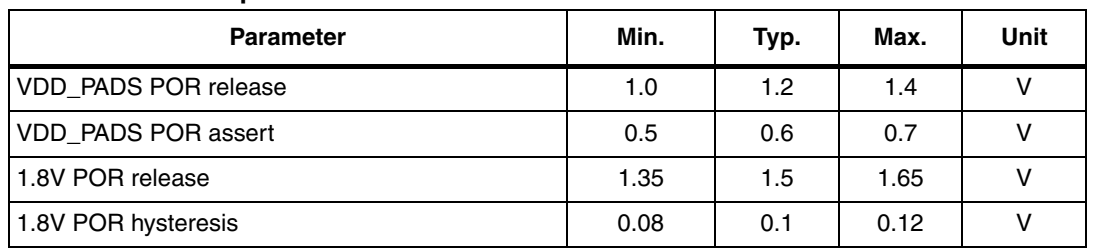

#### Table 11. **POR specifications**

# **5.10 Clock sources**

The SN260 integrates two oscillators: a high-frequency 24MHz crystal oscillator and a lowfrequency internal 10kHz RC oscillator.

### **5.10.1 High-frequency crystal oscillator**

The integrated high-frequency crystal oscillator requires an external 24MHz crystal with an accuracy of ±40ppm. Based upon the application bill of materials and current consumption requirements, the external crystal can cover a range of ESR requirements. For a lower ESR, the cost of the crystal increases but the overall current consumption decreases. Likewise, for higher ESR, the cost decreases but the current consumption increases. Therefore, the designer can choose a crystal to fit the needs of the application.

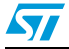

*Table 12* lists the specifications for the high-frequency crystal.

| <b>Parameter</b>                                | <b>Test conditions</b>                                               | Min. | Typ. | Max.           | <b>Unit</b> |  |
|-------------------------------------------------|----------------------------------------------------------------------|------|------|----------------|-------------|--|
| Frequency                                       |                                                                      |      | 24   |                | <b>MHz</b>  |  |
| Duty cycle                                      |                                                                      | 40   |      | 60             | $\%$        |  |
| Phase noise from 1kHz to<br>100kHz              |                                                                      |      |      | - 120          | dBc/Hz      |  |
| Accuracy                                        | Initial, temperature, and aging                                      | - 40 |      | $+40$          | ppm         |  |
| Crystal ESR                                     | Load capacitance of 10pF                                             |      |      | 100            | w           |  |
| <b>Crystal ESR</b>                              | Load capacitance of 18pF                                             |      |      | 60             | w           |  |
| Start-up time to stable<br>clock (max. bias)    |                                                                      |      |      | 1              | ms          |  |
| Start-up time to stable<br>clock (optimum bias) |                                                                      |      |      | $\overline{c}$ | ms          |  |
| Current consumption                             | Good crystal: $20\Omega$ ESR, 10pF load                              |      | 0.2  | 0.3            | mA          |  |
| Current consumption                             | Worst-case crystals (60 $\Omega$ , 18pF or<br>$100\Omega$ , $10pF$ ) |      |      | 0.5            | mA          |  |
| Current consumption                             | At maximum bias                                                      |      |      | 1              | mA          |  |

Table 12. **Table 12. High-frequency crystal specifications**

### **5.10.2 Internal RC oscillator**

The SN260 has a low-power, low-frequency RC oscillator that runs all the time. Its nominal frequency is 10kHz. It is divided down to 1kHz using a variable divider to allow software to accurately calibrate it. This calibrated clock is used by the sleep timer.

Time-keeping accuracy depends on temperature fluctuations the chip is exposed to, power supply impedance, and the calibration interval, but in general it will be better than 150ppm (including crystal error of 40ppm).

*Table 13* lists the specifications of the RC oscillator.

Table 13. **Table 13. RC oscillator specifications**

| <b>Parameter</b>                | <b>Test conditions</b>                                  | Min. | Typ. | Max. | Unit |
|---------------------------------|---------------------------------------------------------|------|------|------|------|
| Frequency                       |                                                         |      | 10   |      | kHz  |
| Analog trim steps               |                                                         |      |      |      | kHz  |
| Frequency variation with supply | For a voltage drop from 3.6V<br>to 3.1V or 2.6V to 2.1V |      | 0.75 | 1.5  | $\%$ |

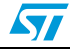

 $\sqrt{}$ 

# **5.11 Random number generator**

The SN260 allows for the generation of random numbers by exposing a randomly generated bit from the RX ADC. Analog noise current is passed through the RX path, sampled by the receive ADC, and stored in a register. The value contained in this register could be used to seed a software-generated random number. The EmberZNet stack utilizes these random numbers to seed the random MAC backoff and encryption key generators.

# **5.12 Watchdog timer**

The SN260 contains an internal watchdog timer clocked from the internal oscillator. If the timer reaches its time-out value of approximately 2 seconds, it will reset the SN260. This reset signal cannot be routed externally to the Host.

The SN260 firmware will periodically restart the watchdog timer while the firmware is running normally. The Host cannot effect or configure the watchdog timer.

## **5.13 Sleep timer**

The 16-bit sleep timer is contained in the always-powered digital block. The clock source for the sleep timer is a calibrated 1kHz clock. The frequency is slowed down with a  $2^N$  prescaler to generate a final timer resolution of 1ms. With a 1ms tick and a 16-bit timer, the timer wraps about every 65.5 seconds. The EmberZNet stack appropriately handles timer wraps allowing the Host to order a theoretical maximum sleep delay of 4 million seconds.

# **5.14 Power management**

The SN260 supports four different power modes: active, idle, deep sleep, and power down.

Active mode is the normal, operating state of the SN260.

While in idle mode, code execution halts until any interrupt occurs. All modules of the SN260 including the radio continue to operate normally. The EmberZNet stack automatically invokes idle as appropriate.

Deep sleep mode and power down mode both power off most of the SN260, including the radio, and leave only the critical chip functions powered. The internal regulator is disabled and VREG\_OUT is turned off. All output signals are maintained in a frozen state. Upon waking from deep sleep or power down mode, the internal regulator is re-enabled. Deep sleep and power down result in the same sleep current consumption. The two sleep modes differ as follows: the SN260 can wake on both an internal timer and an external signal from deep sleep mode; power down mode can only wake on an external signal.

# **6 SPI protocol**

The SN260 low level protocol centers on the SPI interface for communication with a pair of GPIO for handshake signaling.

- The SN260 looks like a hardware peripheral.
- The SN260 is the slave device and all transactions are initiated by the Host (the master).
- The SN260 supports a reasonably high data rate.

# **6.1 Physical interface configuration**

The SN260 supports both SPI Slave Mode 0 (clock is idle low, sample on rising edge) and SPI Slave Mode 3 (clock is idle high, sample on rising edge) at a maximum SPI clock rate of 5MHz, as illustrated in *Figure 3*.

*Note: The convention for the waveforms in this document is to show Mode 0.*

### **Figure 3. SPI transfer format, Mode 0 and Mode 3**

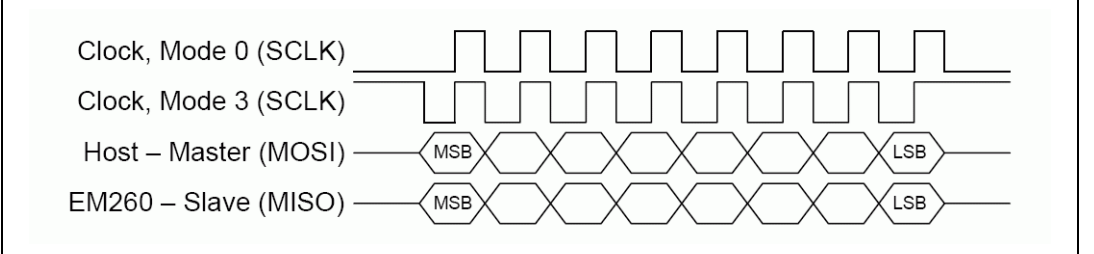

The nHOST\_INT signal and the nWAKE signal are both active low. The Host must supply a pull-up resistor on the nHOST\_INT signal to prevent errant interruptions during undefined events such as the SN260 resetting. The SN260 supplies an internal pull-up on the nWAKE signal to prevent errant interruptions during undefined events such as the Host resetting.

# **6.2 SPI transaction**

The basic SN260 SPI transaction is half-duplex to ensure proper framing and to give the SN260 adequate response time. The basic transaction, as shown in *Figure 4*, is composed of three sections: Command, Wait, and Response. The transaction can be considered analogous to a function call. The Command section is the function call, and the Response section is the return value.

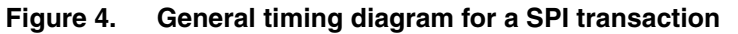

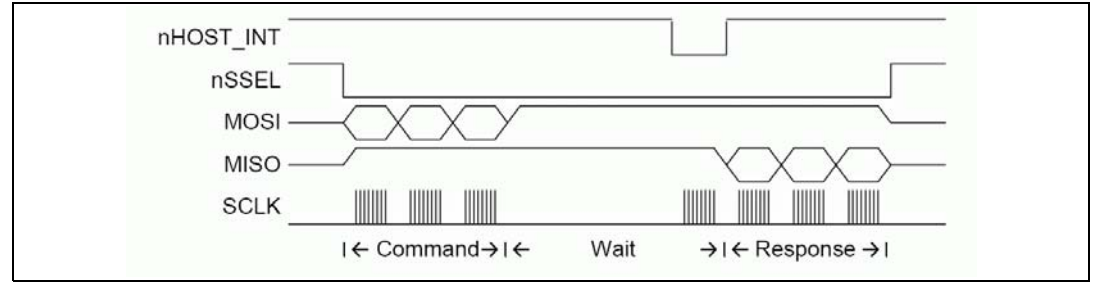

## **6.2.1 Command section**

The Host begins the transaction by asserting the Slave Select and then sending a command to the SN260. This command can be of any length from 2 to 128 bytes and must not begin with  $0xFF$ . During the Command section, the SN260 will respond with only  $0xFF$ . The Host should ignore data on MISO during the Command section. Once the Host has completed transmission of the entire message, the transaction moves to the Wait section.

### **6.2.2 Wait section**

The Wait section is a period of time during which the SN260 may be processing the command or performing other operations. Note that this section can be any length of time up to 200 milliseconds. Because of the variable size of the Wait section, an interrupt-driven or polling-driven method is suggested for clocking the SPI as opposed to a DMA method. Since the SN260 can require up to 200 milliseconds to respond, as long as the Host keeps Slave Select active, the Host can perform other tasks while waiting for a Response.

To determine when a Response is ready, use one of two methods:

- Clock the SPI until the SN260 transmits a byte other than  $0xFF$ .
- Interrupt on the falling edge of nHOST INT.

The first method, clocking the SPI, is recommended due to simplicity in implementing. During the Wait section, the SN260 will transmit only  $0xFF$  and will ignore all incoming data until the Response is ready. When the SN260 transmits a byte other than  $0xFF$ , the transaction has officially moved into the Response section. Therefore, the Host can poll for a Response by continuing to clock the SPI by transmitting  $0 \times FF$  and waiting for the SN260 to transmit a byte other than  $0 \times FF$ . The SN260 will also indicate that a Response is ready by asserting the nHOST\_INT signal. The falling edge of nHOST\_INT is the indication that a Response is ready. Once the nHOST\_INT signal asserts, nHOST\_INT will return to idle after the Host begins to clock data.

### **6.2.3 Response section**

When the SN260 transmits a byte other than  $0xFF$ , the transaction has officially moved into the Response section. The data format is the same format used in the Command section. The response can be of any length from 2 to 128 bytes and will not begin with  $0xFF$ . Depending on the actual response, the length of the response is known from the first or second byte and this length should be used by the Host to clock out exactly the correct number of bytes. Once all bytes have been clocked, it is allowable for the Host to de-assert chip select. Since the Host is in control of clocking the SPI, there are no ACKs or similar signals needed back from the Host because the SN260 will assume the Host could accept the bytes being clocked on the SPI. After every transaction, the Host must hold the Slave Select high for a minimum of 1ms. This timing requirement is called the inter-command spacing and is necessary to allow the SN260 to process a command and become ready to accept a new command.

### **6.2.4 Asynchronous signaling**

When the SN260 has data to send to the Host, it will assert the nHOST INT signal. The nHOST\_INT signal is designed to be an edge-triggered signal as opposed to a leveltriggered signal; therefore, the falling edge of nHOST\_INT is the true indicator of data availability. The Host then has the responsibility to initiate a transaction to ask the SN260 for its output. The Host should initiate this transaction as soon as possible to prevent possible

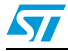

<u>23/88 and 23/88 and 23/88 and 23/88 and 23/88 and 23/88 and 23/88 and 23/88 and 23/88 and 23/88 and 23/88 and 2</u>

### **SPI protocol SN260**

backup of data in the SN260. The SN260 will de-assert the nHOST\_INT signal after receiving a byte on the SPI. Due to inherent latency in the SN260, the timing of when the nHOST\_INT signal returns to idle can vary between transactions. nHOST\_INT will always return to idle for a minimum of 10µs before asserting again. If the SN260 has more output available after the transaction has completed, the nHOST\_INT signal will assert again after Slave Select is de-asserted and the Host must make another request.

### **6.2.5 Spacing**

To ensure that the SN260 is always able to deal with incoming commands, a minimum intercommand spacing is defined at 1ms. After every transaction, the Host must hold the Slave Select high for a minimum of 1ms. The Host must respect the inter-command spacing requirement, or the SN260 will not have time to operate on the command; additional commands could result in error conditions or undesired behavior. If the nHOST\_INT signal is not already asserted, the Host is allowed to use the Wake handshake instead of the intercommand spacing to determine if the SN260 is ready to accept a command.

### **6.2.6 Waking the SN260 from sleep**

Waking up the SN260 involves a simple handshaking routine as illustrated in *Figure 5*. This handshaking ensures that the Host will wait until the SN260 is fully awake and ready to accept commands from the Host. If the SN260 is already awake when the handshake is performed (such as when the Host resets and the SN260 is already operating), the handshake will proceed as described below with no ill effects.

*Note: A wake handshake cannot be performed if nHOST\_INT is already asserted.*

#### **Figure 5. SN260 wake sequence**

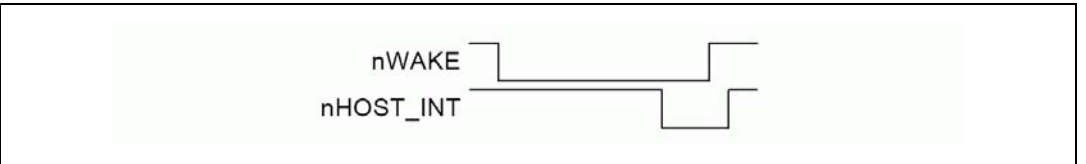

Waking the SN260 involves the following steps:

- 1. Host asserts nWAKE.
- 2. SN260 interrupts on nWAKE and exits sleep.
- 3. SN260 performs all operations it needs to and will not respond until it is ready to accept commands.
- 4. SN260 asserts nHOST\_INT within 10ms of nWAKE asserting. If the SN260 does not assert nHOST\_INT within 10ms of nWAKE, it is valid for the Host to consider the SN260 unresponsive and to reset the SN260.
- 5. Host detects nHOST\_INT assertion. Since the assertion of nHOST\_INT indicates the SN260 can accept SPI transactions, the Host does not need to hold Slave Select high for the normally required minimum 1ms of inter-command spacing.
- 6. Host de-asserts nWAKE after detecting nHOST INT assertion.
- 7. SN260 will de-assert nHOST\_INT within 25s of nWAKE de-asserting.
- 8. After 25µs, any change on nHOST\_INT will be an indication of a normal asynchronous (callback) event.

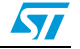

# **6.2.7 Error conditions**

If two or more different error conditions occur back to back, only the first error condition will be reported to the Host (if it is possible to report the error). The following are error conditions that might occur with the SN260.

### **Oversized EZSP frame**

If the transaction includes an EZSP Frame, the Length Byte cannot be a value greater than 125. If the SN260 detects a length byte greater than 125, it will drop the incoming Command and abort the entire transaction. The SN260 will then assert nHOST\_INT after Slave Select returns to Idle to inform the Host through an error code in the Response section what has happened. Not only is the Command in the problematic transaction dropped by the SN260, but the next Command is also dropped, because it is responded to with the Oversized EZSP Frame Error Response.

### ● **Aborted transaction**

An aborted transaction is any transaction where Slave Select returns to Idle prematurely and the SPI Protocol dropped the transaction. The most common reason for Slave Select returning to Idle prematurely is the Host unexpectedly resetting. If a transaction is aborted, the SN260 will assert nHOST INT to inform the Host through an error code in the Response section what has happened. When a transaction is aborted, not only does the Command in the problematic transaction get dropped by the SN260, but the next Command also gets dropped since it is responded to with the Aborted Transaction Error Response.

### ● **Missing frame terminator**

Every Command and Response must be terminated with the Frame Terminator byte. The SN260 will drop any Command that is missing the Frame Terminator. The SN260 will then immediately provide the Missing Frame Terminator Error Response.

### ● **Long transaction**

A Long Transaction error occurs when the Host clocks too many bytes. As long as the inter-command spacing requirement is met, this error condition should not cause a problem, since the SN260 will send only 0xFF outside of the Response section as well as ignore incoming bytes outside of the Command section.

### **Unresponsive**

Unresponsive can mean the SN260 is not powered, not fully booted yet, incorrectly connected to the Host, or busy performing other tasks. The Host must wait the maximum length of the Wait section before it can consider the SN260 unresponsive to the Command section. This maximum length is 200 milliseconds, measured from the end of the last byte sent in the Command Section. If the SN260 ever fails to respond during the Wait section, it is valid for the Host to consider the SN260 unresponsive and to reset the SN260. Additionally, if nHOST INT does not assert within 10ms of nWAKE asserting during the wake handshake, the Host can consider the SN260 unresponsive and reset the SN260.

# **6.3 SPI protocol timing**

*Figure 6* illustrates all critical timing parameters in the SPI Protocol. These timing parameters are a result of the SN260's internal operation and both constrain Host behavior and characterize SN260 operation. The parameters shown are discussed elsewhere in this document. Note that *Figure 6* is not drawn to scale, but is provided to illustrate where the parameters are measured.

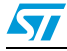

<u>25/88 and the contract of the contract of the contract of the contract of the contract of the contract of the con</u>

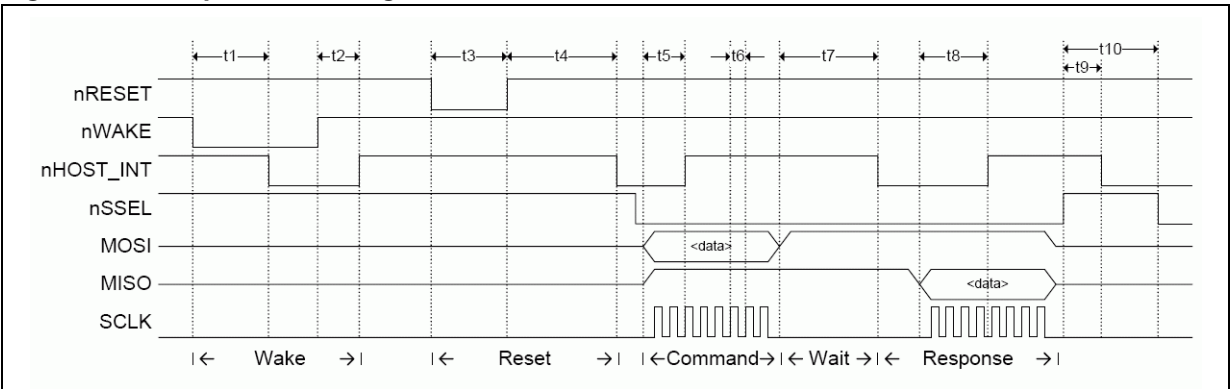

**Figure 6. SPI protocol timing waveform**

*Table 14* lists the timing parameters of the SPI protocol. These parameters are illustrated in *Figure 6*.

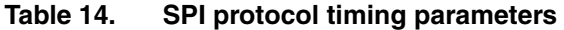

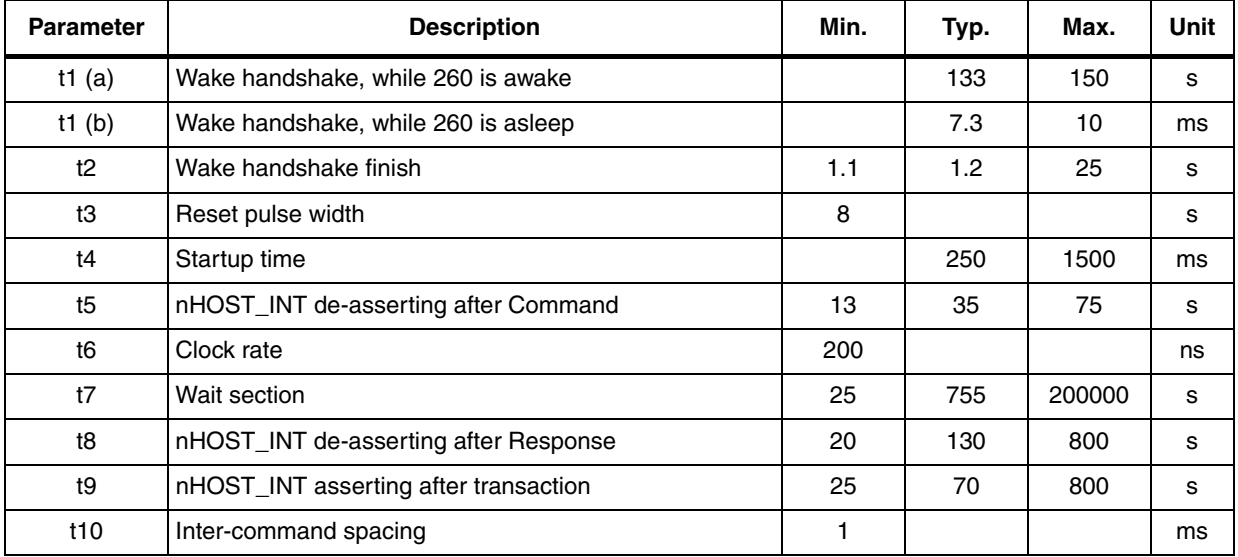

# **6.4 Data format**

The data format, also referred to as a *command*, is the same for both the Command section and the Response section. The data format of the SPI Protocol is straightforward, as illustrated in *Figure 7*.

#### **Figure 7. SPI protocol data format**

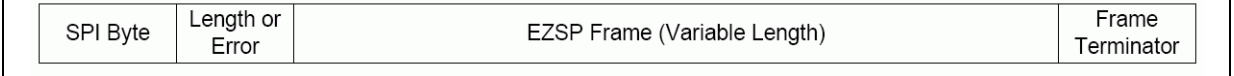

The total length of a command must not exceed 128 bytes.

All commands must begin with the *SPI Byte*. Some commands are only two bytes—that is, they contain the SPI Byte and Frame Terminator only.

ST

The *Length Byte* is only included if there is information in the EZSP Frame (EmberZNet Serial Protocol Frame) and the Length Byte defines the length of just the EZSP Frame. Therefore, if a command includes an EZSP Frame, the Length Byte can have a value from 2 through 125 and the overall command size will be 5 through 128 bytes. The SPI Byte can be a specific value indicating if there is an EZSP Frame or not, and if there is an EZSP Frame, then the Length Byte can be expected.

The *Error Byte* is used by the error responses to provide additional information about the error and appears in place of the length byte. This additional information is described in the following sections.

The *EZSP Frame* contains the data needed for operating EmberZNet. The EZSP Frame and its format are explained in *Section 7: EmberZNet serial protocol on page 34*.

The *Frame Terminator* is a special control byte used to mark the end of a command. The Frame Terminator byte is defined as 0xA7 and is appended to all Commands and Responses immediately after the final data byte. The purpose of the Frame Terminator is to provide a known byte the SPI Protocol can use to detect a corrupt command. For example, if the SN260 resets during the Response Section, the Host will still clock out the correct number of bytes. But when the host attempts to verify the value  $0xA7$  at the end of the Response, it will see either the value  $0 \times 000$  or  $0 \times FF$  and know that the SN260 just reset and the corrupt Response should be discarded.

*Note: The Length Byte only specifies the length of the EZSP Frame. It does not include the Frame Terminator.*

# **6.5 SPI byte**

*Table 15* lists the possible commands and their responses in the SPI Byte.

| Command<br>value | Command                        | <b>Response</b><br>value | Response                                                                                                    |
|------------------|--------------------------------|--------------------------|----------------------------------------------------------------------------------------------------|
| Any              | Any                            | 0x00                     | SN260 reset occurred—This is never used in another response; it<br>always indicates an SN260 Reset.                                   |
| Any              | Any                            | 0x01                     | Oversized EZSP Frame received—This is never used in another<br>response; it always indicates an overflow occurred.                    |
| Any              | Any                            | 0x02                     | Aborted Transaction occurred—This is never used in another<br>response; it always indicates an aborted transaction occurred.          |
| Any              | Any                            | 0x03                     | Missing Frame Terminator—This is never used in another<br>response; it always indicates a missing frame terminator in the<br>command. |
| Any              | Any                            | 0x04                     | Reserved                                                                                                    |
| $0x00 - 0x0F$    | Reserved                       | [none]                   | [none]                                                                                                    |
| 0x0A             | <b>SPI Protocol</b><br>Version | $0x81 - 0xBF$            | bit[7] is always set. bit[6] is always cleared. bit[5:0] is a number<br>from $1-63$ .                                                 |
| 0x0B             | <b>SPI Status</b>              | $0xC0 - 0xC1$            | bit[7] is always set. bit[6] is always set. bit[0]—Set if Alive.                                                                      |
| $0xF0 - 0xFD$    | Reserved                       | [none]                   | [none]                                                                                                    |
| 0xFE             | <b>EZSP Frame</b>              | 0xFE                     | <b>EZSP</b> frame                                                                                                    |
| 0xFF             | Invalid                        | 0xFF                     | Invalid                                                                                                    |

**Table 15. SPI commands & responses**

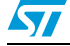

## **6.5.1 Primary SPI bytes**

There are three primary SPI bytes: SPI protocol version, SPI status, and EZSP frame.

SPI protocol version [0x0A]

Sending this command requests the SPI Protocol Version number from the SPI Interface. The response will always have bit 7 set and bit 6 cleared. In this current version, the response will be  $0 \times 81$ , because the version number corresponding to this set of Command-Response values is version number 1. The version number can be a value from 1 to  $63$  ( $0x81-0xBF$ ).

SPI status [0x0B]

Sending this command asks for the SN260 status. The response status byte will always have the upper 2 bits set. In this current version, the status byte only has one status bit [0], which is set if the SN260 is alive and ready for commands.

**EZSP frame [0xFE]** 

This byte indicates that the current transaction is an EZSP transaction and there is more data to follow. This SPI Byte, and only this SPI Byte, will cause the transaction to look like the full data format illustrated in *Figure 7*. The byte immediately after this SPI Byte will be a Length Byte, and it is used to identify the length of the EZSP Frame. The EZSP Frame is defined in section *Section 7: EmberZNet serial protocol on page 34*. If the SPI Byte is  $0 \times FE$ , it means the minimum transaction size is five bytes. All other SPI Bytes mean the transaction size is two or three bytes.

### **6.5.2 Special response bytes**

There are only five SPI Byte values, 0x00–0x04, ever used as error codes (see *Table 16*). When the error condition occurs, any command sent to the SN260 will be ignored and responded to with one of these codes. These special SPI Bytes must be trapped and dealt with. In addition, for each error condition the Error Byte (instead of the Length Byte) is also sent with the SPI Byte.

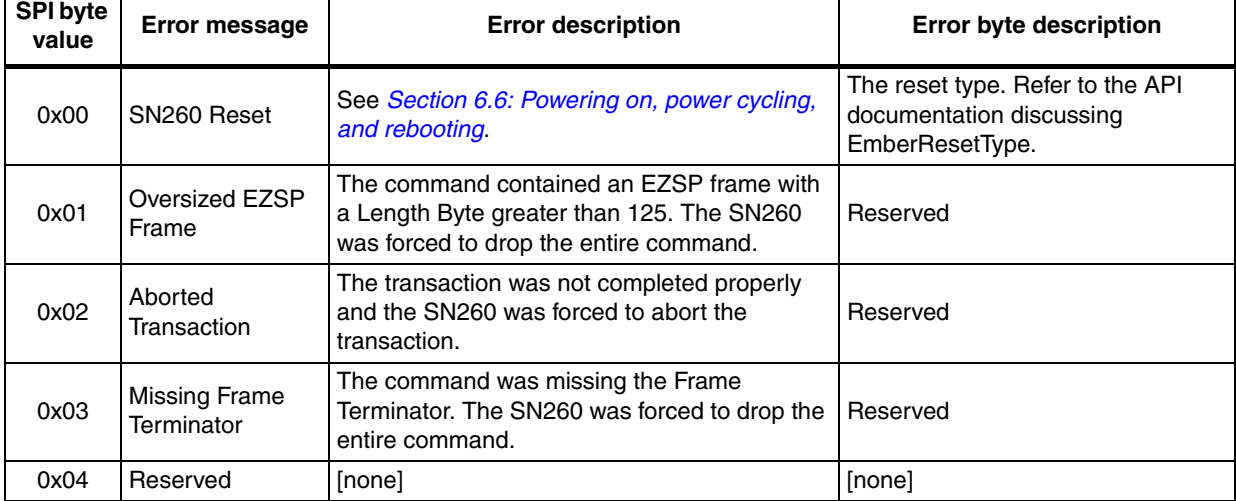

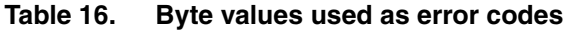

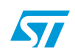

# **6.6 Powering on, power cycling, and rebooting**

When the Host powers on (or reboots), it cannot guarantee that the SN260 is awake and ready to receive commands. Therefore, the Host should always perform the Wake SN260 handshake to guarantee that the SN260 is awake. If the SN260 resets, it needs to inform the Host so that the Host can reconfigure the stack if needed.

When the SN260 resets, it will assert the nHOST INT signal, telling the Host that it has data. The Host should request data from the SN260 as usual. The SN260 will ignore whatever command is sent to it and respond only with two bytes. The first byte will always be 0x00 and the second byte will be the reset type as defined by EmberResetType. This specialty SPI Byte is never used in another Response SPI Byte. If the Host sees 0x00 from the SN260, it knows that the SN260 has been reset. The SN260 will de-assert the nHOST\_INT signal shortly after receiving a byte on the SPI and process all further commands in the usual manner. In addition to the Host having control of the reset line of the SN260, the EmberZNet Serial Protocol also provides a mechanism for a software reboot.

### **6.6.1 Unexpected resets**

The SN260 is designed to protect itself against undefined behavior due to unexpected resets. The protection is based on the state of Slave Select since the inter-command spacing mandates that Slave Select must return to idle. The SN260's internal SPI Protocol uses Slave Select returning to idle as a trigger to re-initialize its SPI Protocol. By always reinitializing, the SN260 is protected against the Host unexpectedly resetting or terminating a transaction. Additionally, if Slave Select is active when the SN260 powers on, the SN260 will ignore SPI data until Slave Select returns to idle. By ignoring SPI traffic until idle, the SN260 will not begin receiving in the middle of a transaction.

If the Host resets, in most cases it should reset the SN260 as well so that both devices are once again in the same state: freshly booted. Alternately, the Host can attempt to recover from the reset by recovering its previous state and resynchronizing with the state of the SN260.

If the SN260 resets during a transaction, the Host can expect either a Wait Section timeout or a missing Frame Terminator indicating an invalid Response.

If the SN260 resets outside of a transaction, the Host should proceed normally.

# **6.7 Transaction examples**

This section contains the following transaction examples:

- SPI protocol version
- EmberZNet serial protocol frame NOP command
- SN260 reset
- Three-part transaction: Wake, Get Version, Stack Status Callback

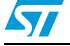

<u>29/88 میں اس کا 1978 میں اس کا 1978 میں اس کا 1978 میں اس کا 1978 میں اس کا 1978 میں اس کا 1978 میں اس</u>

# **6.7.1 SPI protocol version**

#### **Figure 8. SPI protocol version example**

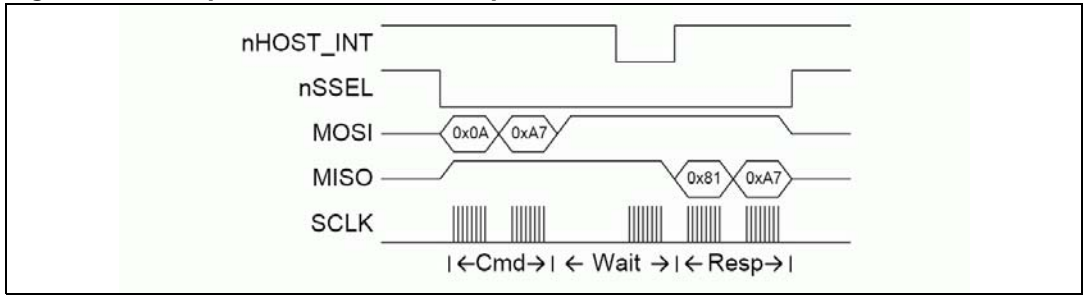

- 1. Activate Slave Select (nSSEL).
- 2. Transmit the command 0x0A SPI Protocol Version Request.
- 3. Transmit the Frame Terminator, 0xA7.
- 4. Wait for nHOST\_INT to assert.
- 5. Transmit and receive  $0xFF$  until a byte other than  $0xFF$  is received.
- 6. Receive response  $0 \times 81$  (a byte other than  $0 \times FF$ ), then receive the Frame Terminator, 0xA7.
- 7. Bit 7 is always set and bit 6 is always cleared in the Version Response, so this is Version 1.
- 8. De-activate Slave Select.

### **6.7.2 EmberZNet serial protocol frame — NOP command**

### **Figure 9. EmberZNet serial protocol frame - NOP command example**

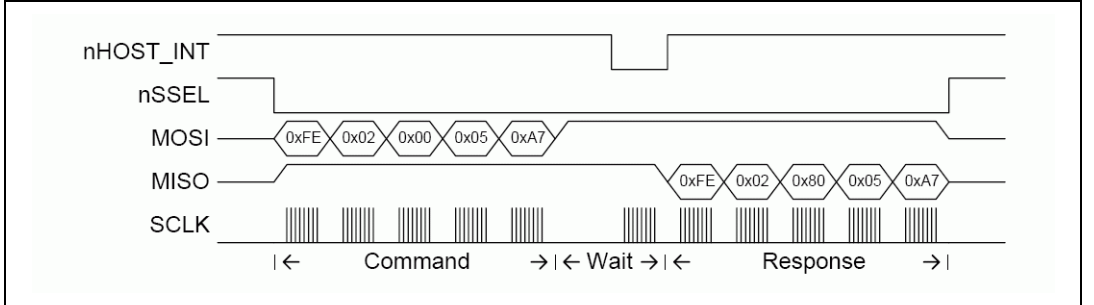

- 1. Activate Slave Select (nSSEL).
- 2. Transmit the appropriate command:
	- 0xFE: SPI Byte indicating an EZSP Frame
	- 0x02: Length Byte showing the EZSP Frame is 2 bytes long
	- 0x00: EZSP Frame Control Byte indicating a command with no sleeping
	- $0x05$ : EZSP Frame Type Byte indicating the NOP command
	- 0xA7: Frame Terminator
- 3. Wait for nHOST\_INT to assert.
- 4. Transmit and receive  $0xFF$  until a byte other than  $0xFF$  is received.
- 5. Receive response  $0 \times FE$  (a byte other than  $0 \times FF$ ) and read the next byte for a length.
- 6. Stop transmitting after the number of bytes (length) is received plus the Frame Terminator.
- 7. Decode the response:
	- 0xFE: SPI Byte indicating an EZSP Frame
	- 0x02: Length Byte showing the EZSP Frame is 2 bytes long
	- 0x80: EZSP Frame Control Byte indicating a response with no overflow
	- $0x05$ : EZSP Frame Type Byte indicating the  $NOP$  response
	- 0xA7: Frame Terminator
- 8. De-activate Slave Select.

### **6.7.3 SN260 reset**

#### **Figure 10. SN260 reset example**

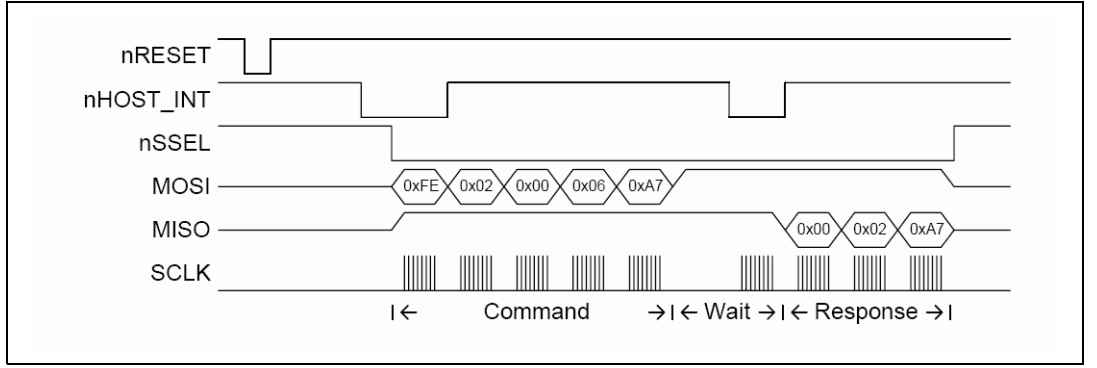

- 1. nHOST\_INT asserts.
- 2. Activate Slave Select (nSSEL).
- 3. Transmit the command:
	- 0xFE: SPI Byte indicating an EZSP Frame
	- 0x02: Length Byte showing the EZSP Frame is 2 bytes long
	- $-$  0x00: EZSP Frame Control Byte indicating a command with no sleeping
	- 0x06: EZSP Frame Type Byte indicating the callback command
	- 0xA7: Frame Terminator
- 4. Wait for nHOST INT to assert.
- 5. Transmit and receive  $0xFF$  until a byte other than  $0xFF$  is received.
- 6. Receive response  $0 \times 00$  (a byte other than  $0 \times FF$ ).
- 7. Receive the Error Byte and decode  $(0 \times 02)$  is enumerated as RESET POWERON).
- 8. Receive the Frame Terminator (0xA7).
- 9. Response  $0x00$  indicates the SN260 has reset and the Host should respond appropriately.
- 10. Deactivate Slave Select.
- 11. Since nHOST INT does not assert again, there is no more data for the Host.

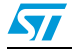

# **6.7.4 Three-part transaction: Wake, Get Version, Stack Status Callback**

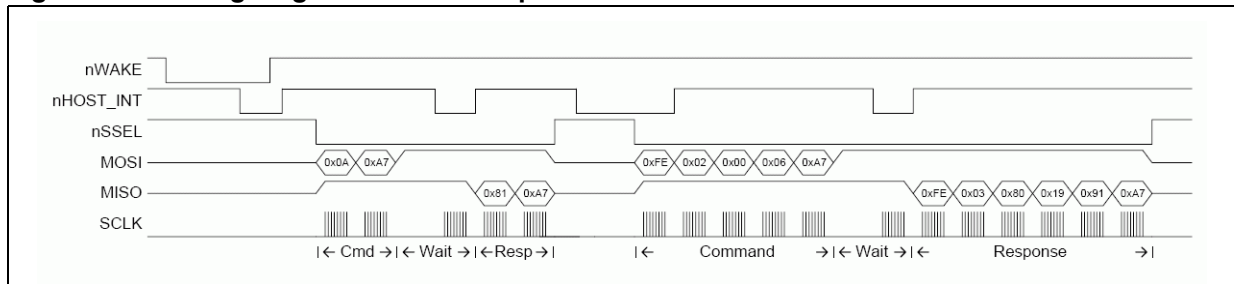

### **Figure 11. Timing diagram of the three-part transaction**

- 1. Activate nWAKE and activate timeout timer.
- 2. SN260 wakes up (if not already) awake and enables communication.
- 3. nHOST\_INT asserts, indicating the SN260 can accept commands.
- 4. Host sees nHOST\_INT activation within 10ms and deactivates nWAKE and timeout timer.
- 5. nHOST\_INT de-asserts immediately after nWAKE.
- 6. Activate Slave Select.
- 7. Transmit the Command 0x0A SPI Protocol Version Request.
- 8. Transmit the Frame Terminator, 0xA7.
- 9. Wait for nHOST INT to assert.
- 10. Transmit and receive  $0xFF$  until a byte other than  $0xFF$  is received.
- 11. Receive response  $0 \times 81$  (a byte other than  $0 \times FF$ ), then receive the Frame Terminator, 0xA7.
- 12. Bit 7 is always set and bit 6 is always cleared in the Version Response, so this is Version 1.
- 13. Deactivate Slave Select.
- 14. Host begins timing the inter-command spacing of 1ms in preparation for sending the next command.
- 15. nHOST\_INT asserts shortly after deactivating Slave Select, indicating a callback.
- 16. Host sees nHOST\_INT, but waits for the 1ms before responding.
- 17. Activate Slave Select.
- 18. Transmit the command:
	- 0xFE: SPI Byte indicating an EZSP Frame
	- 0x02: Length Byte showing the EZSP Frame is 2 bytes long
	- 0x00: EZSP Frame Control Byte indicating a command with no sleeping
	- $-$  0x06: EZSP Frame Type Byte indicating the callback command
	- 0xA7: Frame Terminator
- 19. Wait for nHOST INT to assert.
- 20. Transmit and receive  $0xFF$  until a byte other than  $0xFF$  is received.
- 21. Receive response  $0 \times FE$  (a byte other than  $0 \times FF$ ), read the next byte for a length.
- 22. Stop transmitting after the number of bytes (length) is received plus the Frame Terminator.
- 23. Decode the response:
	- 0xFE: SPI Byte indicating an EZSP Frame
	- 0x03: Length Byte showing the EZSP Frame is 3 bytes long
	- 0x80: EZSP Frame Control Byte indicating a response with no overflow
	- 0x19: EZSP Frame Type Byte indicating the emberStackStatusHandler command
	- 0x91: EmberStatus EMBER\_NETWORK\_DOWN from emberStackStatusHandler
	- 0xA7 Frame Terminator
- 24. Deactivate Slave Select.
- 25. Since nHOST\_INT does not assert again, there is no more data for the Host.

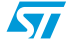

# **7 EmberZNet serial protocol**

EmberZnet Serial Protocol (EZSP)has been designed to be very familiarr to customers who have used the EmberZNet 2.x stack API. The majority of the commands and responses are functionally identical to those found in EmberZNet 2.x. The variations are due mainly to the timing differences of running the application on a separate processor across a serial interface. Communication between the SN260 and the Host consists of a two-message transaction. The Host sends a command message to the SN260 and then the SN260 sends a response message to the Host. If the SN260 needs to communicate asynchronously with the Host, it will indicate this by using the interrupt line and then waiting for the Host to send the callback command.

All EZSP frames begin with a Frame Control Byte followed by a Frame ID Byte. The format of the rest of the frame depends on the frame ID. *Section 7.3: Protocol format on page 38* defines the format for all the frame IDs. Most of the frames have a fixed length. A few, such as those containing application messages, are of variable length. The frame control indicates the direction of the message (command or response). For commands, the frame control also contains power management information, and for responses it also contains status information.

When a command contains an application message, the Host must supply a one-byte tag. This tag is used in future commands and responses to refer to the message. For example, when sending a message, the Host provides both the message contents and a tag. The tag is then used to report the fate of the message in a later response from the SN260.

# **7.1 Byte order**

All multiple octet fields are transmitted and received with the least significant octet first, also referred to as little endian. This is the same byte order convention specified by 802.15.4 and ZigBee. Note that EUI64 fields are treated as a 64-bit number and are therefore transmitted and received in little endian order. Each individual octet is transmitted with the most significant bit first, as shown in *Section 6.1: Physical interface configuration on page 22*.

# **7.2 Conceptual overview**

This section provides an overview of the concepts that are specific to the SN260 or that differ from the EmberZNet 2.x stack API. The commands and responses mentioned in this overview are described in more detail later in this document.

### **7.2.1 Stack configuration**

The Host can use the version command to obtain information about the firmware running on the SN260. There are a number of configuration values that affect the behavior of the stack. The Host can read these values at any time using the getConfigurationValue command. After the SN260 has reset, the Host can modify any of the default values using the setConfigurationValue command. The Host must then provide information about the application endpoints using the addEndpoint command.

*Table 17* gives the minimum, default and maximum values for each of the configuration values. Also listed is the RAM cost. This is the number of bytes of additional RAM required to increase the configuration value by one. Since the total amount of RAM is fixed, the

**S7** 

additional RAM required must be made available by reducing one of the other configuration values.

#### **Table 17. Configuration values**

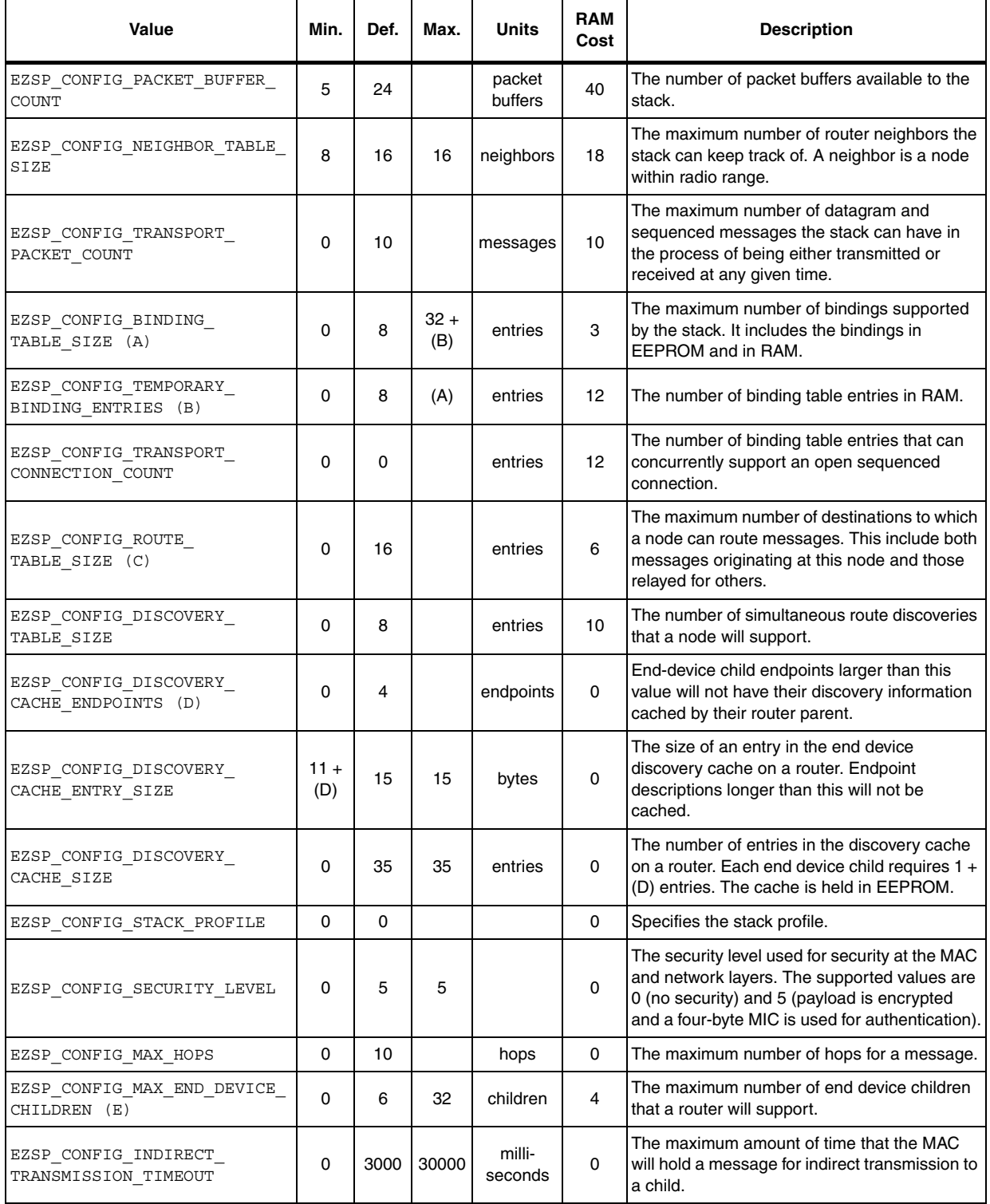

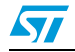

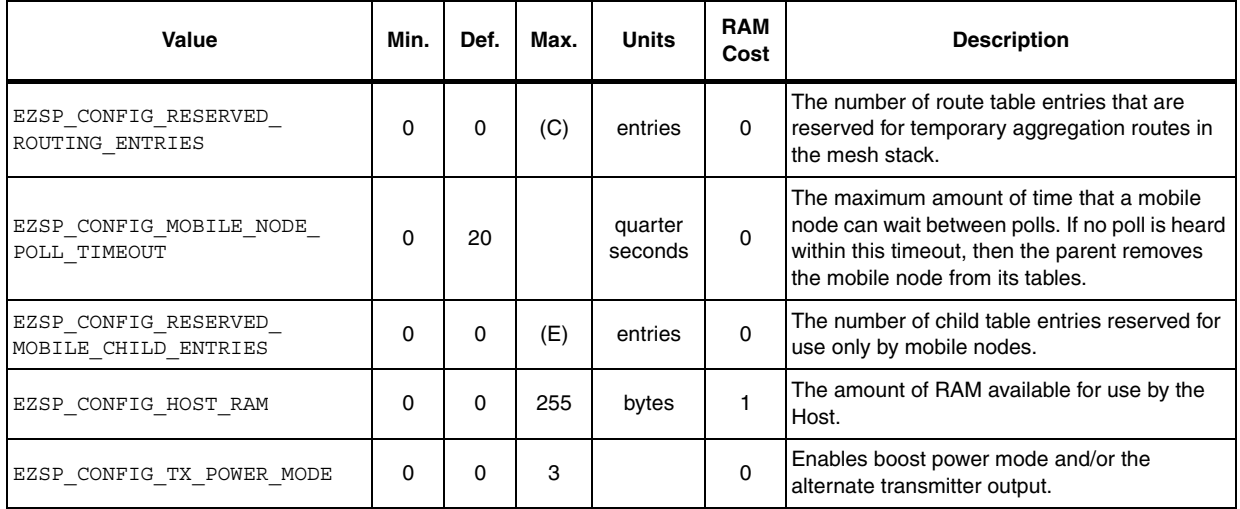

#### **Table 17. Configuration values (continued)**

### **7.2.2 Policy settings**

There are some situations when the SN260 must make a decision but there isn't enough time to consult with the Host. The Host can control what decision is made by setting the policy in advance. The SN260 will then make decisions according to the current policy. The Host is informed via callbacks each time a decision is made, but by the time the news reaches the Host, it is too late to change that decision. You can change the policies at any time by using the setPolicy command.

A policy is used for trust center behavior, external binding modification requests, datagram replies, generating pollHandler callbacks, and the contents of the unicastSent and messageSent callbacks.

### **7.2.3 Datagram replies**

The policy for datagram replies allows the Host to decide whether it wants to supply the SN260 with a reply payload for every datagram received. If the Host sets the policy to not supply a reply, the SN260 will automatically send an empty reply (containing no payload) for every datagram received. If the Host sets the policy to supply the reply, then the SN260 will only send a reply when instructed by the Host.

If the reply does not reach the sender before the transport retry timeout expires, the sender will transmit the datagram again. The Host must process the incoming message and supply the reply quickly enough to avoid retransmission by the sender. Provided this timing constraint is met, multiple datagrams can be received before the first reply is supplied and the replies can be supplied in any order.

### **7.2.4 Callbacks**

Asynchronous callbacks from the SN260 are sent to the Host as the response to a callback command. The SN260 uses the interrupt line to indicate that the Host should send a callback command. The SN260 will queue multiple callbacks while it waits for the Host, and each response only delivers one callback. If the SN260 receives the callback command when there are no pending callbacks, it will reply with the noCallbacks response.
## **7.2.5 Power management**

The SN260 will always idle its processor whenever possible. To further reduce power consumption, the SN260 can be put to sleep by the Host. In power down mode, only an external interrupt will wake the SN260. In deep sleep mode, the SN260 will use its internal timer to wake up for scheduled events. The SN260 provides two independent timers that the Host can use for any purpose, including waking up the SN260 from deep sleep mode. Timers are set using the setTimer command and generate timerHandler callbacks.

The initial frame control byte of every command tells the SN260 which sleep mode to enter after it has responded to the command. Including this information in every command (instead of having a separate power management command) allows the SN260 to be put to sleep faster. If the Host needs to put the SN260 to sleep without also performing another action, the nop command can be used.

In deep sleep mode, the SN260 will wake up for an internal event. If the event does not produce a callback for the Host, the SN260 will go back to sleep once the event has been handled. If the event does produce a callback, the SN260 will signal the Host and remain awake waiting for the callback command. If the frame control byte of the callback command specifies deep sleep mode, then the SN260 would normally go back to sleep after responding with the callback. However, if there is a second callback pending, the SN260 will remain awake waiting for another callback command.

To avoid disrupting the operation of the network, only put the SN260 to sleep when it is not joined to a network or when it is joined as a sleeping end device. If the SN260 is joined as a sleeping end device, then it must poll its parent in order to receive messages. The Host controls the polling behavior using the pollForData command. Polls are sent periodically with the interval set by the Host or a single poll can be sent. The result of every poll attempt is optionally reported using the pollCompleteHandler callback.

## **7.2.6 Tokens**

Some of the non-volatile storage on the SN260 is made available for use by the Host. Up to 8 manufacturing tokens stored in the flash information area can be read using the getMfgToken command and up to 8 tokens stored in the simulated EEPROM can be read and written using the setToken and getToken commands. Each token is 8 bytes. Tokens preserve their values between reboots. Refer to section Simulated EEPROM for a description of the simulated EEPROM and write cycle estimates.

## **7.2.7 RAM**

Some of the RAM on the SN260 can be reserved by the Host for its own use. The amount of space reserved is the EZSP\_CONFIG\_HOST\_RAM configuration value (set using the setConfigurationValue command). The Host can then read and write data using the setRam and getRam commands. If the Host chooses to reserve RAM, this will reduce the number of messages and callbacks that the SN260 can buffer.

 $\sqrt{}$ 

## **7.2.8 SN260 status**

The frame control byte of every response sent by the SN260 contains two status bits:

- The overflow bit is set if the SN260 ran out of memory at any time since the previous response was sent. If this bit is set, then messages may have been lost.
- The truncated bit is set if the SN260 truncated the current response. If this bit is set, the command from the Host produced a response larger than the maximum EZSP frame length.

You can use the nop command to check the status of the SN260 without also performing another action.

## **7.2.9 Random number generator**

The Host can obtain a random number from the SN260 using the getRandomNumber command. The random number is generated from analog noise in the radio and can be used to seed a random number generator on the Host.

# **7.3 Protocol format**

All EZSP frames begin with a frame control byte. *Table 18* describes the meaning of this byte for command and response frames. *Table 19* describes the sleep modes, *Table 20* describes the overflow status bit and *Table 21* describes the truncated status bit. The second byte of all EZSP frames is the frame ID byte.

| <b>Bit</b>     | Command      | <b>Response</b> |
|----------------|--------------|-----------------|
| 7 (MSB)        | 0            |                 |
| 6              | 0 (reserved) | 0 (reserved)    |
| 5              | 0 (reserved) | 0 (reserved)    |
| 4              | 0 (reserved) | 0 (reserved)    |
| 3              | 0 (reserved) | 0 (reserved)    |
| $\mathfrak{p}$ | 0 (reserved) | 0 (reserved)    |
|                | sleepMode[1] | truncated       |
| $O$ (LSB)      | sleepMode[0] | overflow        |

Table 18. **Frame control byte** 

#### Table 19. **Table 19. Sleep modes**

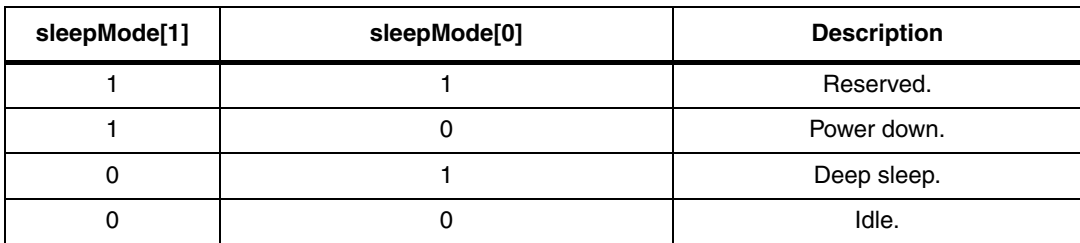

 $\overline{\mathbf{S}}$ 

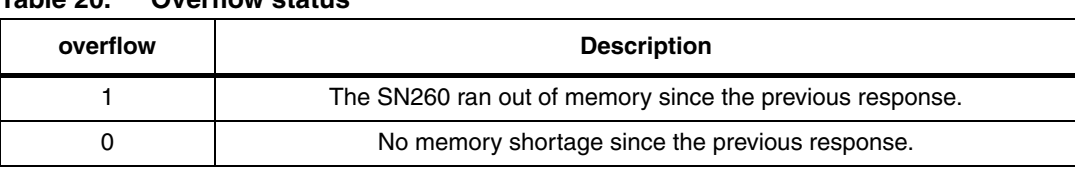

#### Table 20 **Table 20. Overflow status**

#### Table 21. **Truncated status**

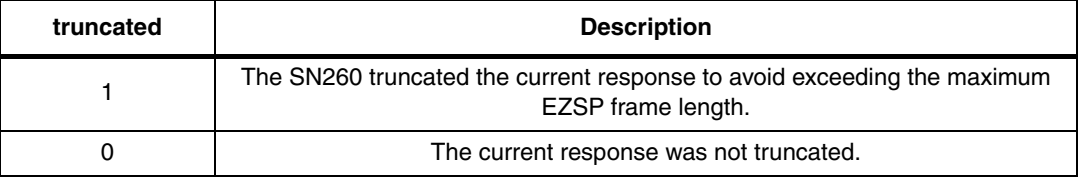

*Section 7.3.1: Type definitions* defines all the types used by the SN260 and *Section 7.3.2: Structure definitions* defines all the structures. *Section 7.3.3: Named values* enumerates all the named values for the different types. The subsequent sections list all the frames supported by the SN260, specifying the Frame ID, the command parameters and the response parameters. The list is divided into five sections:

- *Section 7.3.4* lists Configuration frames.
- **Section 7.3.5** lists Utilities frames.
- **Section 7.3.6** lists Networking frames.
- **Section 7.3.7** lists Binding frames.
- **Section 7.3.8** lists Messaging frames.

Finally, section *Section 7.3.9* provides an alphabetical list of all the frames.

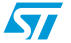

# **7.3.1 Type definitions**

### **Table 22. Type definitions**

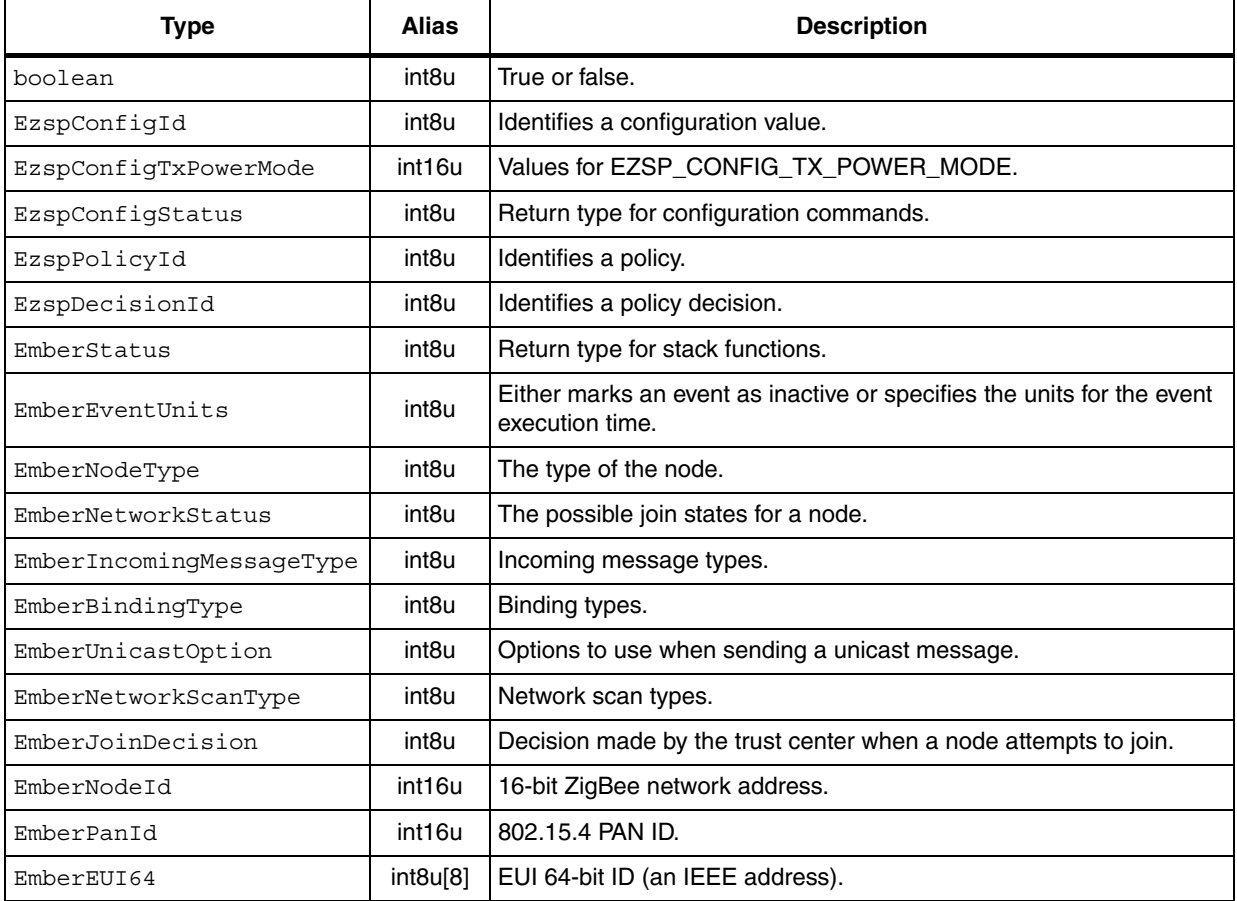

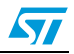

 $\sqrt{2}$ 

# **7.3.2 Structure definitions**

## **Table 23. Structure definitions**

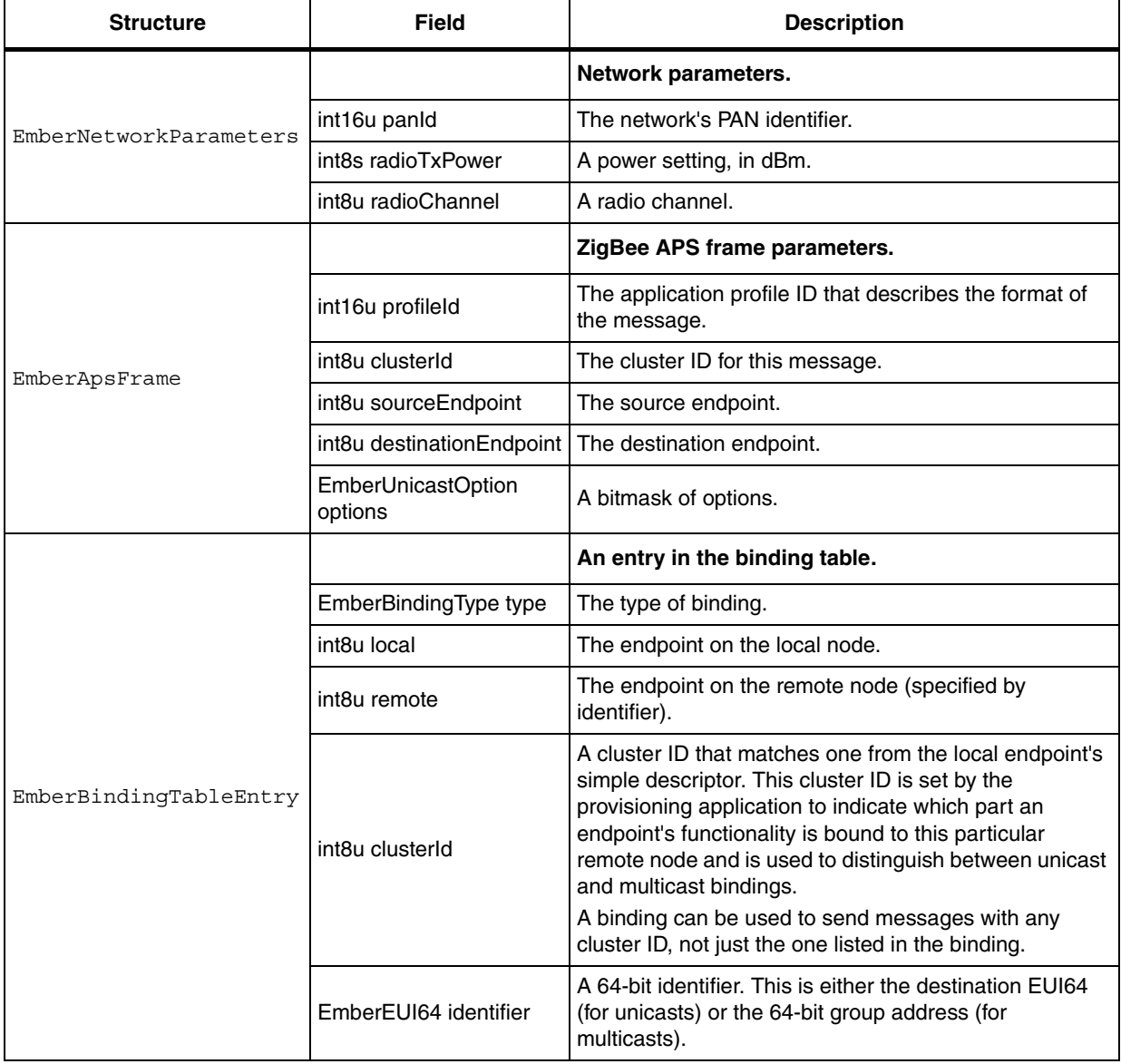

## **7.3.3 Named values**

#### boolean Table 24.

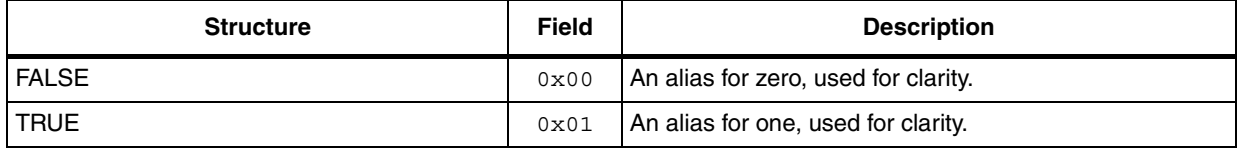

## **Table 25. EzspConfigId**

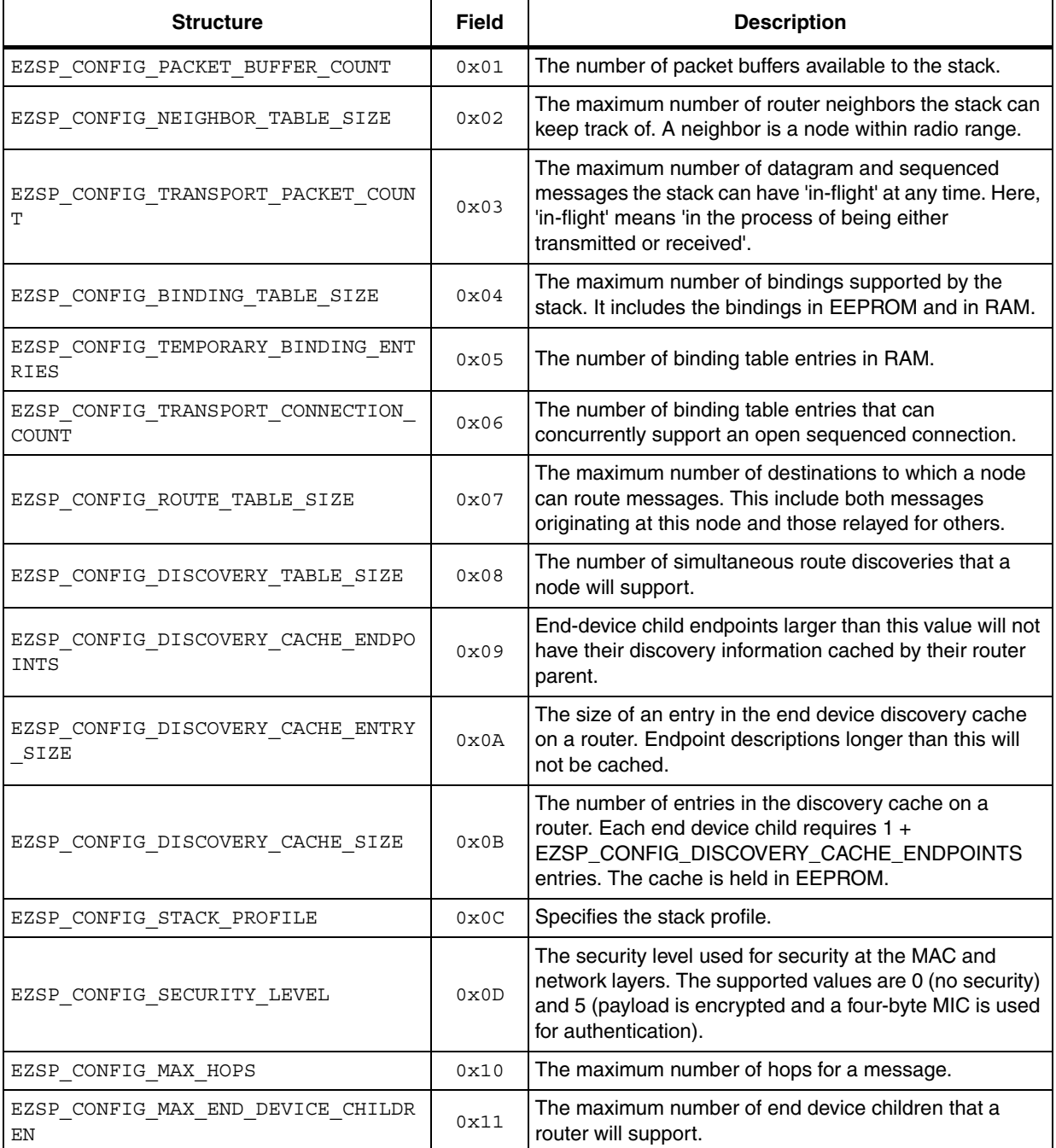

## **Table 25. EzspConfigId (continued)**

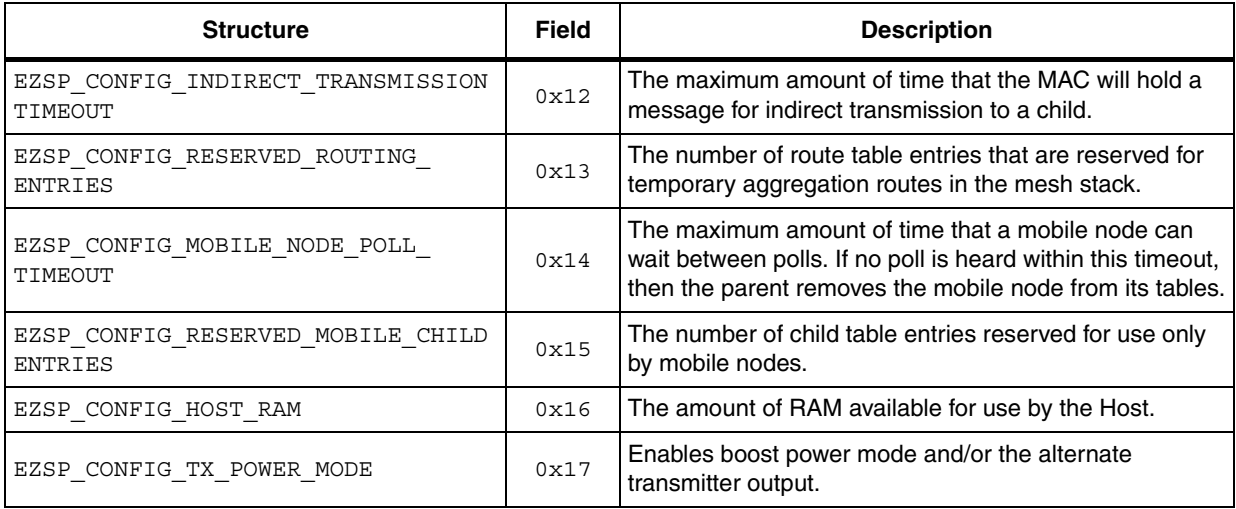

## **Table 26. EzspConfigTxPowerMode**

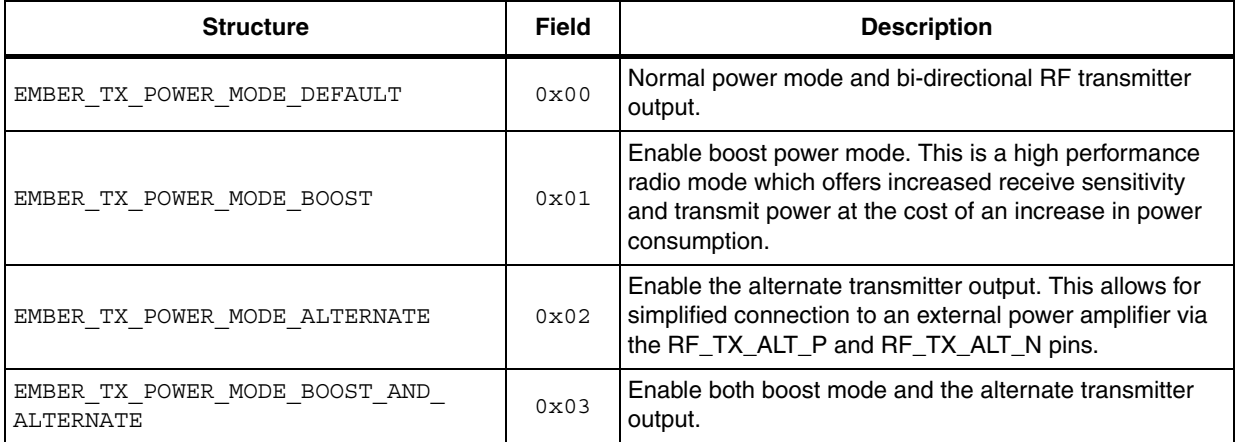

## **Table 27. EzspConfigStatus**

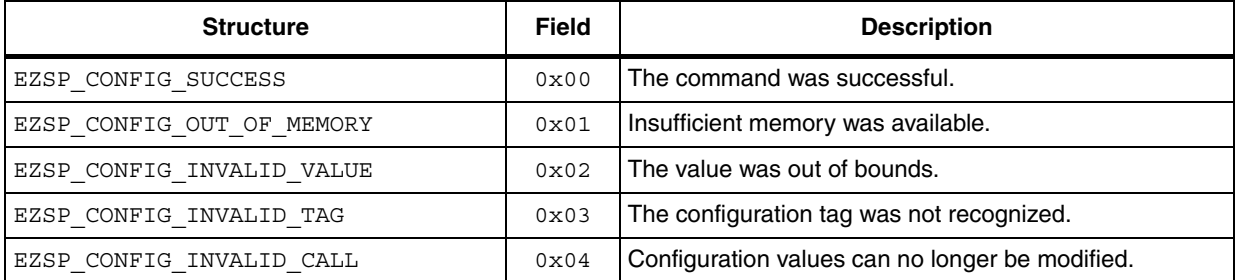

## **Table 28. EzspPolicyId**

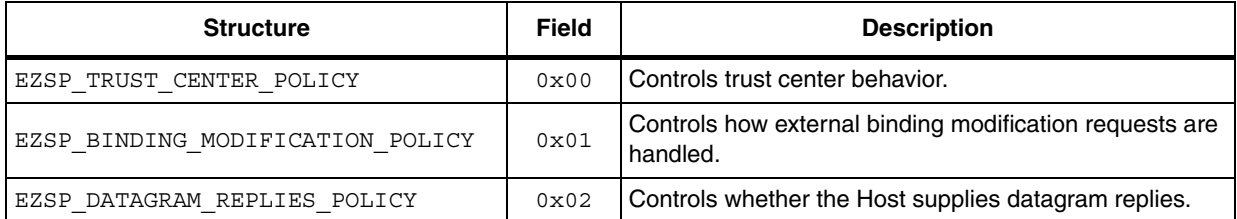

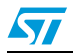

## **Table 28. EzspPolicyId (continued)**

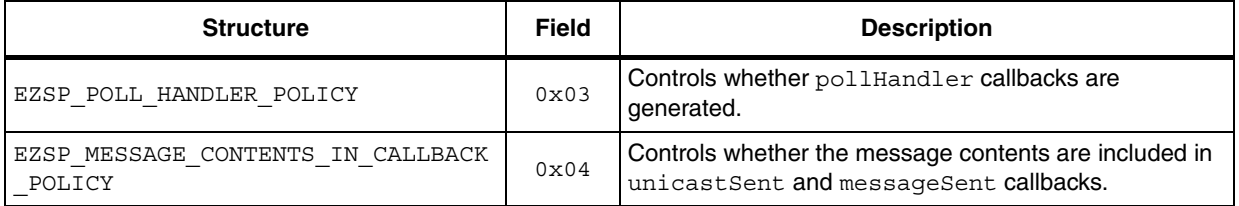

## **Table 29. EzspDecisionId**

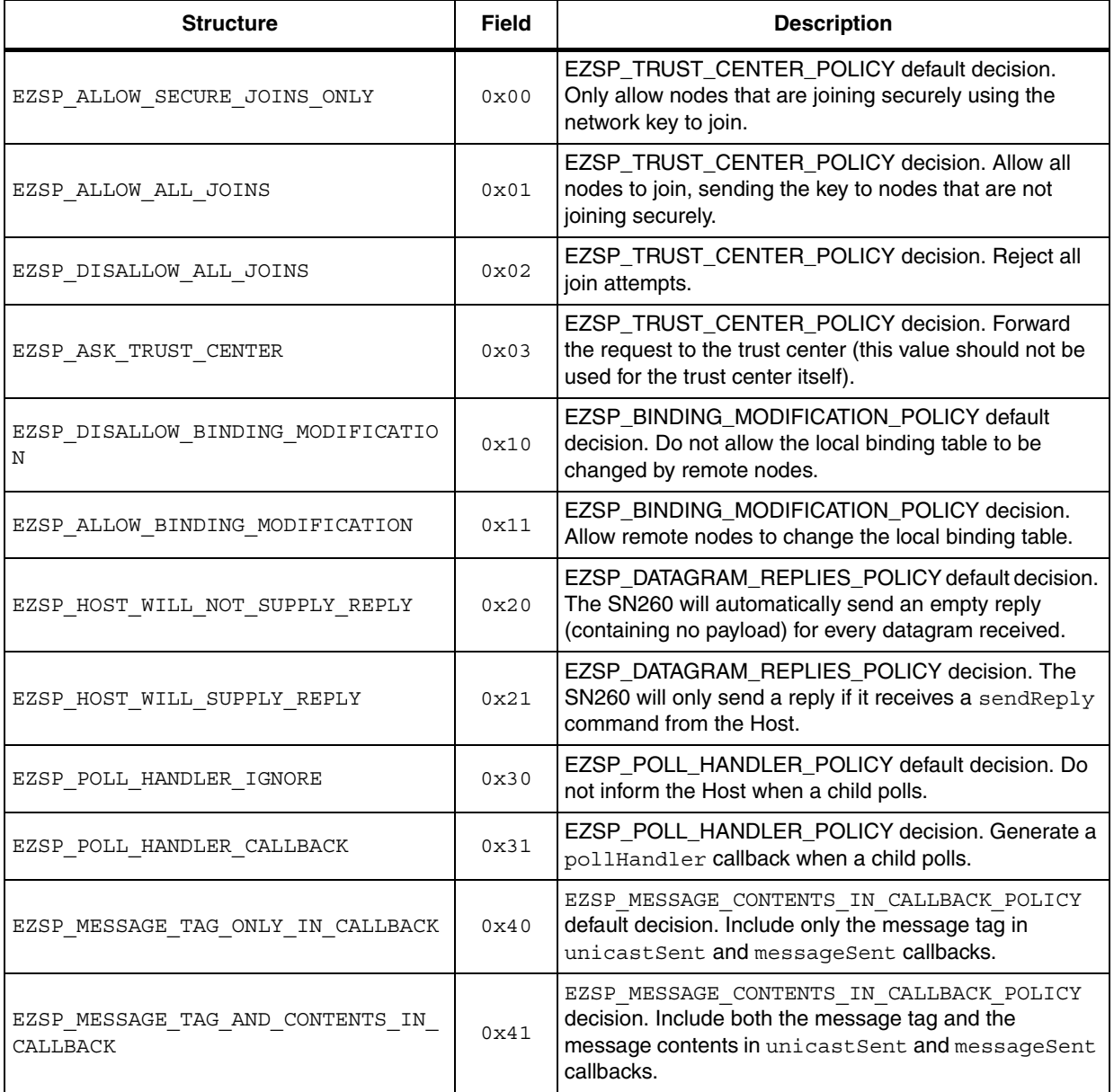

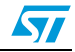

## **Table 30. EmberStatus**

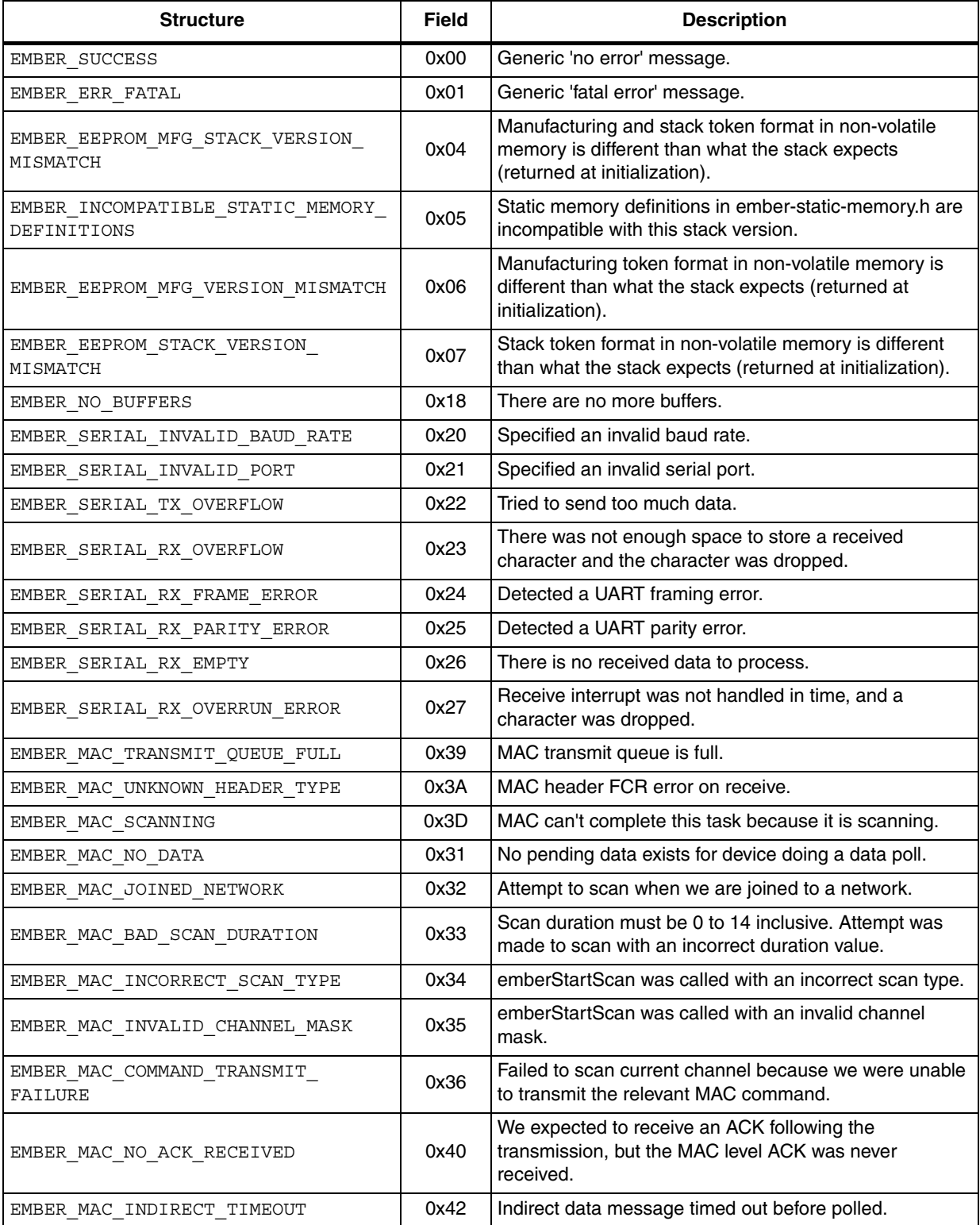

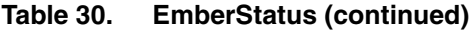

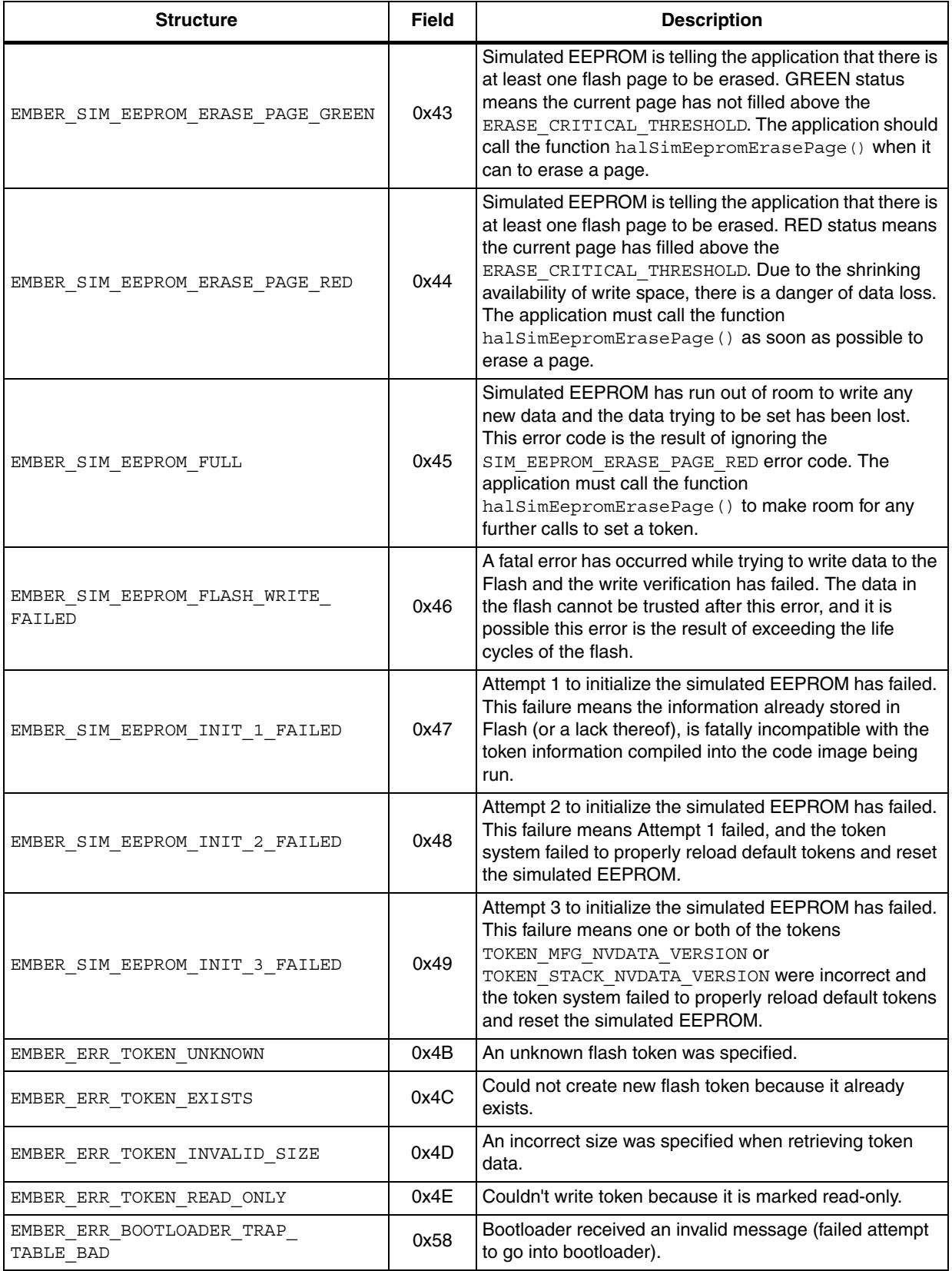

 $\sqrt{2}$ 

## **Table 30. EmberStatus (continued)**

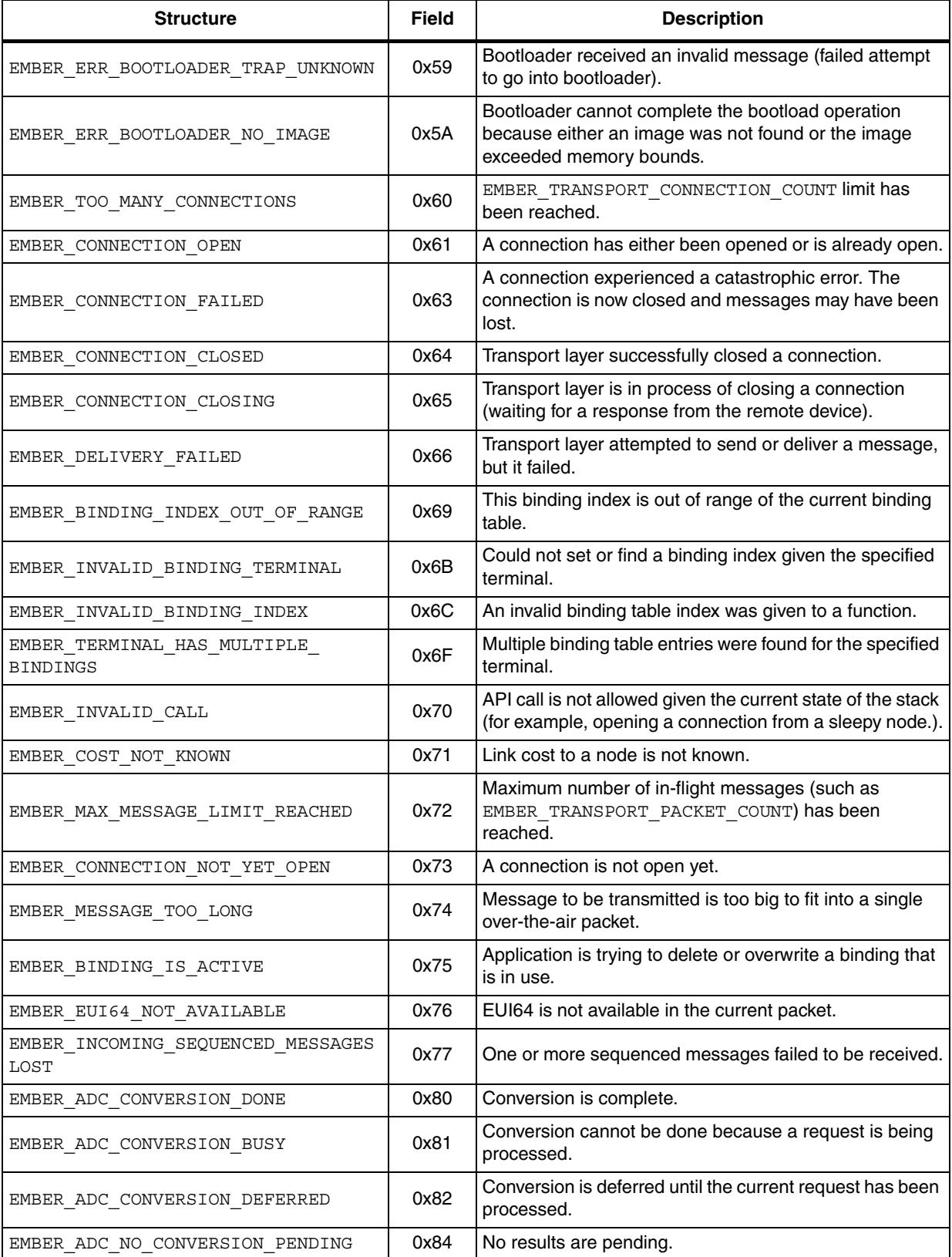

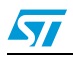

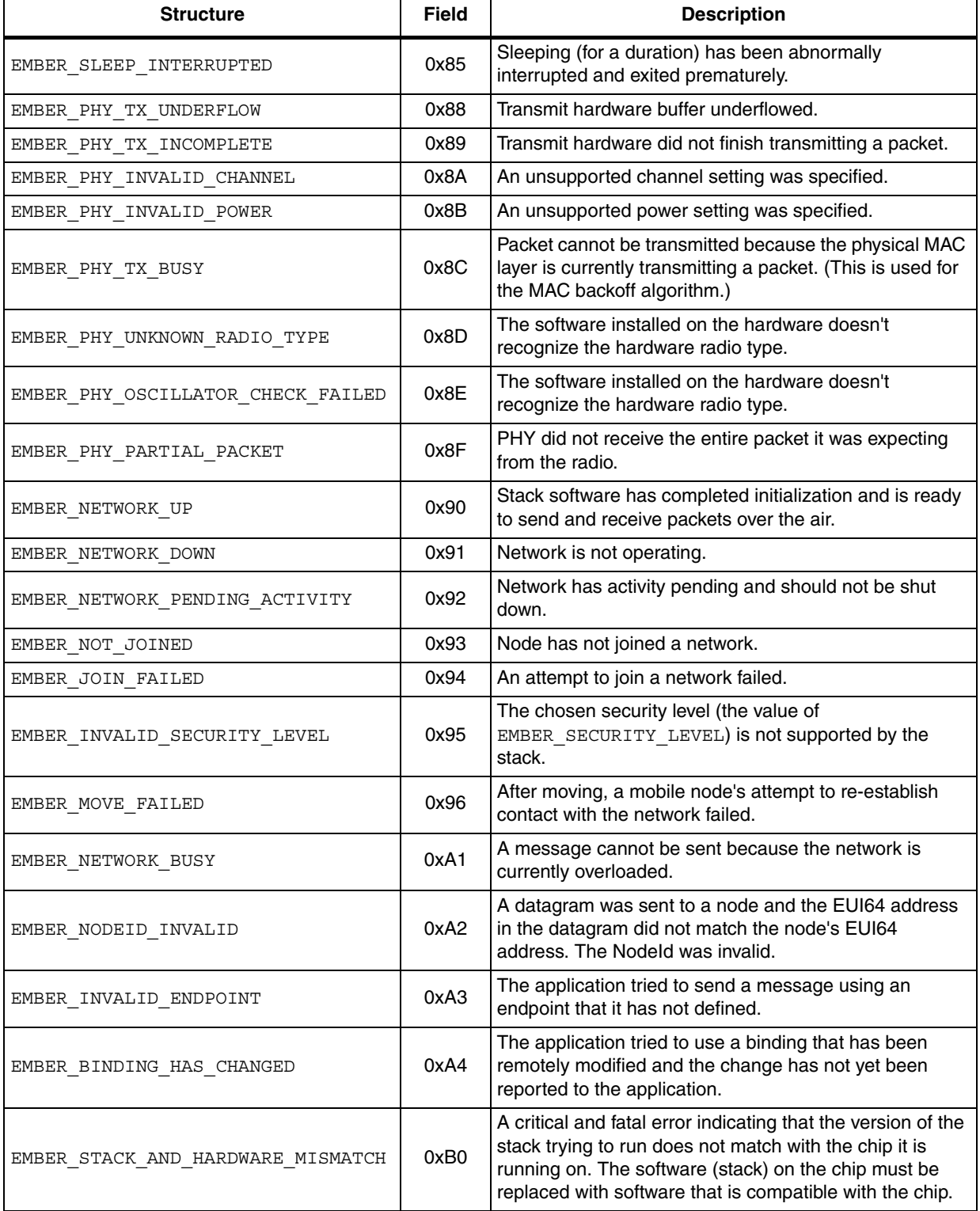

# **Table 31. EmberEventUnits**

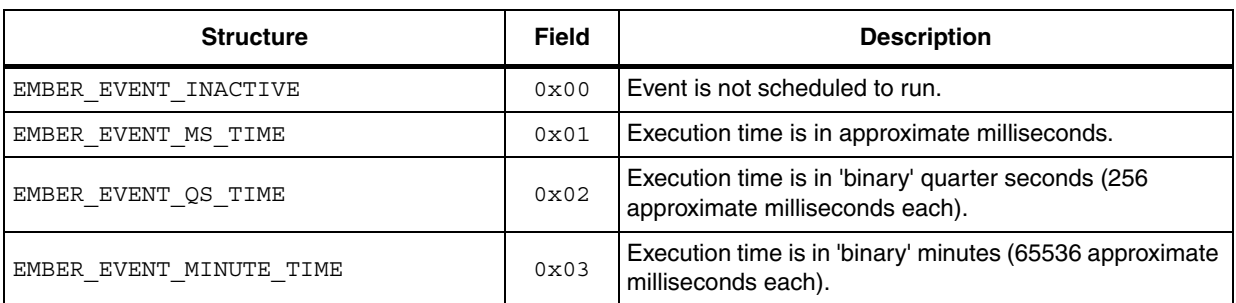

### **Table 32. EmberNodeType**

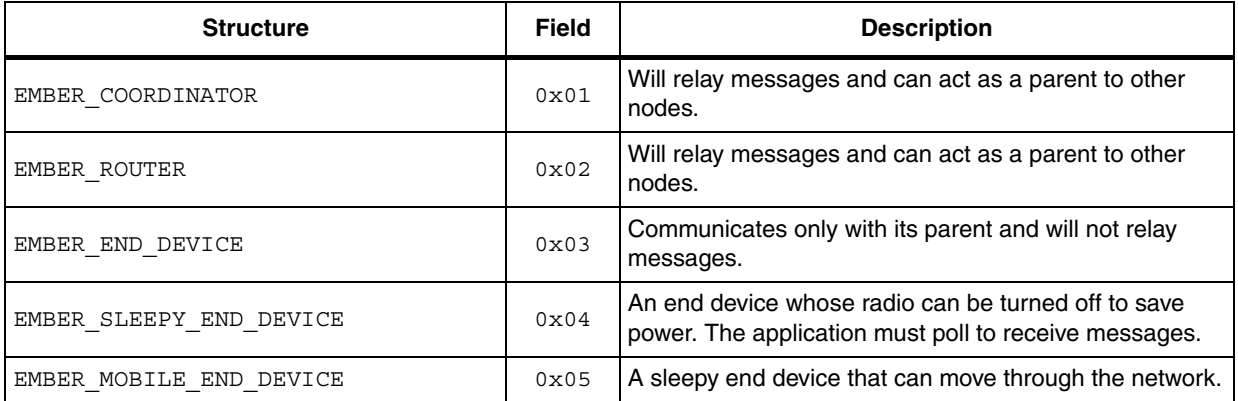

## **Table 33. EmberNetworkStatus**

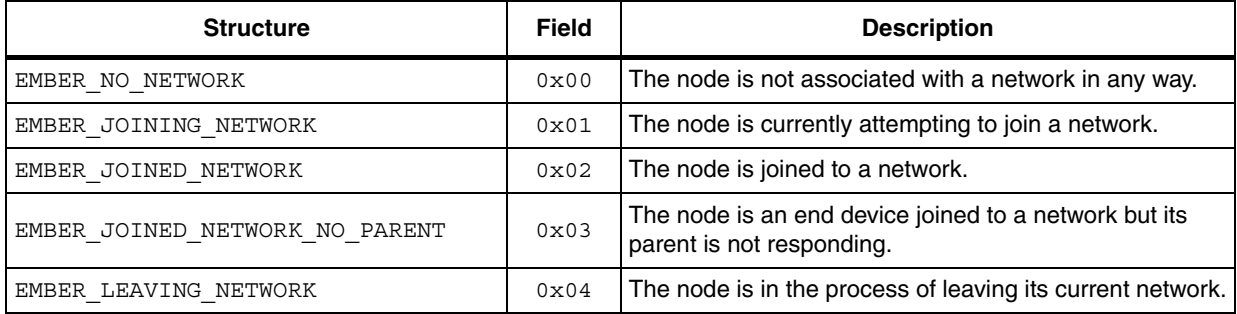

## **Table 34. EmberIncomingMessageType**

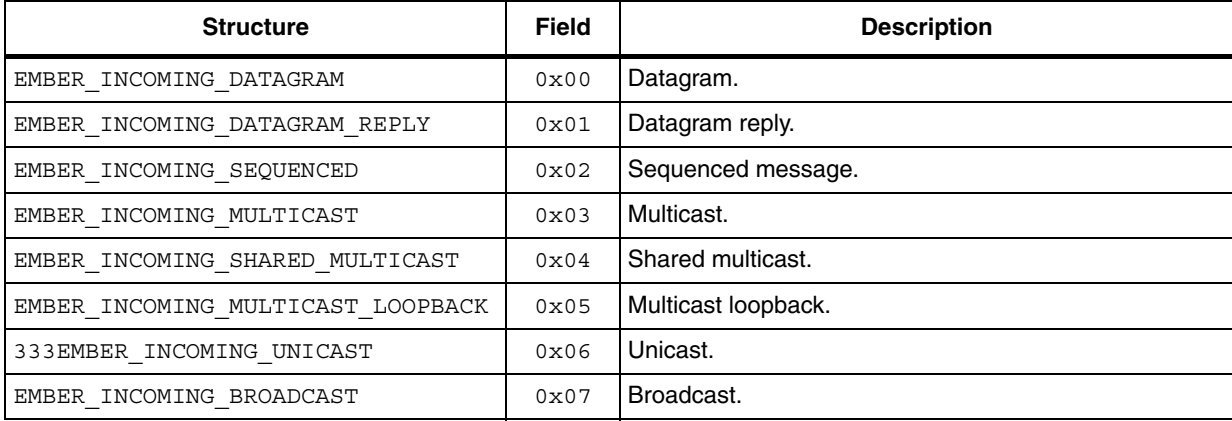

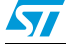

## **Table 35. EmberBindingType**

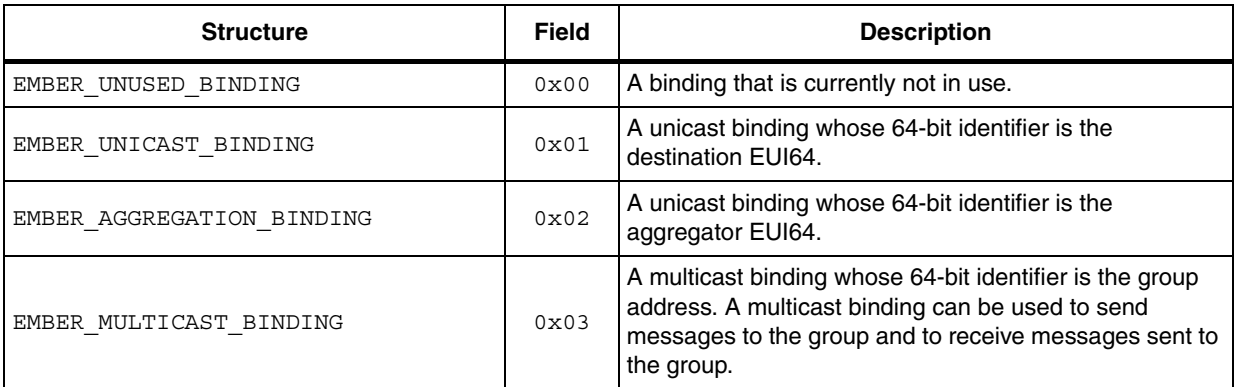

### **Table 36. EmberUnicastOption**

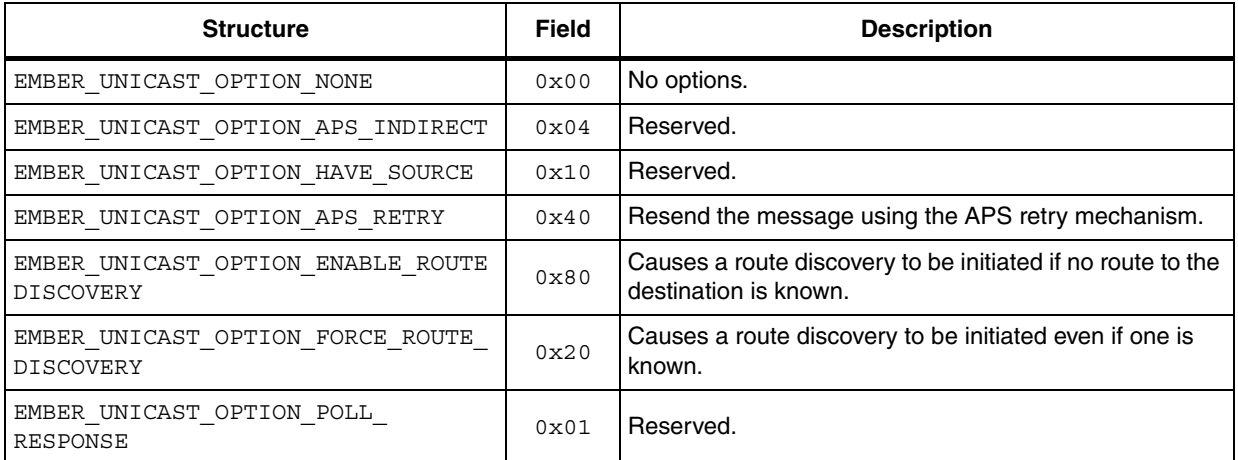

## **Table 37. EmberNetworkScanType**

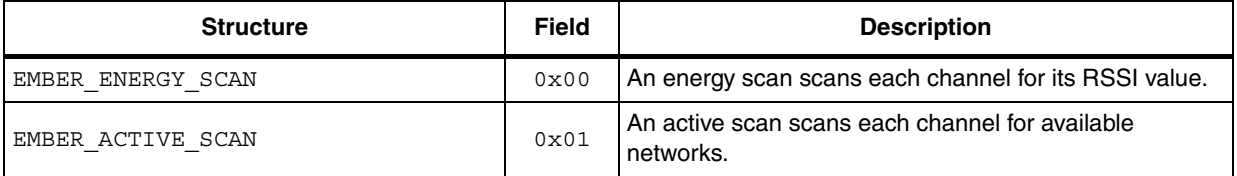

### **Table 38. EmberJoinDecision**

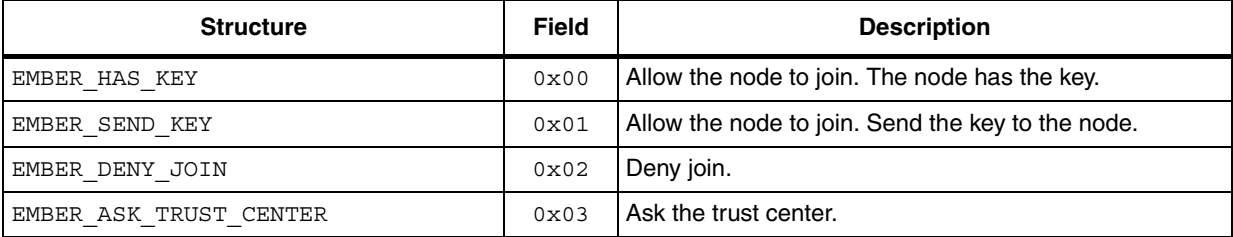

# **7.3.4 Configuration frames**

#### version **Table 39.**

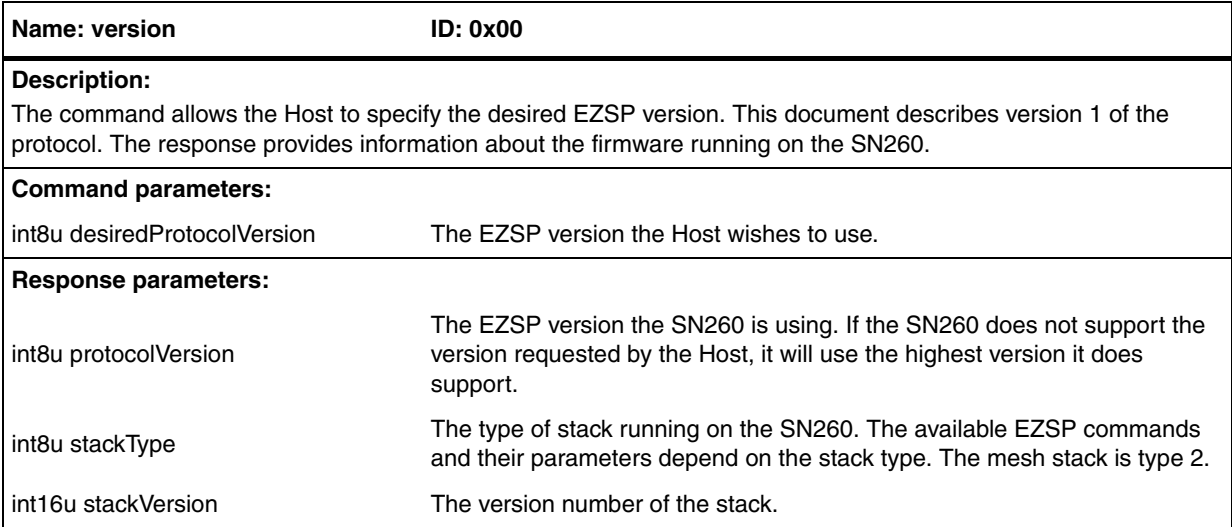

### **Table 40. getConfigurationValue**

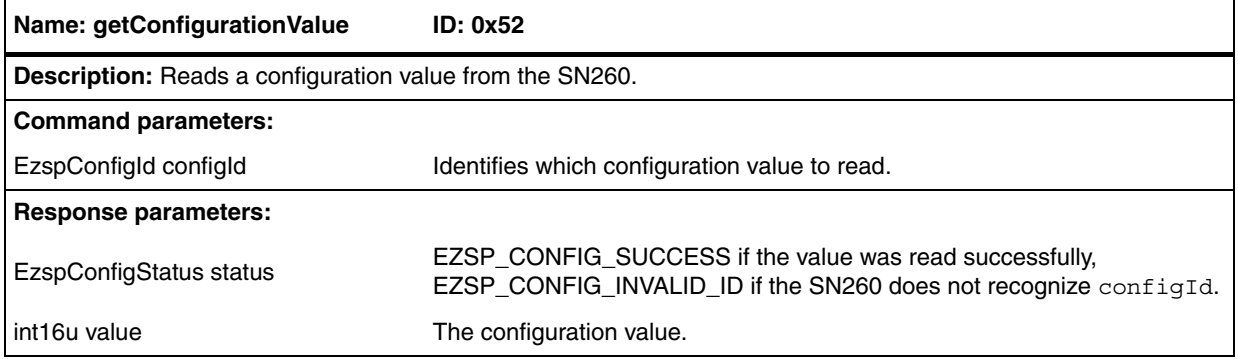

## **Table 41. setConfigurationValue**

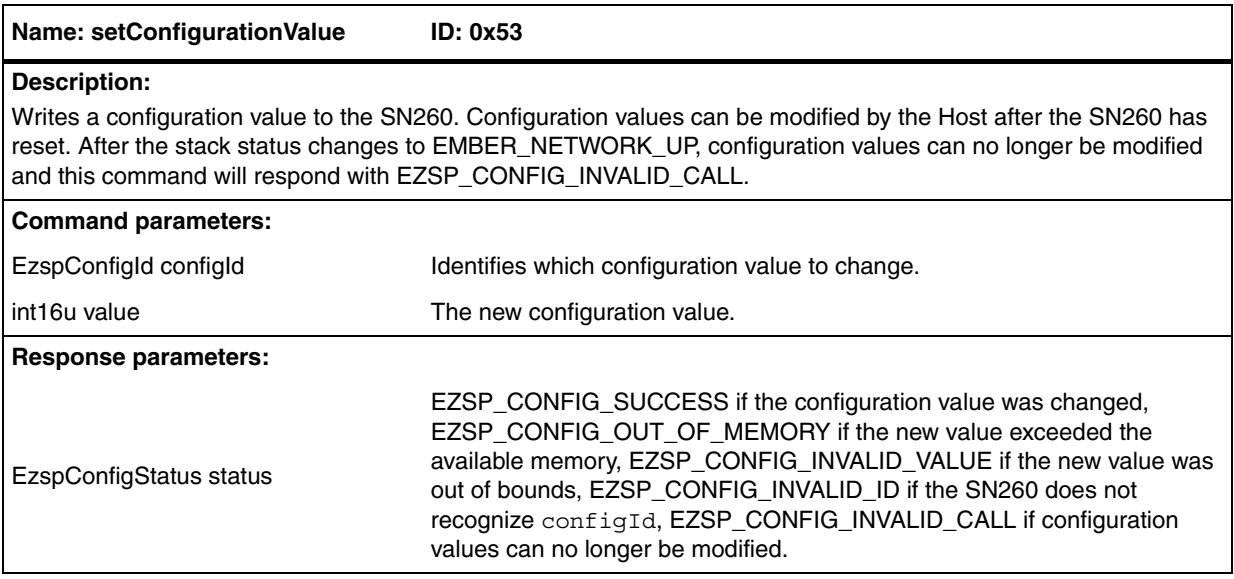

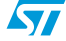

## **Table 42. addEndpoint**

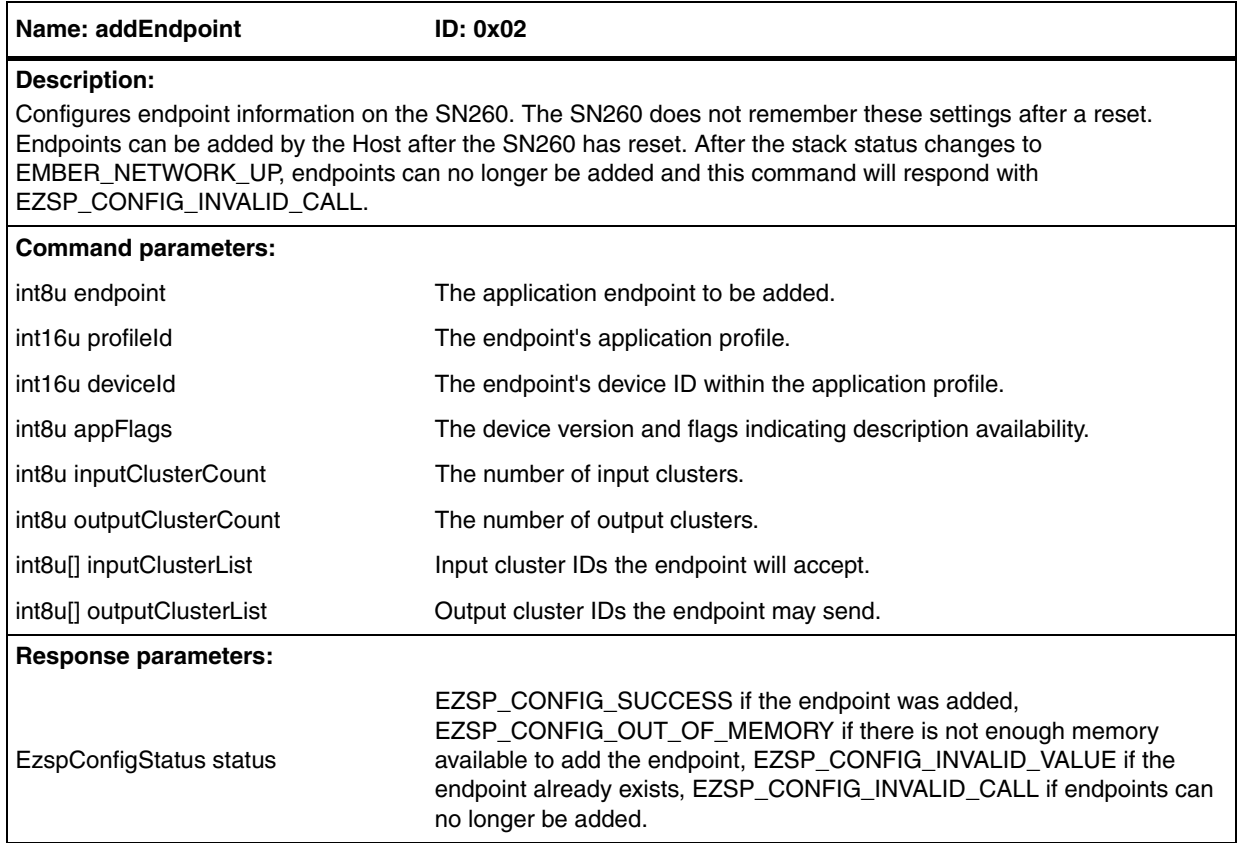

## **Table 43. setPolicy**

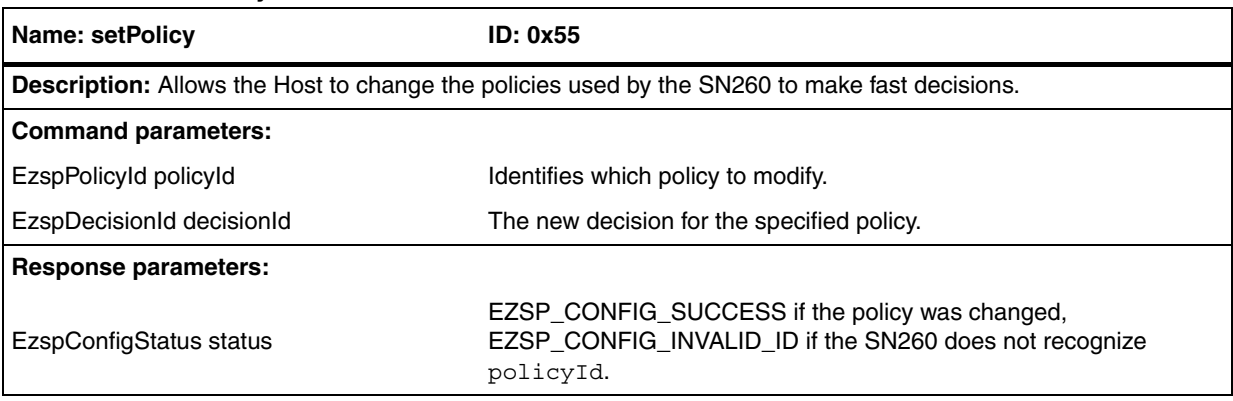

### **Table 44. getPolicy**

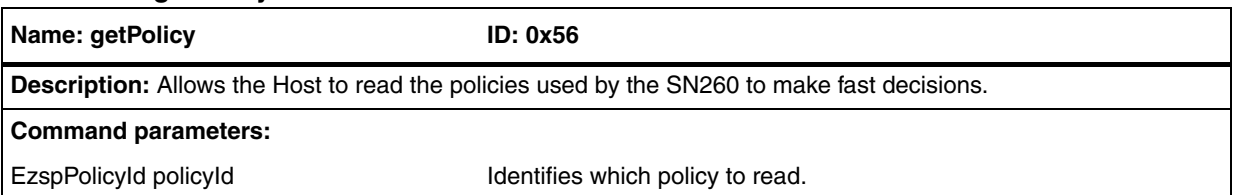

 $\sqrt{2}$ 

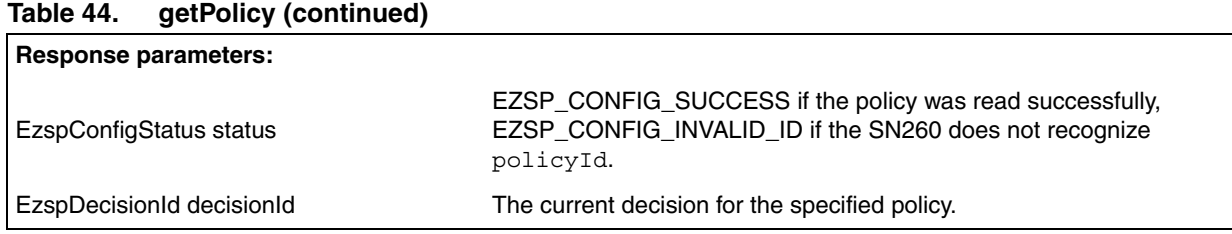

# **7.3.5 Utilities frames**

#### nop **Table 45. nop**

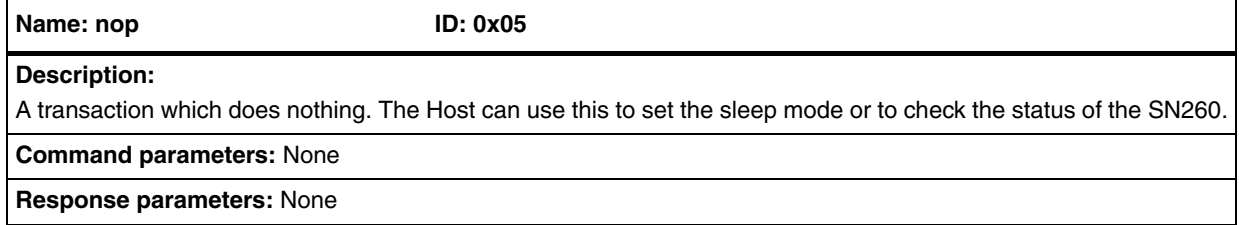

## **Table 46. invalidCommand**

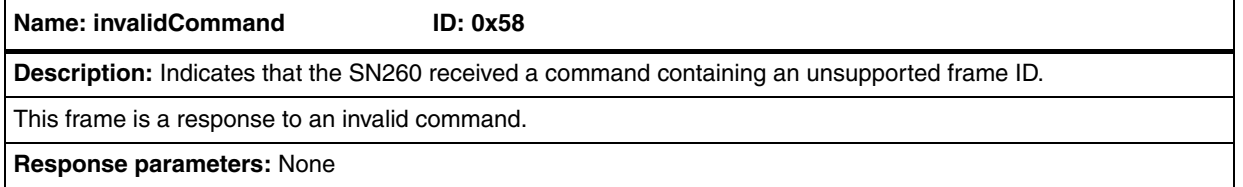

## **Table 47. callback**

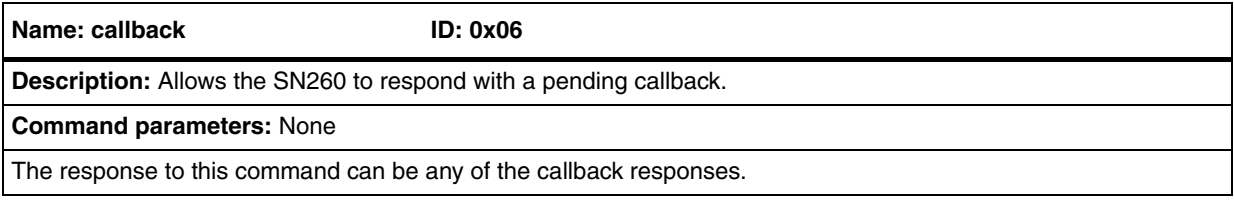

### **Table 48. noCallbacks**

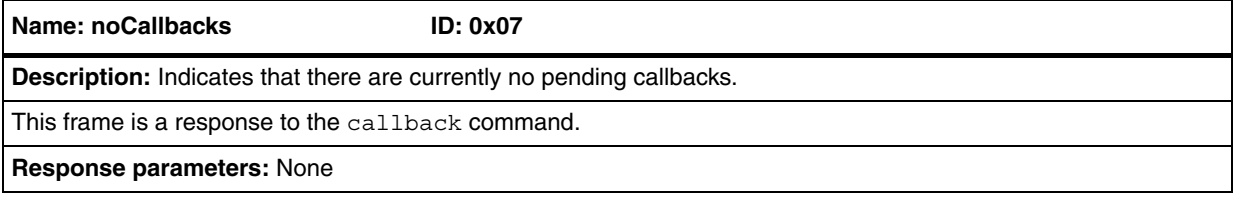

#### reset **Table 49.**

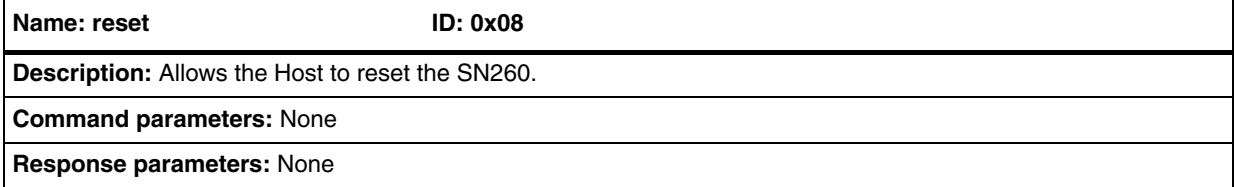

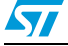

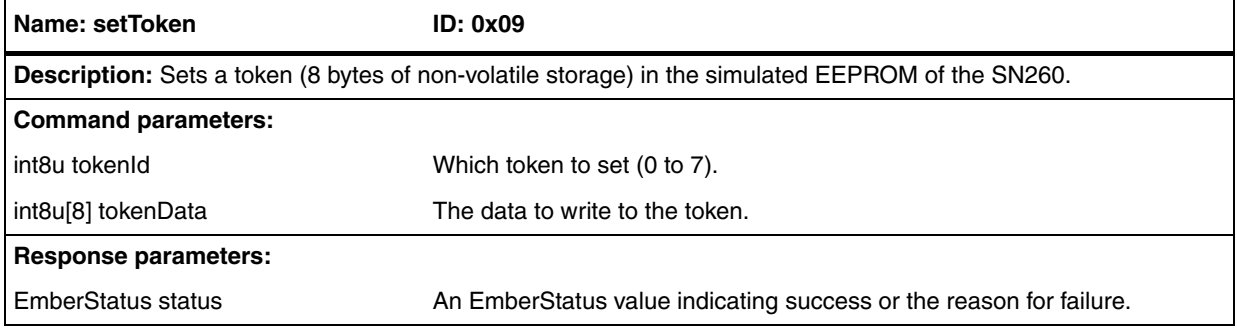

### **Table 51. getToken**

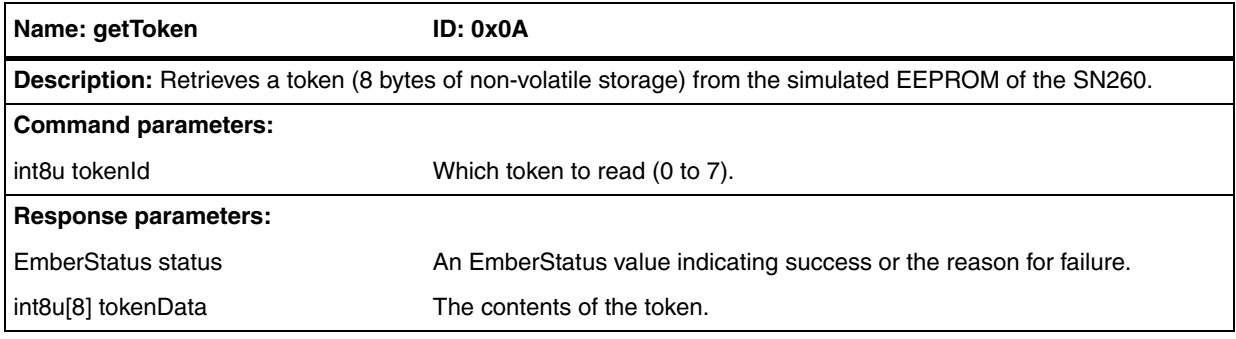

## **Table 52. getMfgToken**

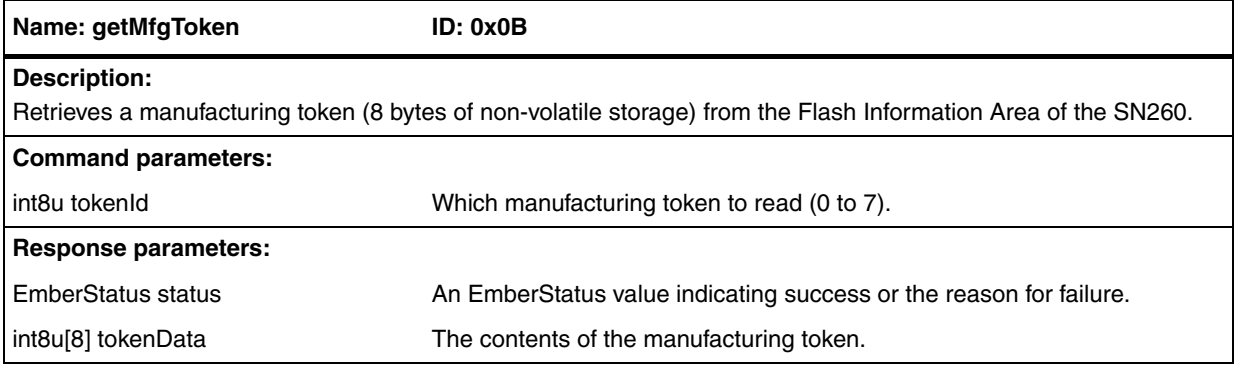

### **Table 53. setRam**

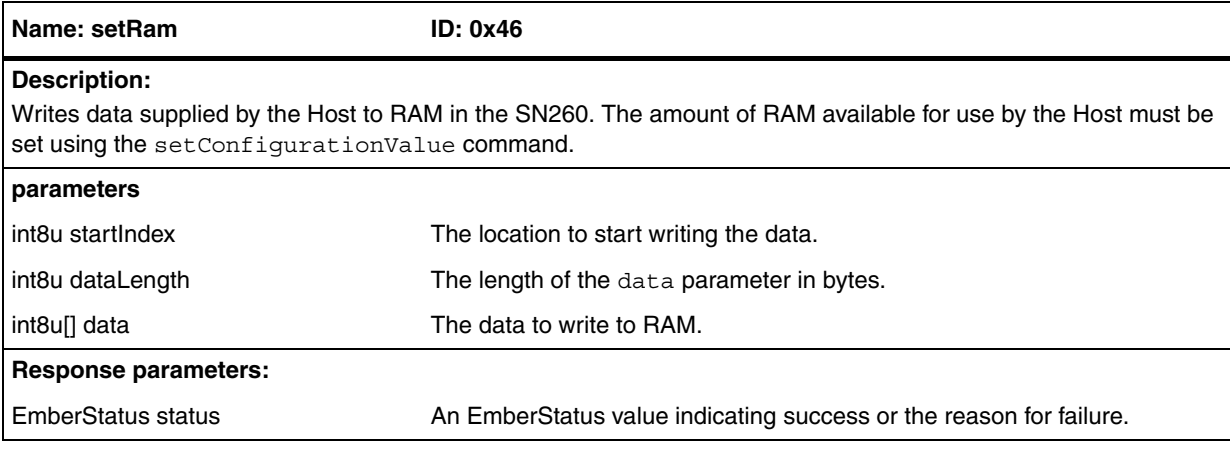

 $\sqrt{2}$ 

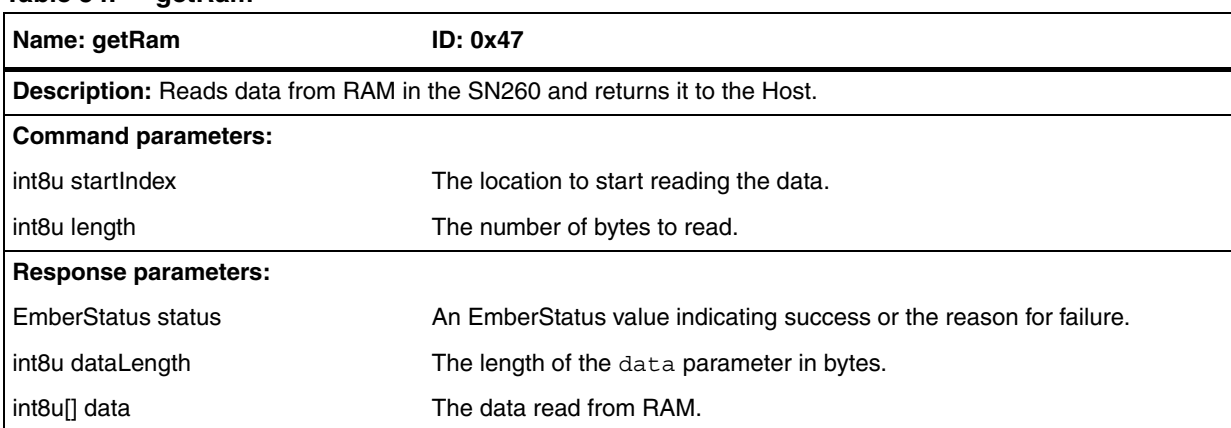

#### **aetRam** Table 54.

### **Table 55. getRandomNumber**

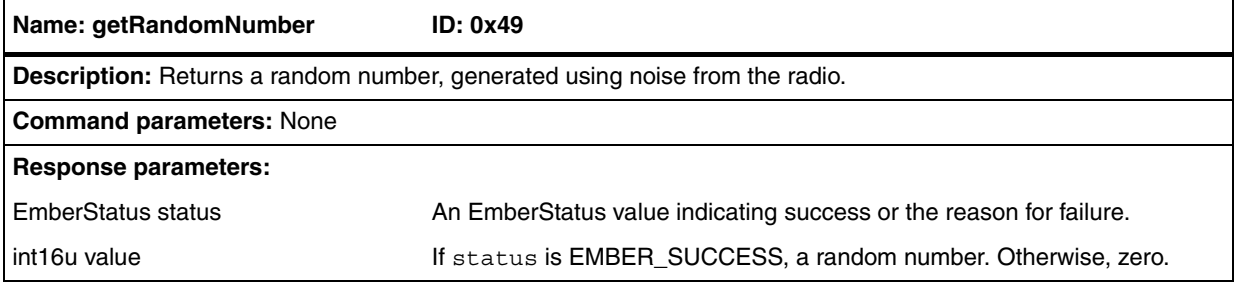

#### **Table 56. getMillisecondTime**

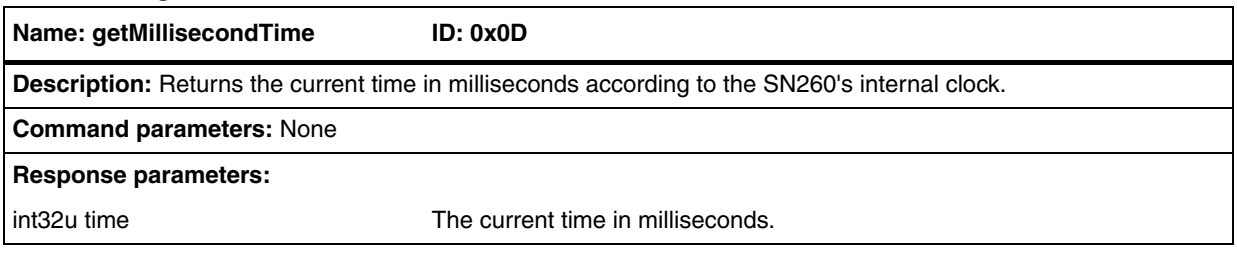

### **Table 57. setTimer**

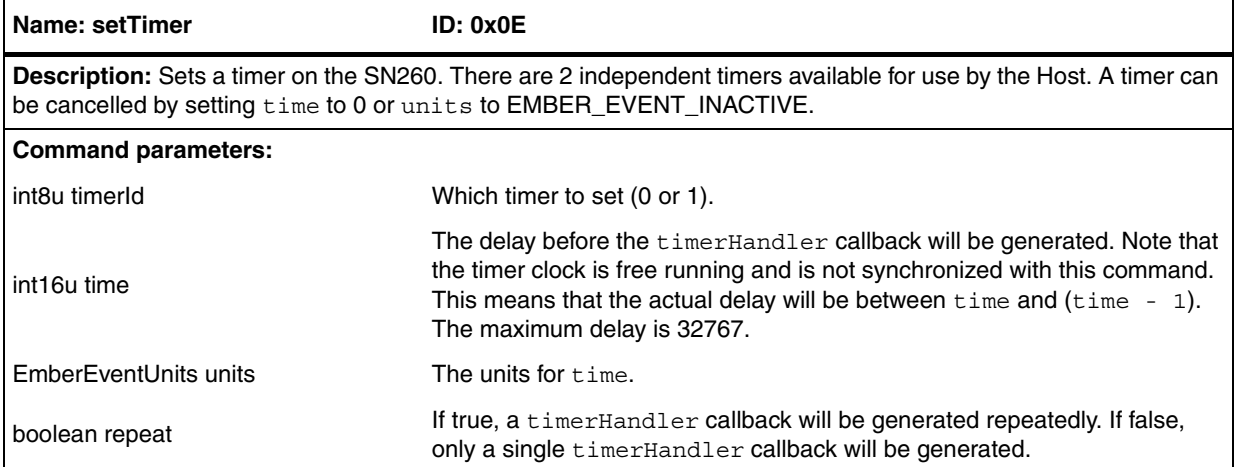

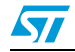

## **Table 57. setTimer (continued)**

## **Response parameters**

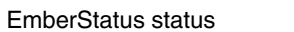

An EmberStatus value indicating success or the reason for failure.

## **Table 58. getTimer**

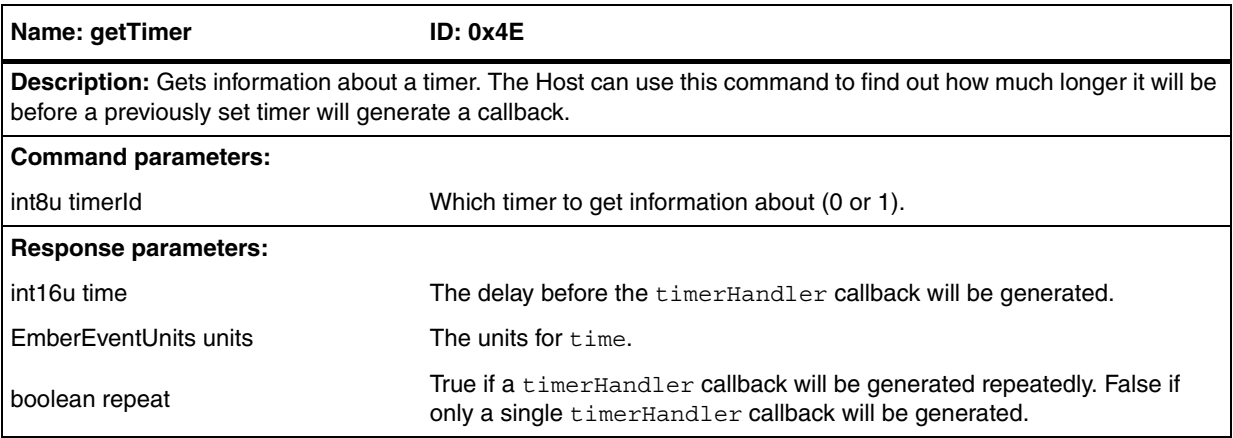

## **Table 59. timerHandler**

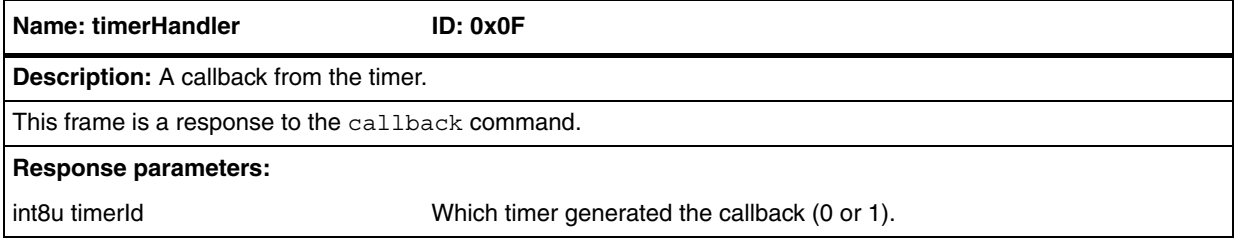

## **Table 60. serialWrite**

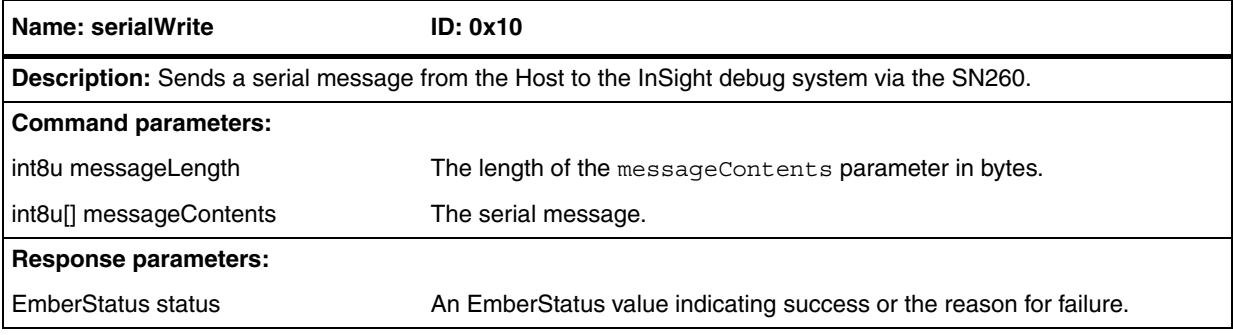

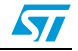

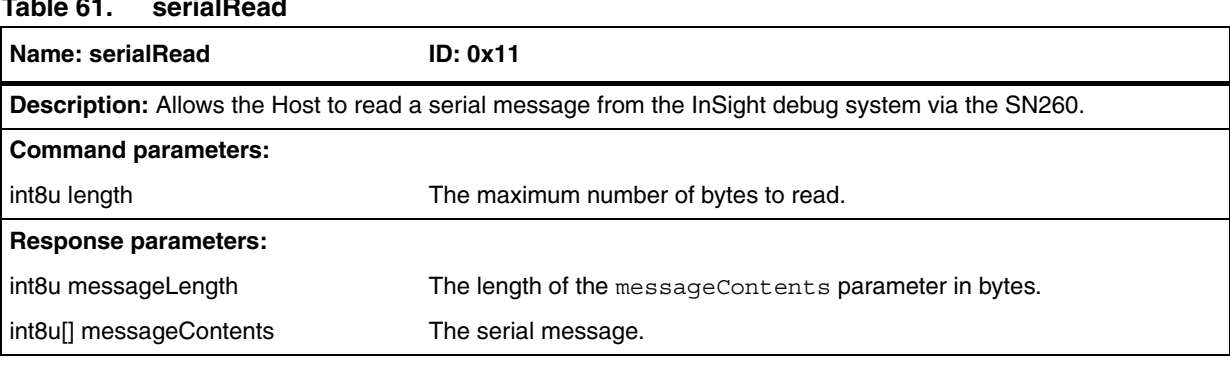

## **Table 61. serialRead**

## **Table 62. debugWrite**

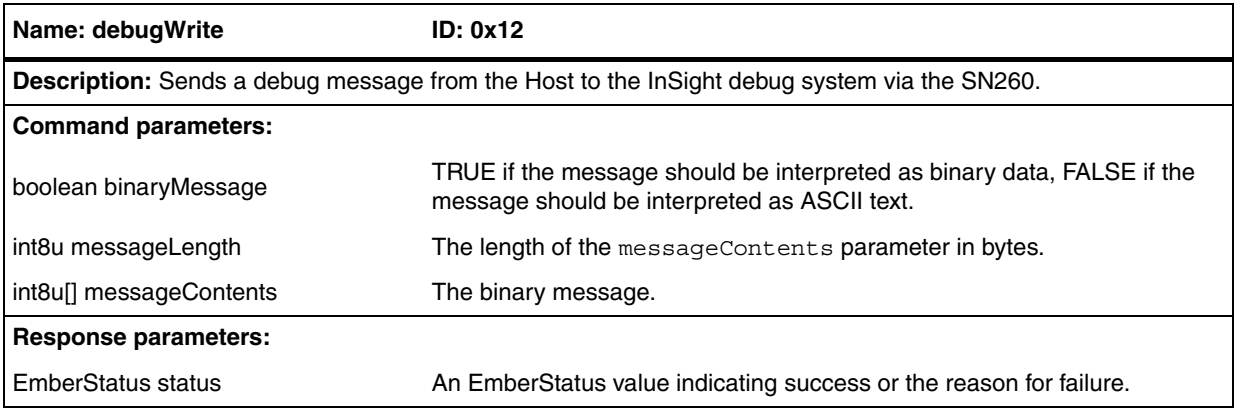

## **Table 63. debugHandler**

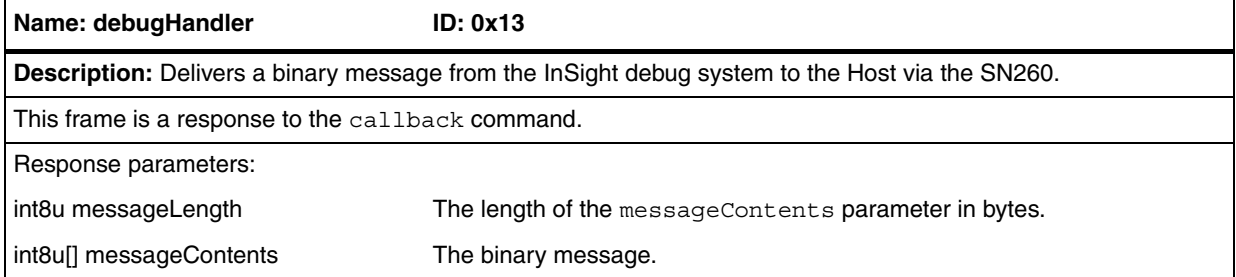

## **7.3.6 Networking frames**

## **Table 64. setEncryptionKey**

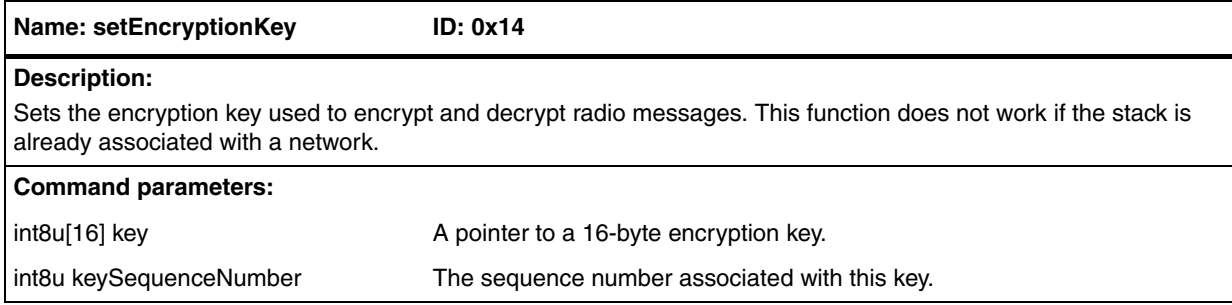

 $\sqrt{2}$ 

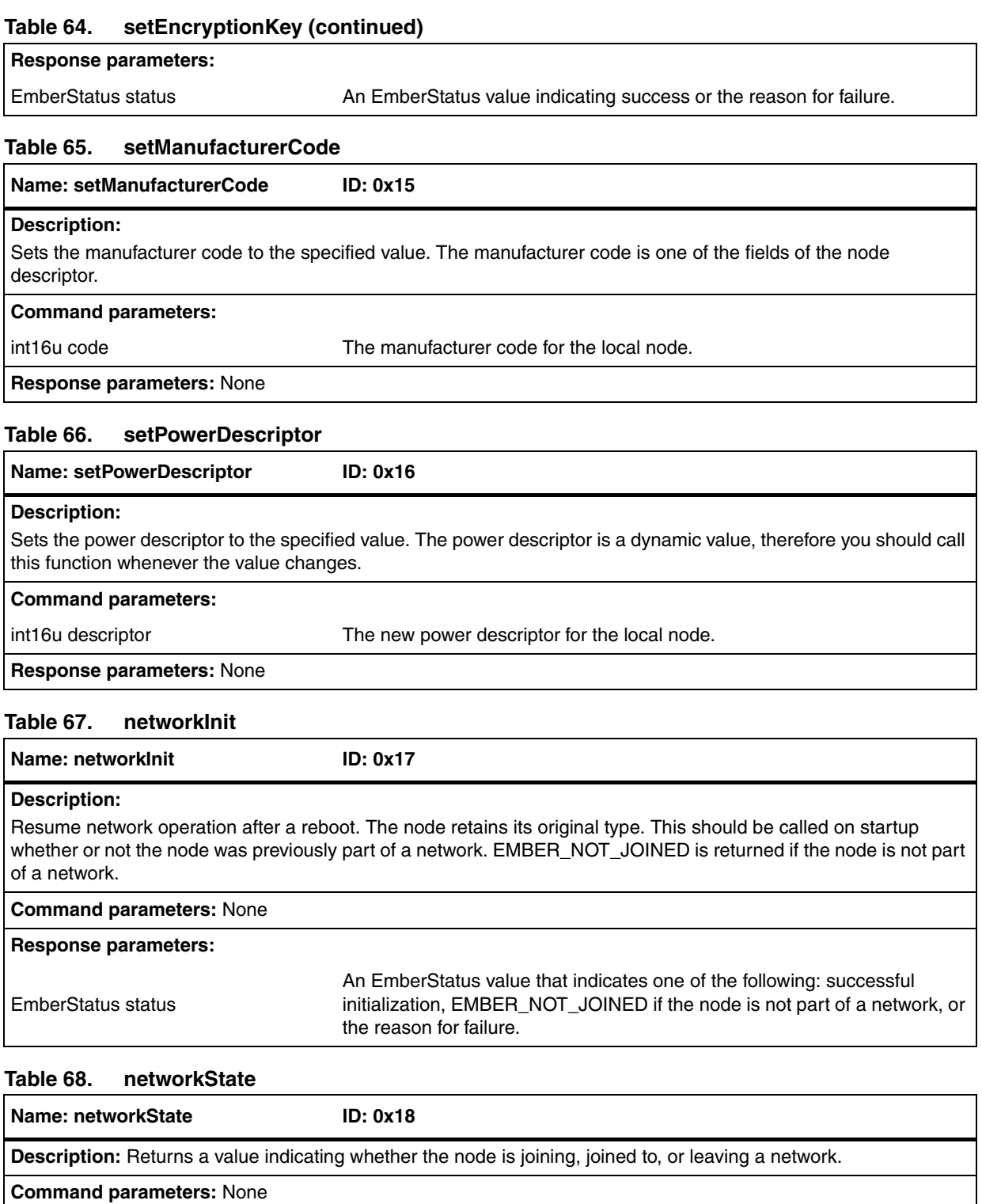

## **Response parameters:**

EmberNetworkStatus status **An EmberNetworkStatus value indicating the current join status.** 

## **Table 69. stackStatusHandler**

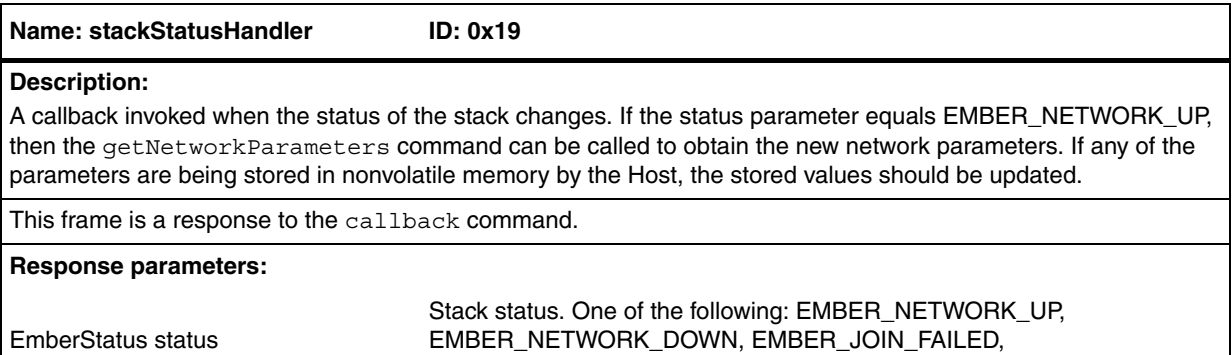

EMBER\_MOVE\_FAILED

## **Table 70. startScan**

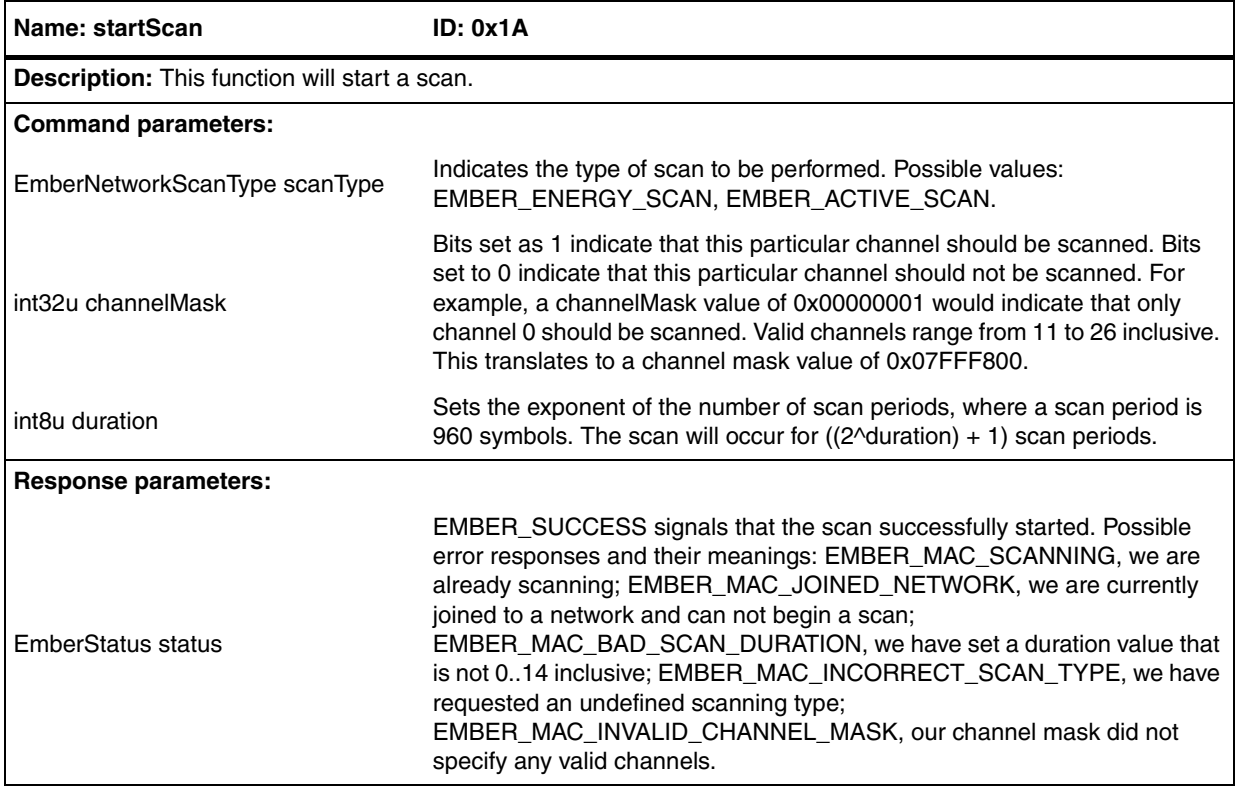

## **Table 71. energyScanResultHandler**

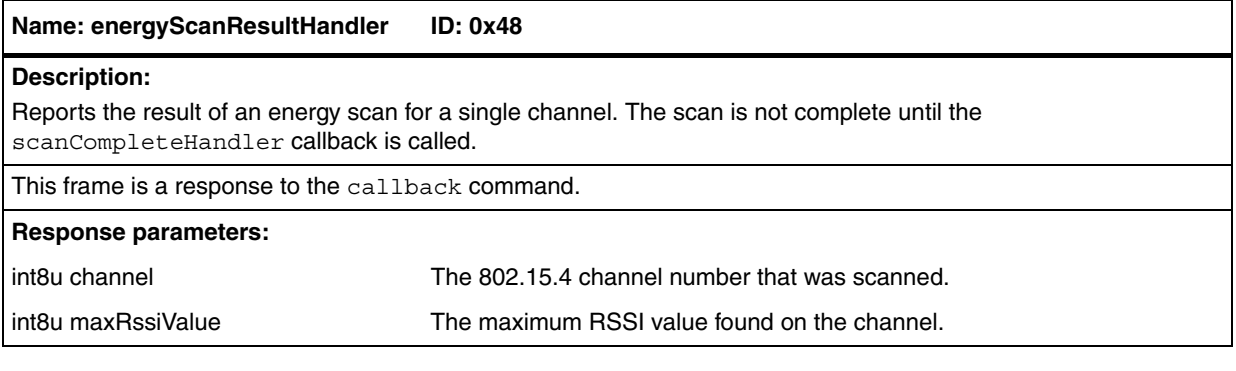

 $\sqrt{2}$ 

## **Table 72. networkFoundHandler**

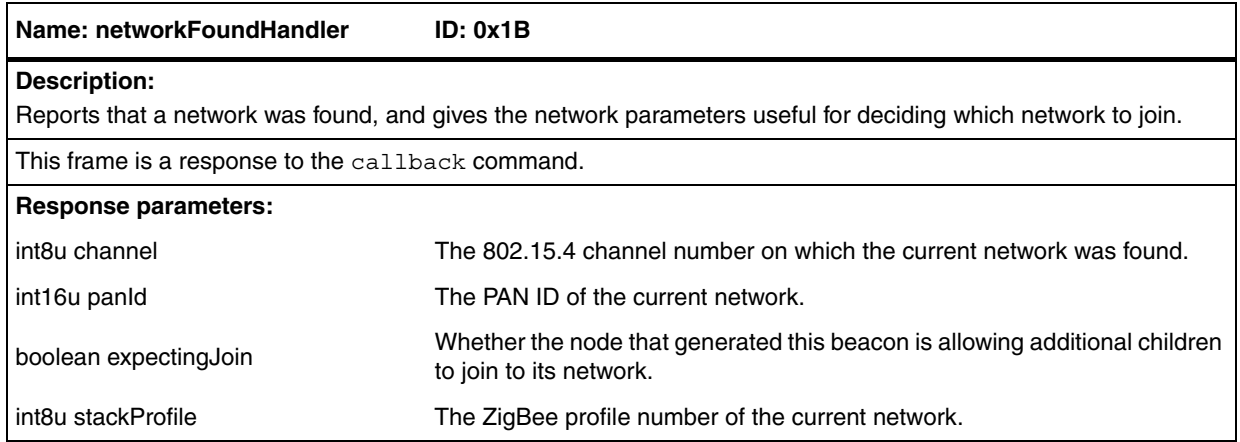

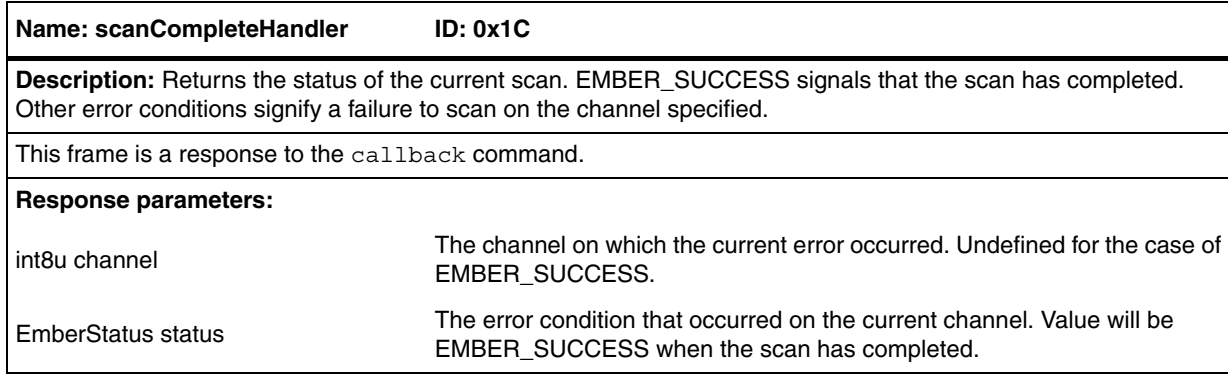

## **Table 73. scanCompleteHandler**

#### **Table 74. stopScan**

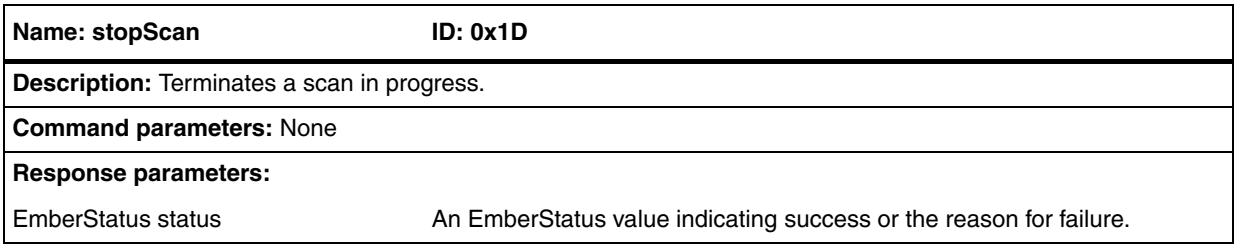

### **Table 75. formNetwork**

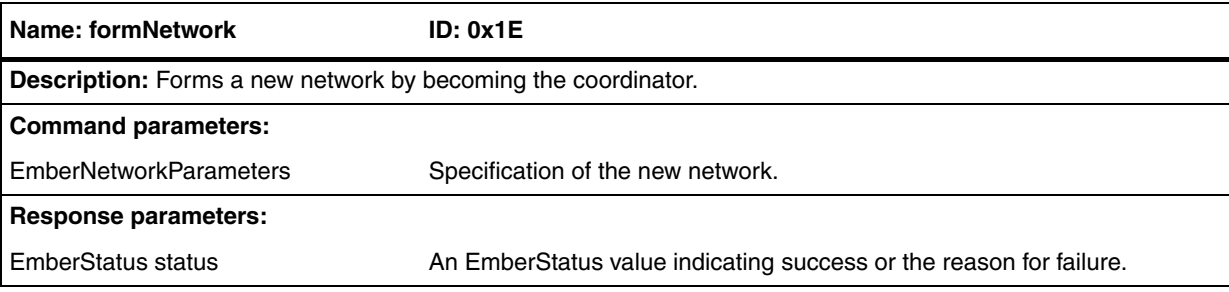

 $\sqrt{2}$ 

## **Table 76. joinNetwork**

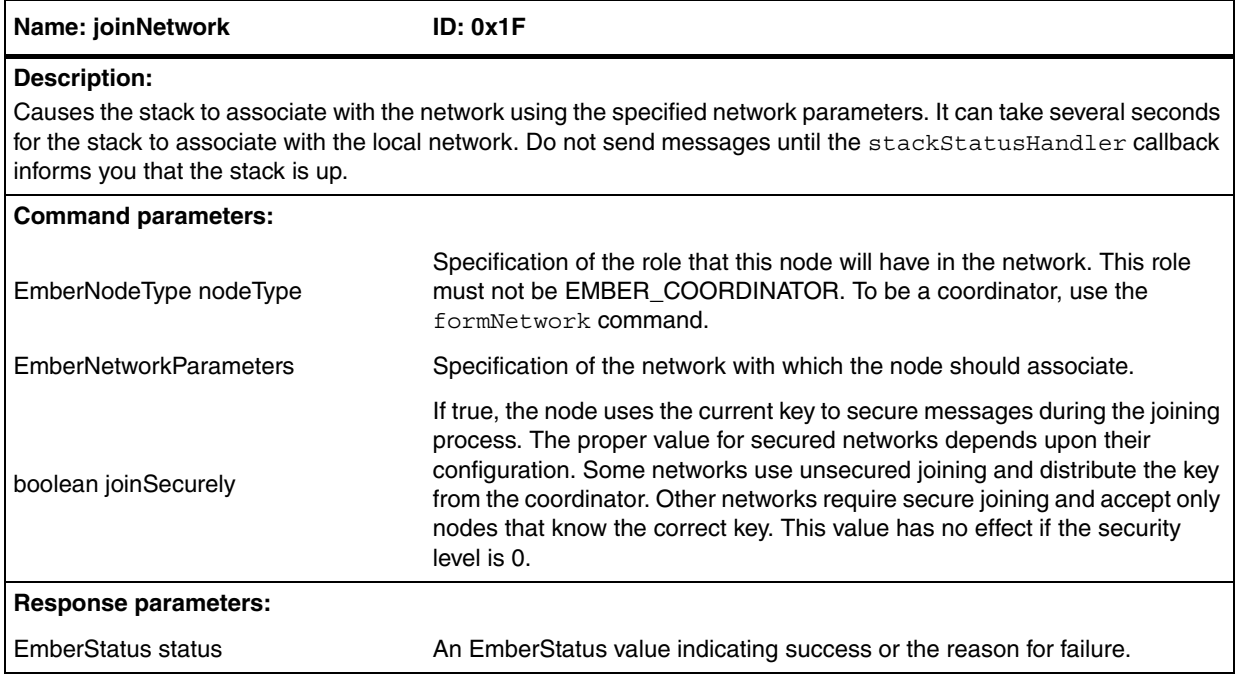

## **Table 77. scanAndFormNetwork**

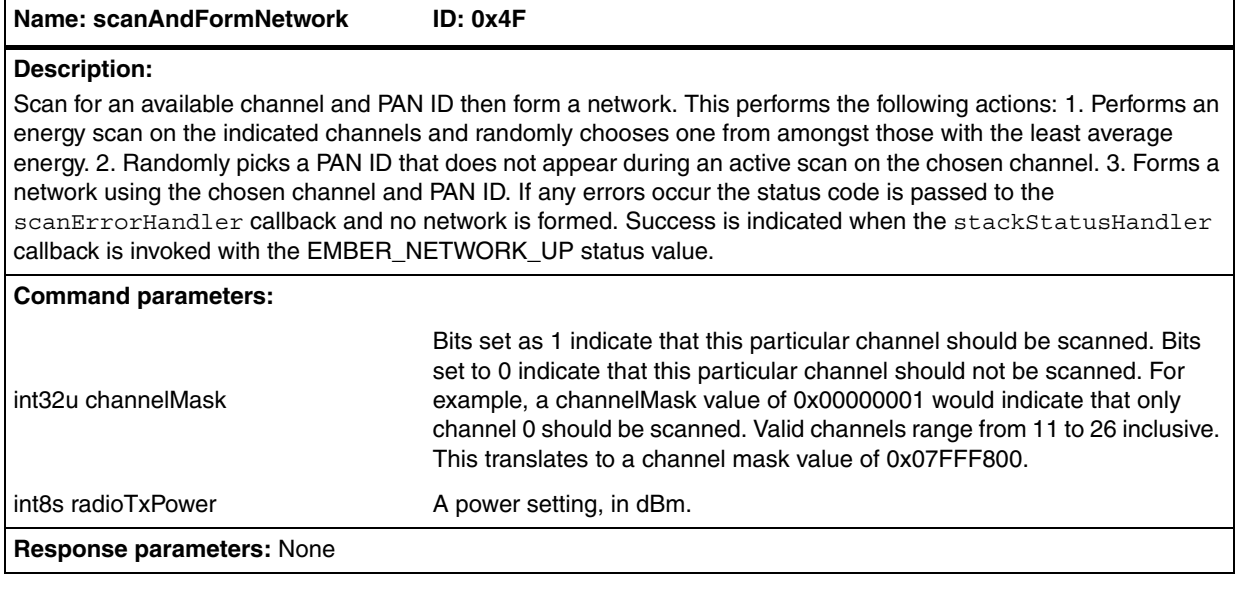

## **Table 78. scanAndJoinNetwork**

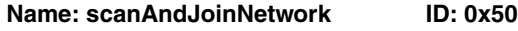

**Description:** Scan and join a network. This performs the following actions: 1. Does an active scan to find a network that uses our stack profile and currently allows new nodes to join. 2. Joins the chosen network. If any errors occur the status code is passed to the scanErrorHandler callback and no network is joined. Success is indicated when the stackStatusHandler callback is invoked with the EMBER\_NETWORK\_UP status value.

 $\sqrt{2}$ 

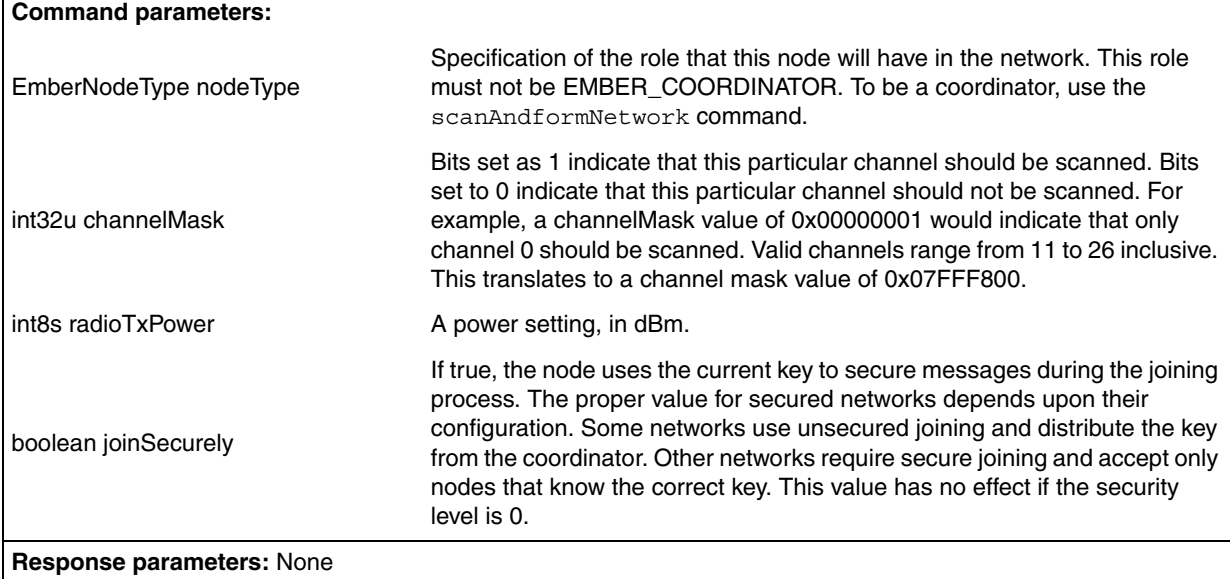

## **Table 78. scanAndJoinNetwork (continued)**

### **Table 79. scanErrorHandler**

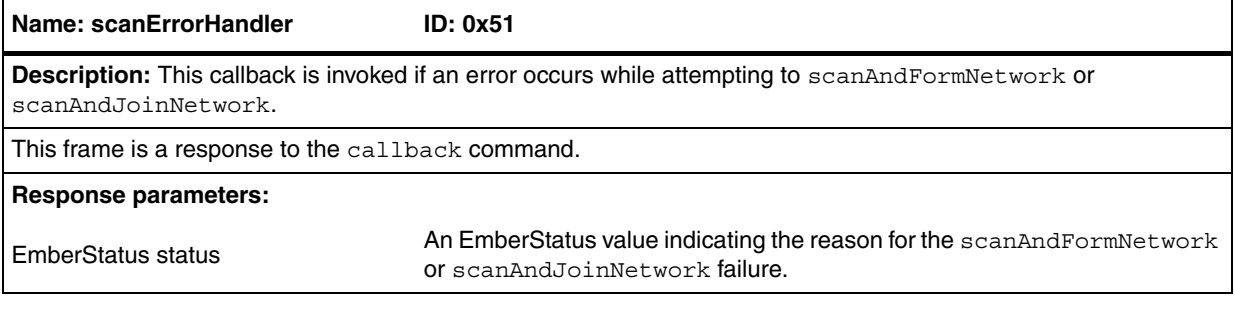

#### **Table 80. leaveNetwork**

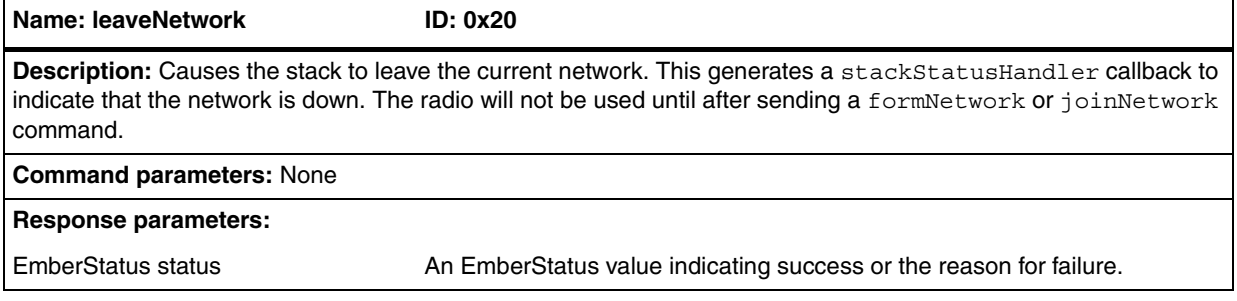

### **Table 81. mobileNodeHasMoved**

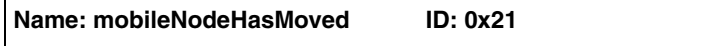

## **Description:**

Informs the stack that contact with the network has been lost. Only devices that are joined to a network with a node type of EMBER\_MOBILE\_END\_DEVICE may call this function. This generates a stackStatusHandler callback to indicate that the network is down. The stack will try to re-establish contact with the network. A second stackStatusHandler callback indicates either the success or the failure of the attempt.

#### **Command parameters:** None

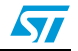

## **Table 81. mobileNodeHasMoved (continued)**

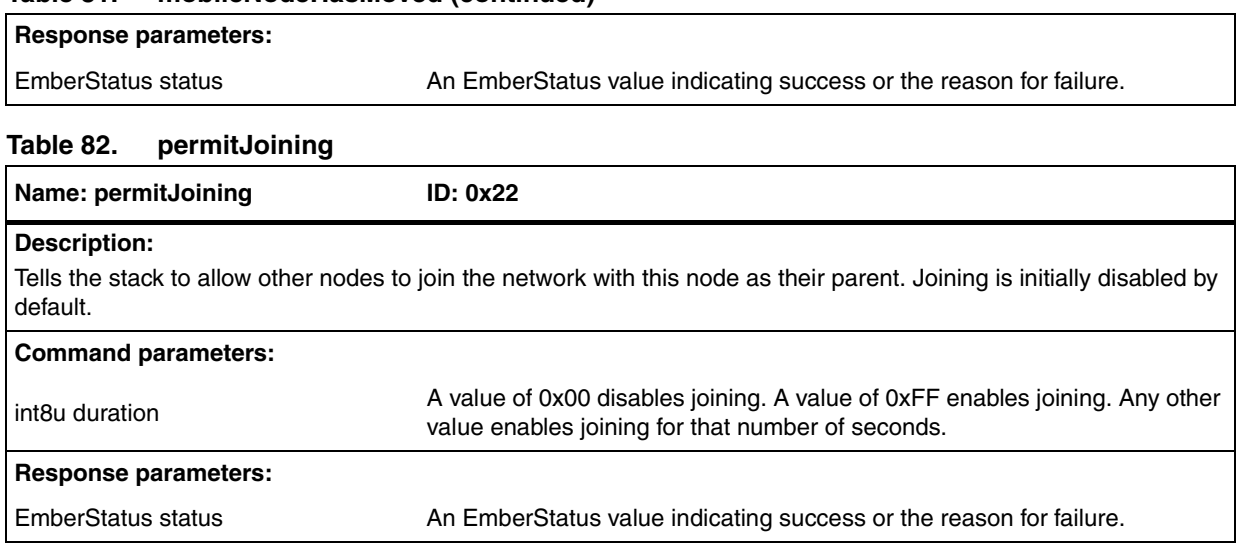

## **Table 83. childJoinHandler**

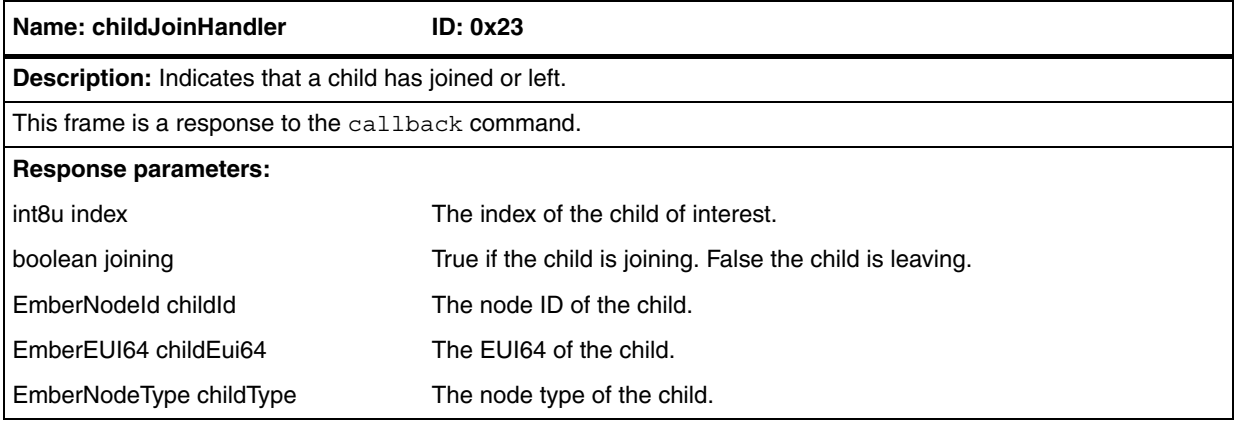

## **Table 84. trustCenterJoinHandler**

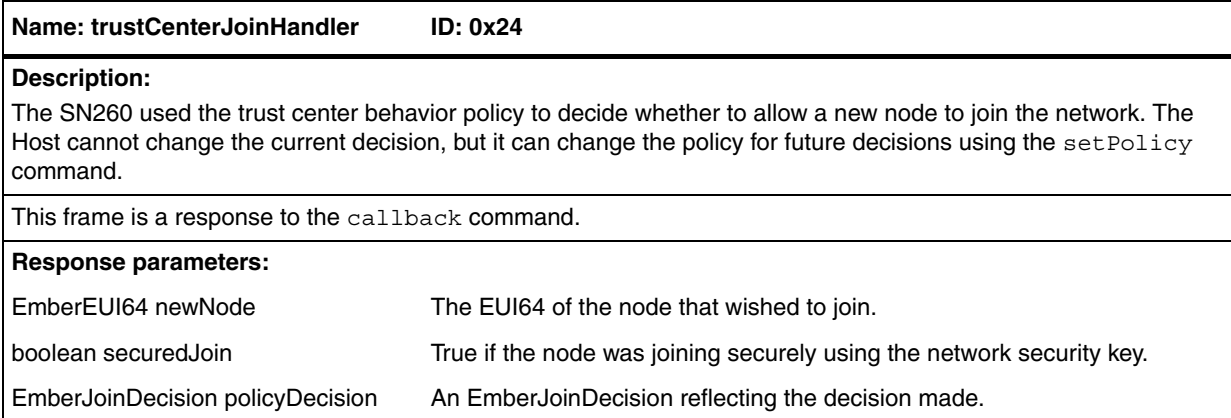

 $\sqrt{2}$ 

## **Table 85. sendDiscoveryInformationToParent**

# **Table 86. getEui64 Name: sendDiscoveryInformationToParent ID: 0x25 Description:** Initiates the upload of discovery information to the parent of this node. Only devices that are joined to a network with a node type of EMBER\_SLEEPY\_END\_DEVICE may call this function. The parent stores the information in its discovery cache. The information is sent using ZDO messages with cluster IDs NODE\_DESCRIPTOR\_RESPONSE, POWER\_DESCRIPTOR\_RESPONSE and SIMPLE\_DESCRIPTOR\_RESPONSE. **Command parameters:** None **Response parameters:** EmberStatus status An EmberStatus value indicating success or the reason for failure. **Name: getEui64 ID: 0x26 Description:** Returns the EUI64 ID of the local node. **Command parameters:** None **Response parameters:** EmberEUI64 eui64 **The 64-bit ID.**

## **Table 87. getNodeId**

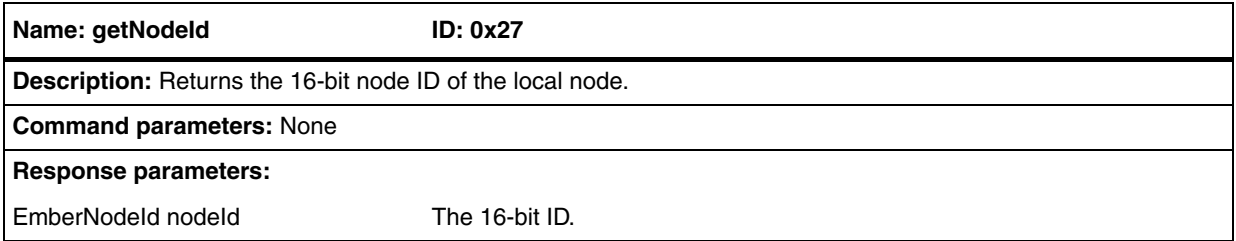

### **Table 88. getNetworkParameters**

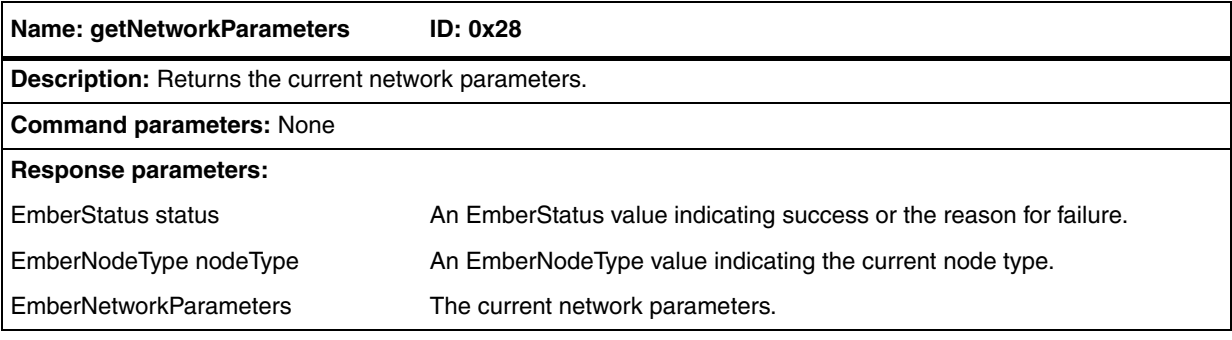

### **Table 89. getParentChildParameters**

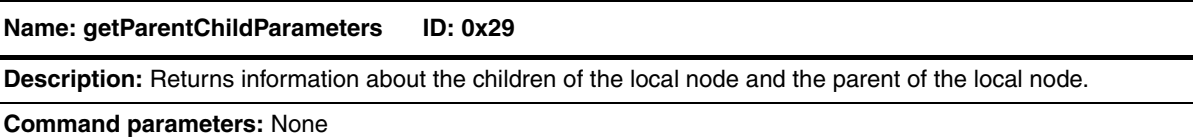

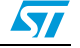

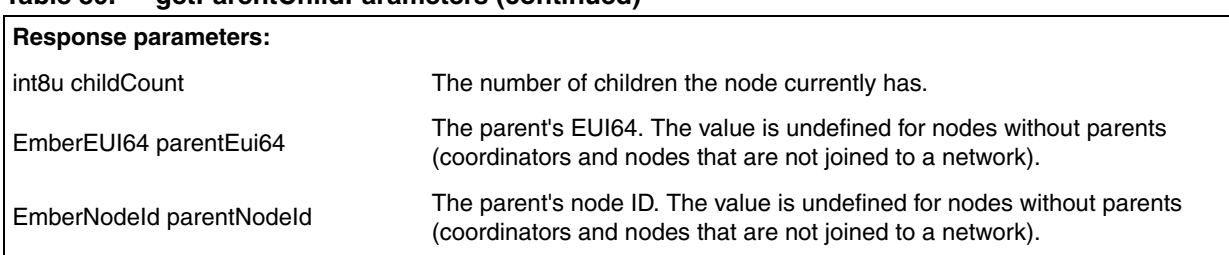

## **Table 89. getParentChildParameters (continued)**

## **Table 90. getChildData**

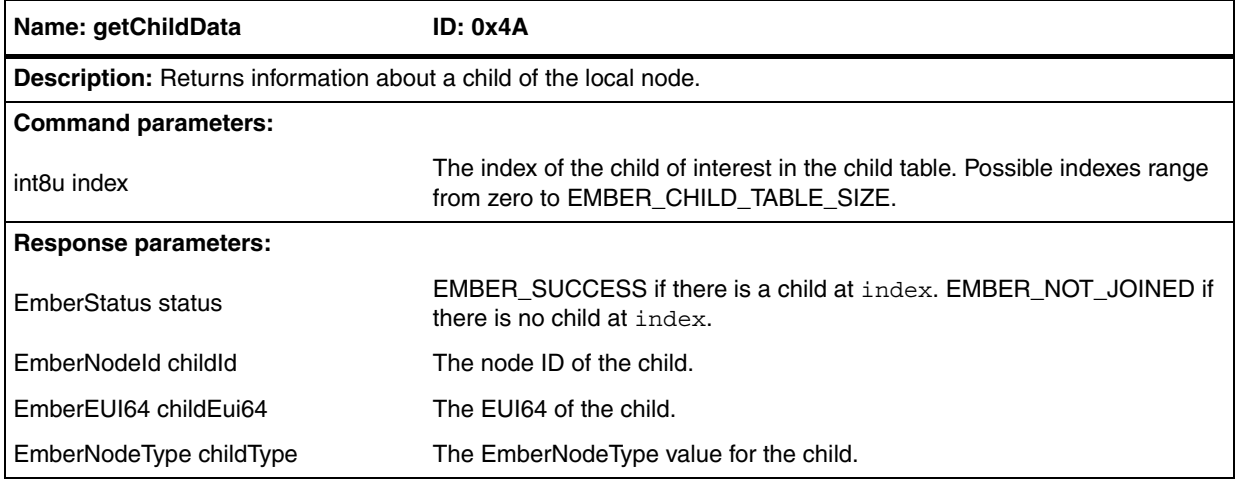

## **7.3.7 Binding frames**

## **Table 91. clearBindingTable**

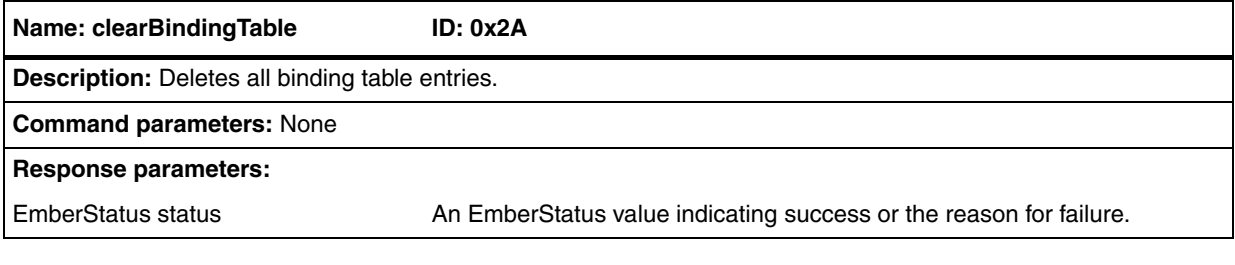

## **Table 92. setBinding**

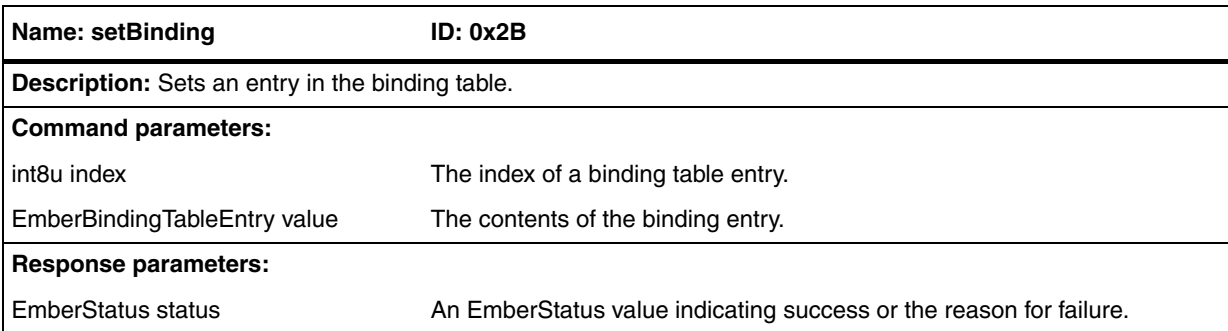

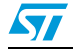

## getBinding **Table 93. getBinding**

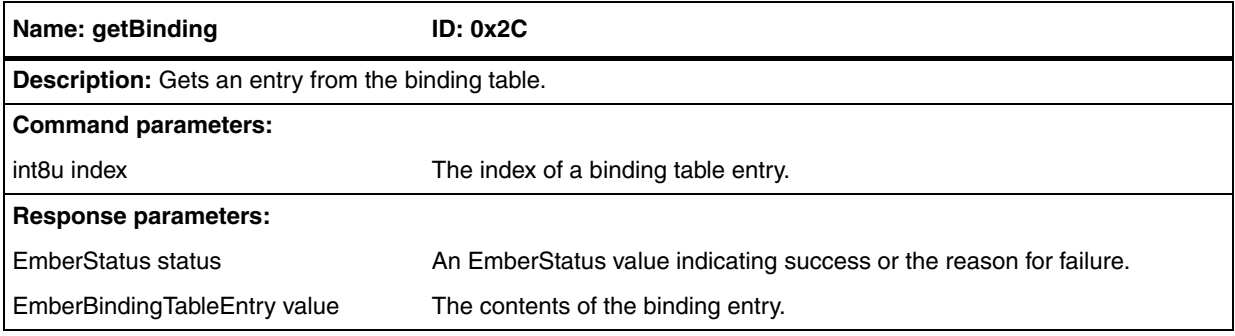

### **Table 94. deleteBinding**

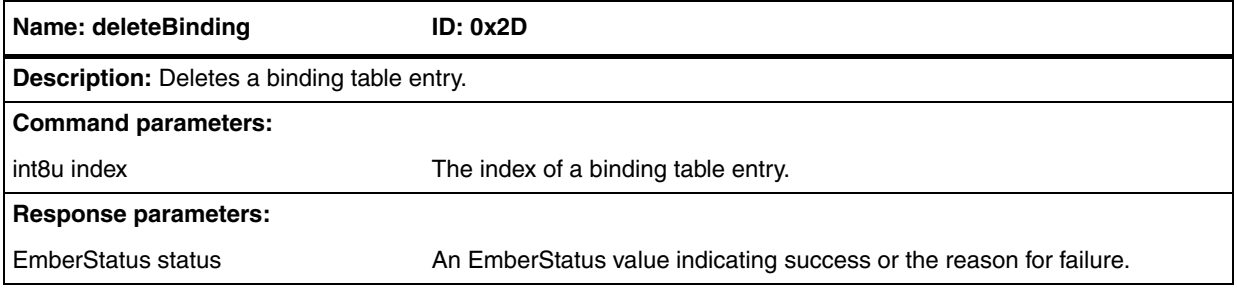

### **Table 95. bindingIsActive**

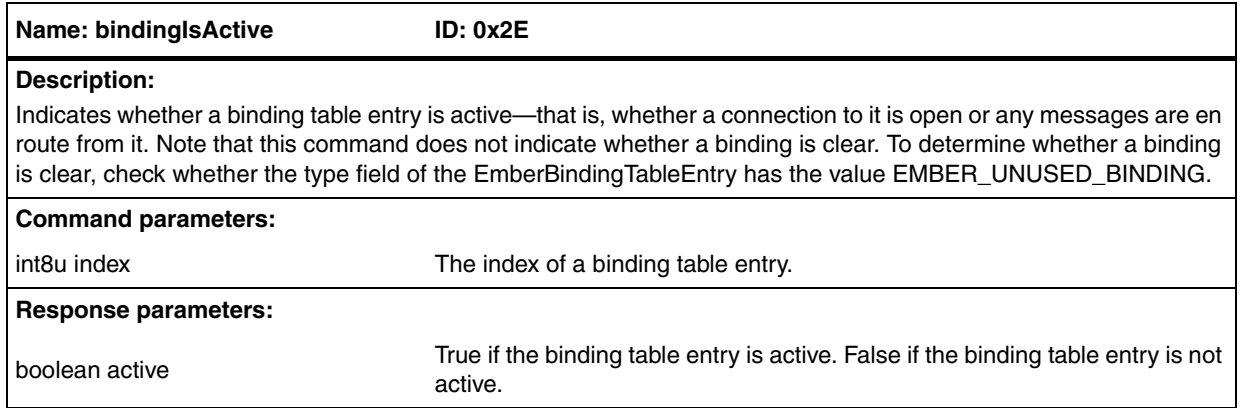

## **Table 96. getBindingDestinationNodeId**

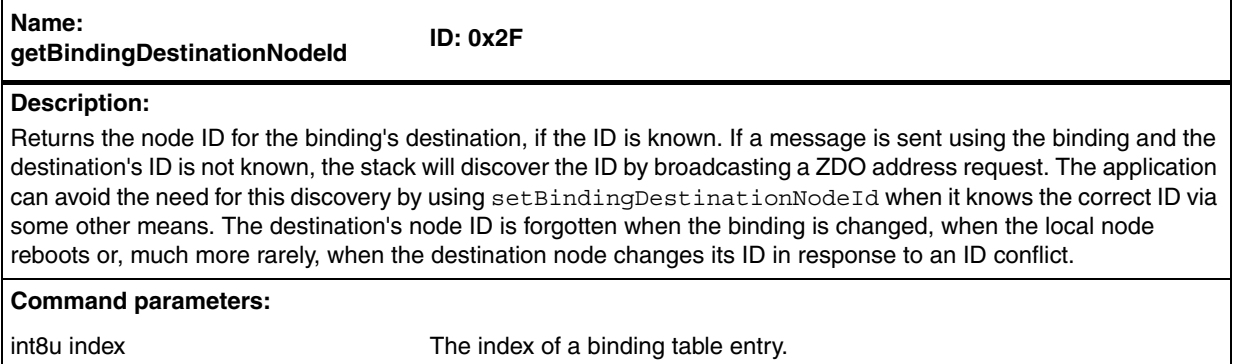

 $\sqrt{2}$ 

## **Table 96. getBindingDestinationNodeId (continued)**

Response parameters:

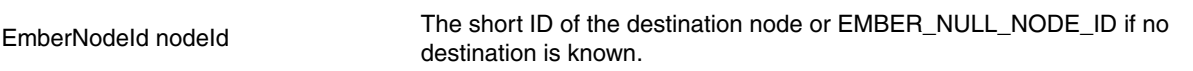

## **Table 97. setBindingDestinationNodeId**

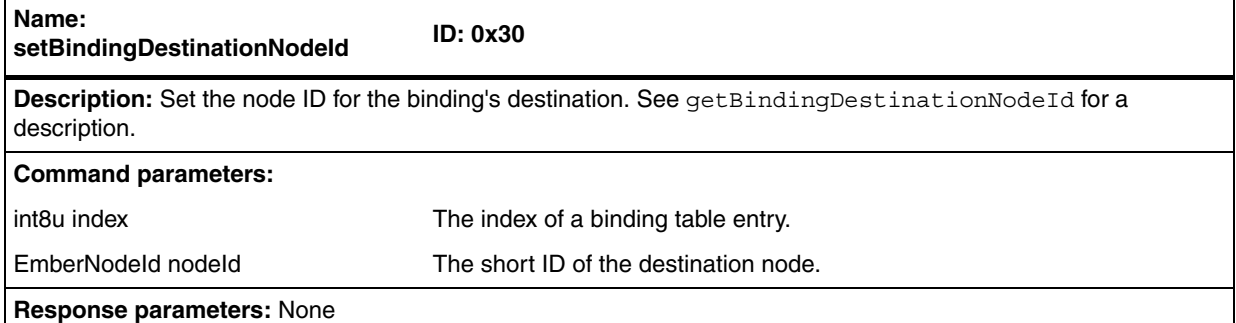

### **Table 98. remoteSetBindingHandler**

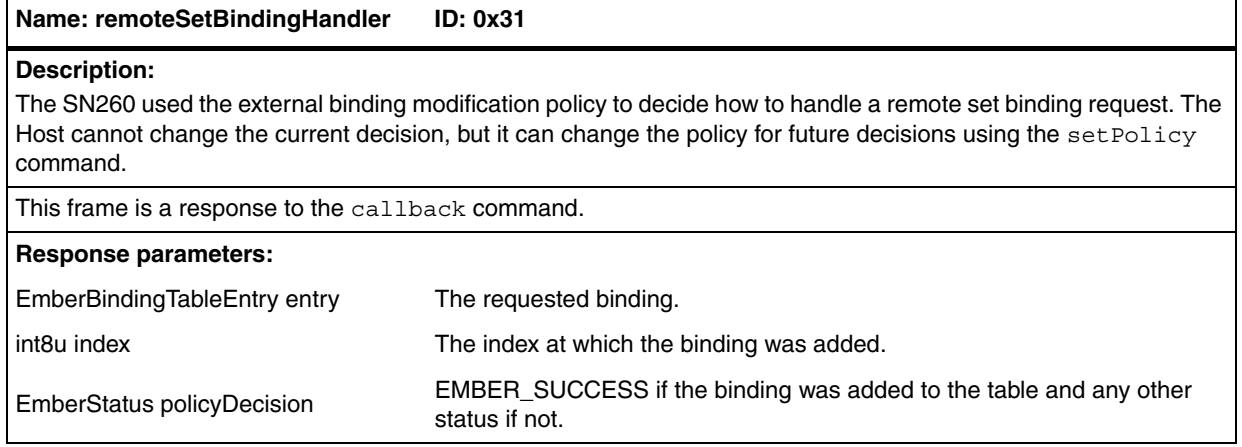

## **Table 99. remoteDeleteBindingHandler**

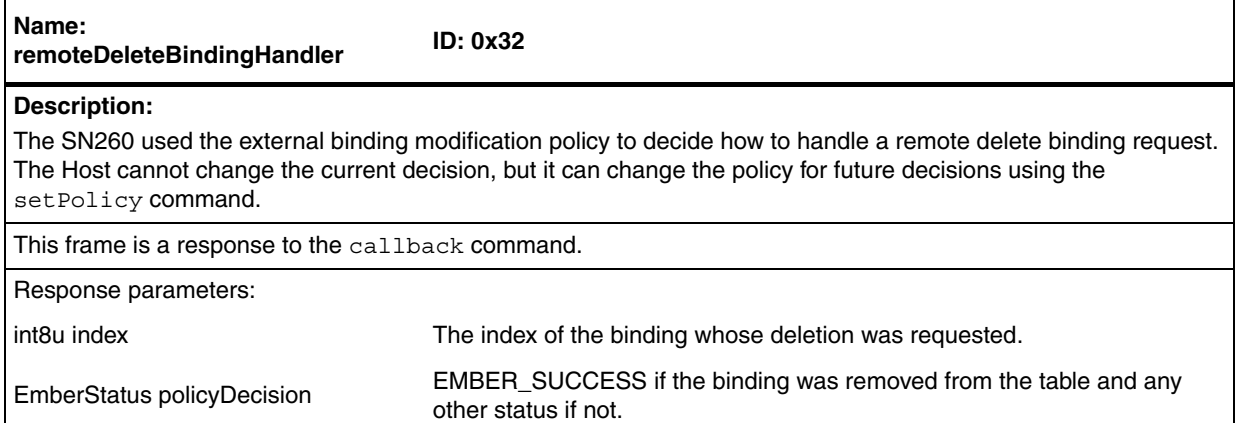

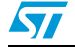

## **7.3.8 Messaging frames**

## **Table 100. maximumPayloadLength**

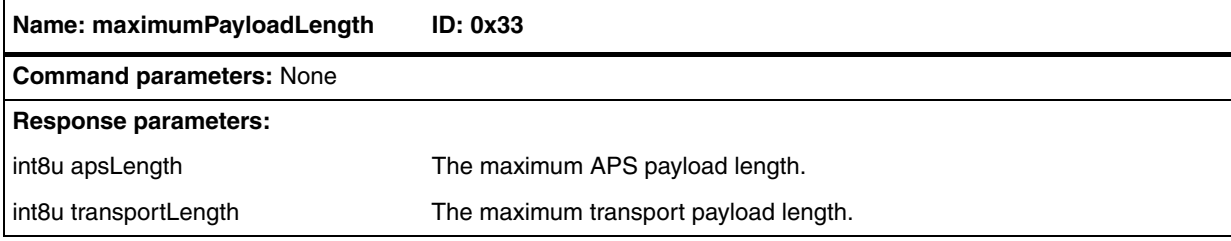

## **Table 101. sendUnicast**

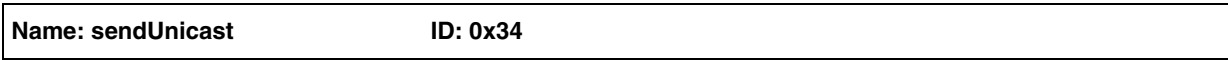

## **Description:**

Sends a unicast message as per the ZigBee specification. The message will arrive at its destination only if there is a known route to the destination node. Setting the ENABLE\_ROUTE\_DISCOVERY option will cause a route to be discovered if none is known. Setting the FORCE\_ROUTE\_DISCOVERY option will force route discovery. Routes to end-device children of the local node are always known. Setting the APS\_RETRY option will cause the message to be retransmitted until either a matching acknowledgement is received or three transmissions have been made. The ZigBee APS retry mechanism does not use sequence numbers. If multiple messages are sent to the same destination at the same time any acknowledgement from that node will stop transmission of all outstanding messages.

**Note:** Using the FORCE\_ROUTE\_DISCOVERY option will cause the first transmission to be consumed by a route request as part of discovery, so the application payload of this packet will not reach its destination on the first attempt. If you want the packet to reach its destination, the APS\_RETRY option must be set so that another attempt is made to transmit the message with its application payload after the route has been constructed.

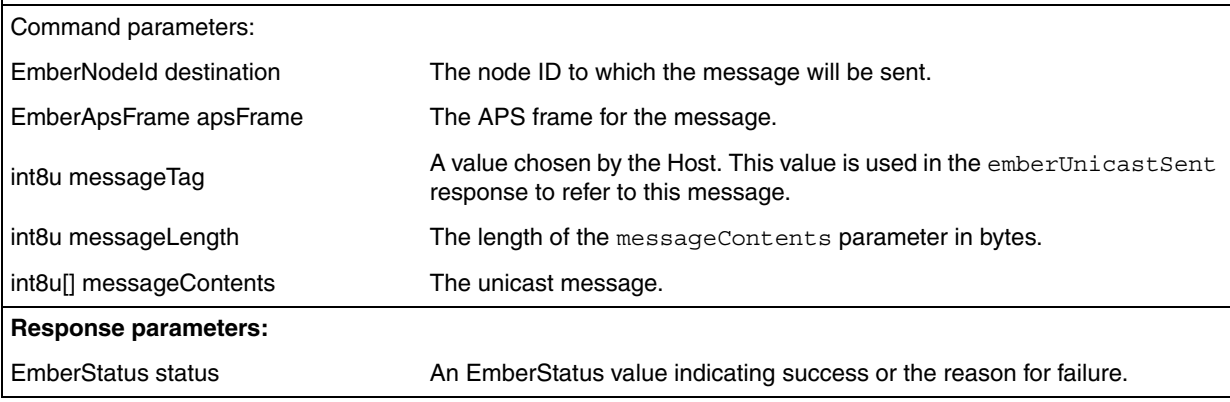

### **Table 102. unicastSent**

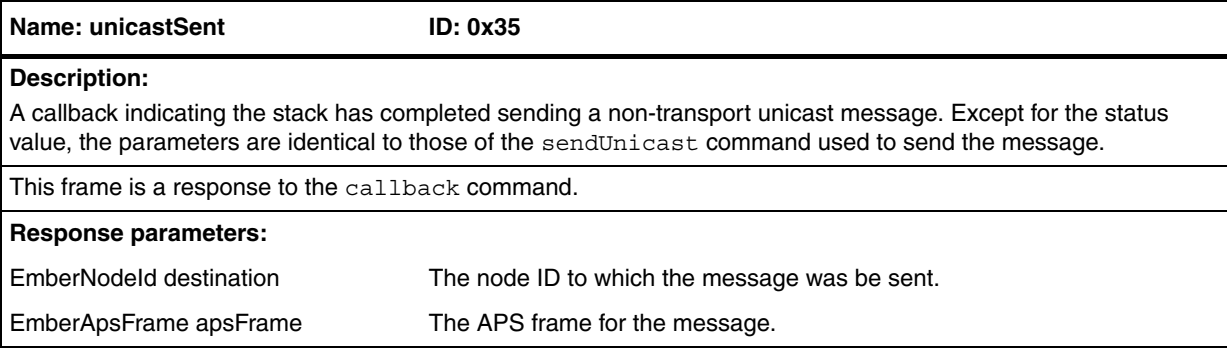

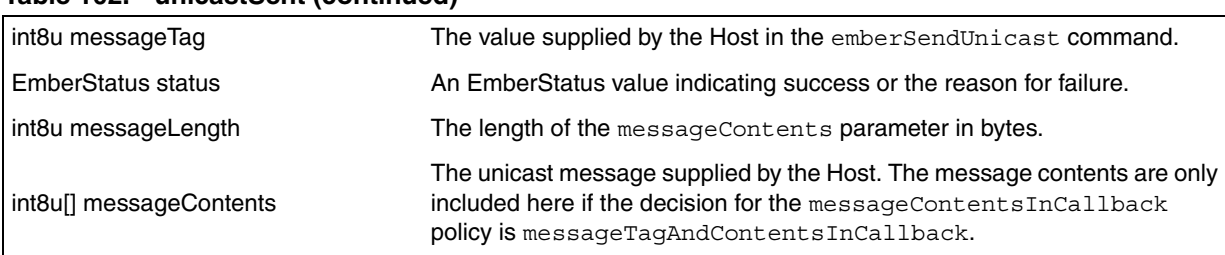

## **Table 102. unicastSent (continued)**

## **Table 103. sendBroadcast**

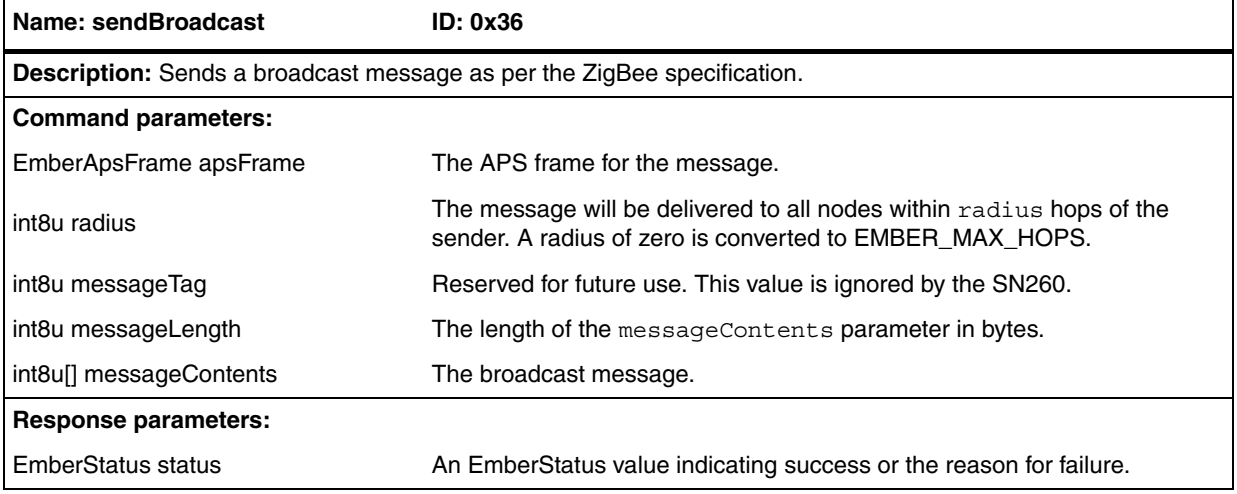

## **Table 104. sendDatagram**

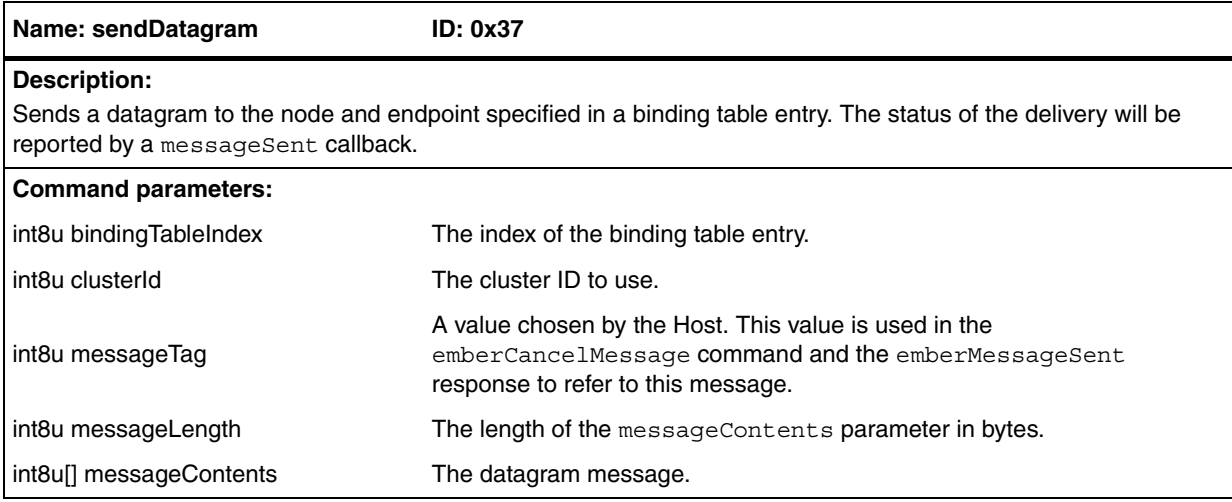

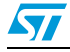

 $\overline{\phantom{a}}$ 

# **Table 104. sendDatagram (continued)**

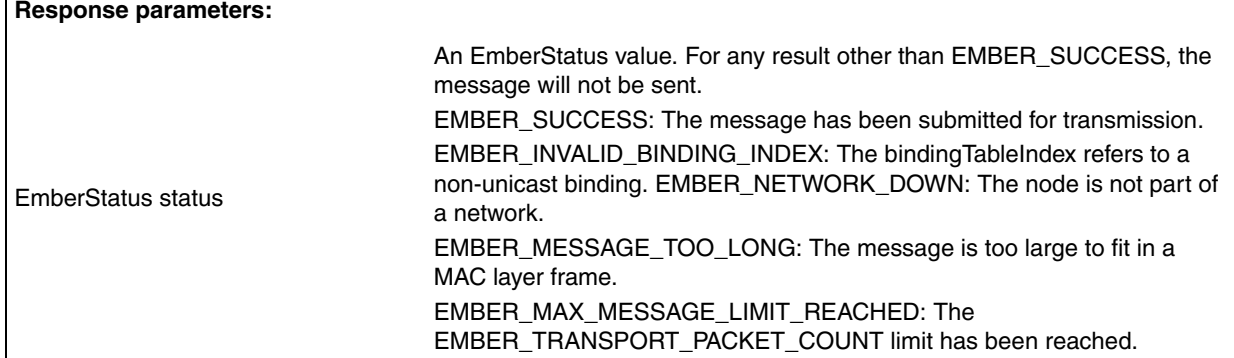

## **Table 105. sendMulticast**

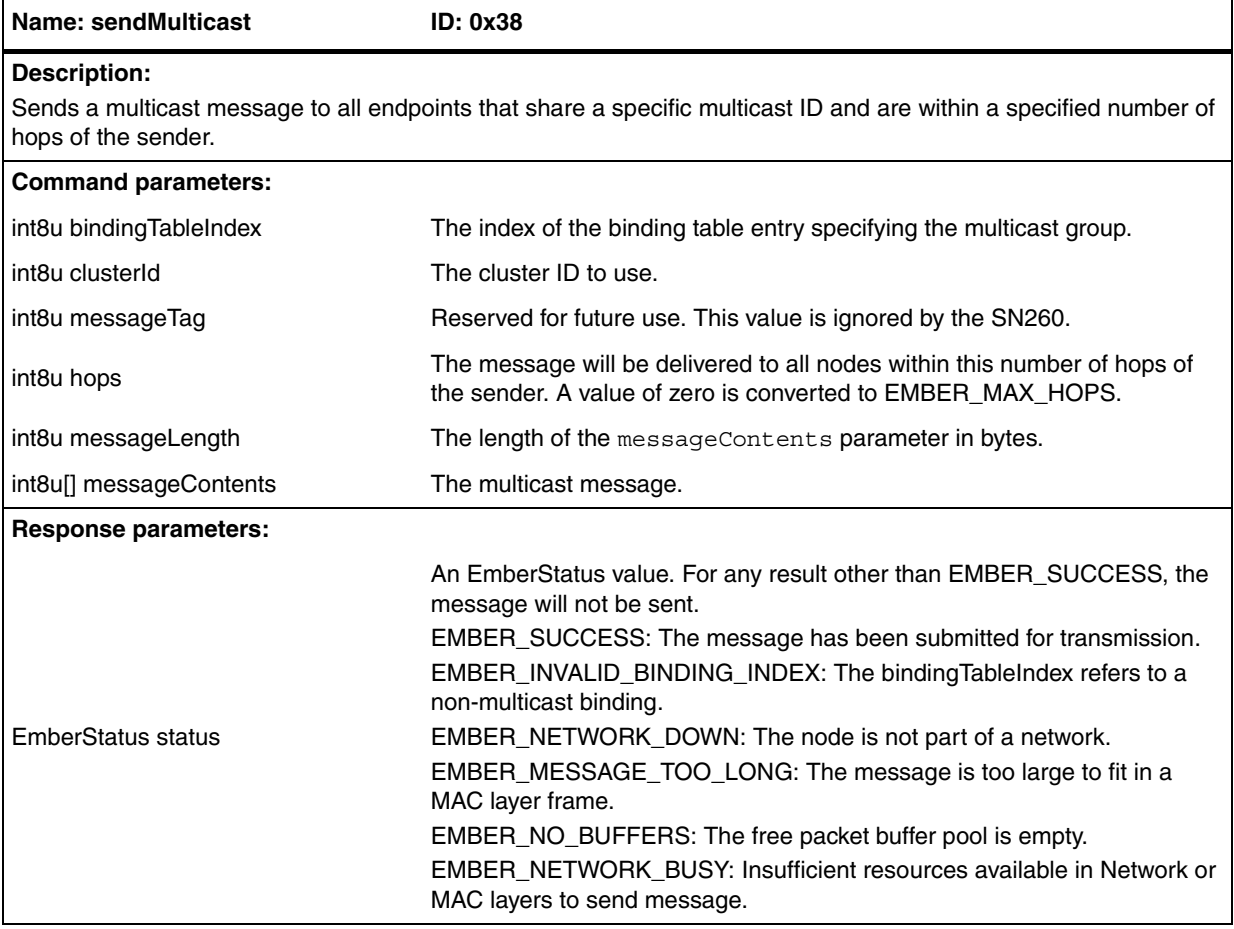

## **Table 106. sendReply**

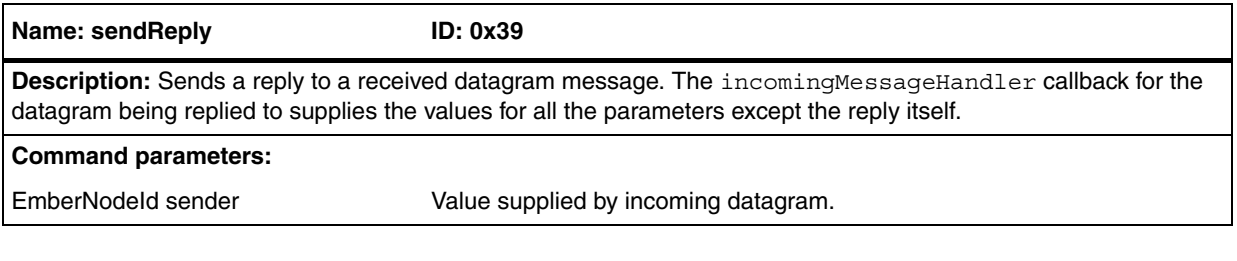

 $\sqrt{2}$ 

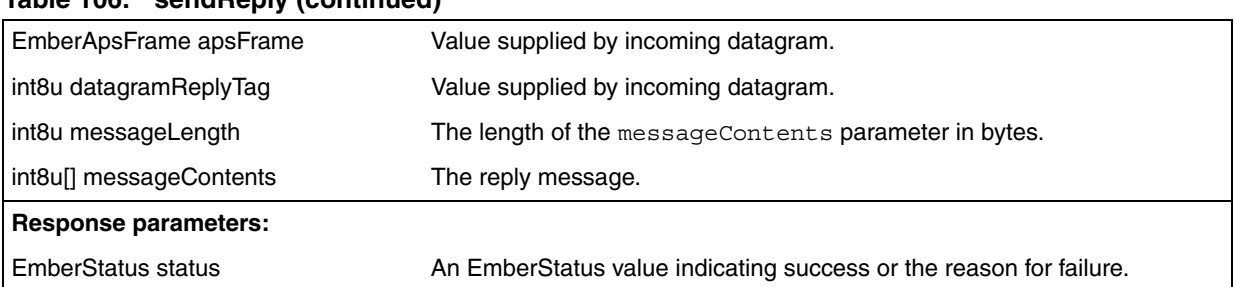

## **Table 106. sendReply (continued)**

## **Table 107. openConnection**

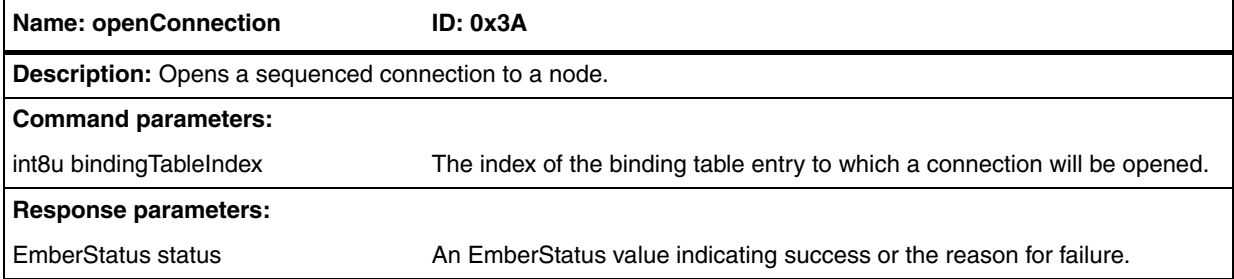

## **Table 108. connectionStatus**

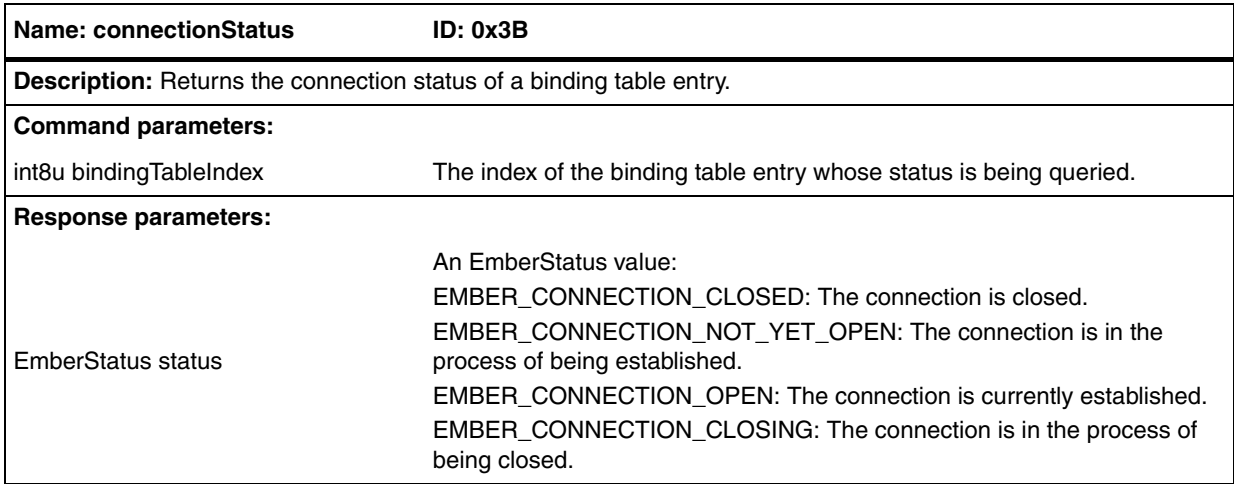

**Table 109. connectionStatusHandler**

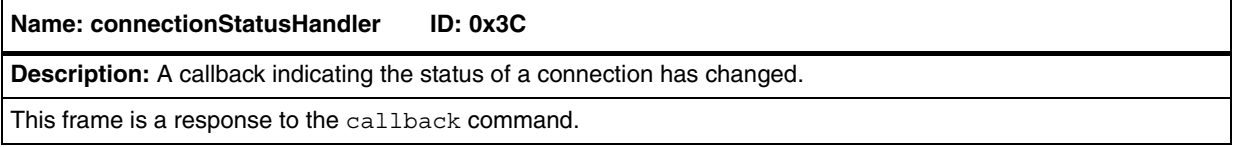

 $\sqrt{2}$ 

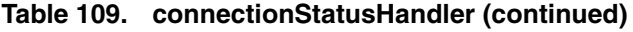

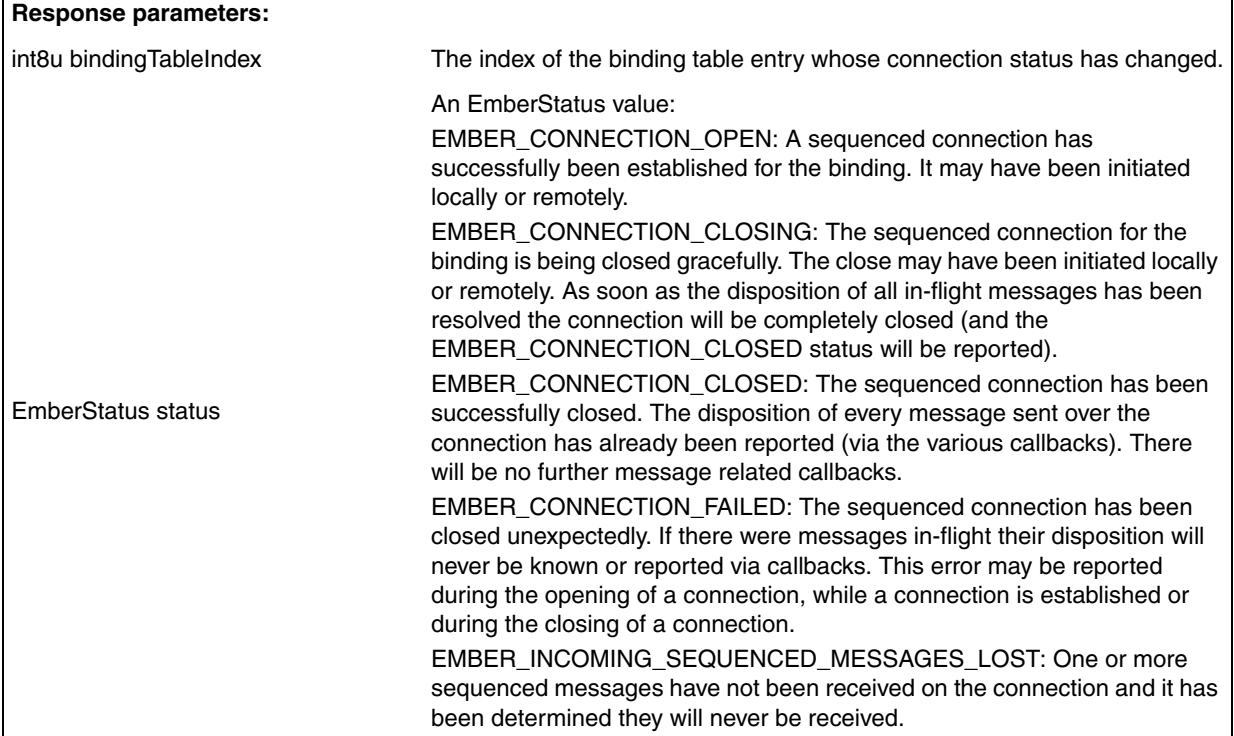

## **Table 110. sendSequenced**

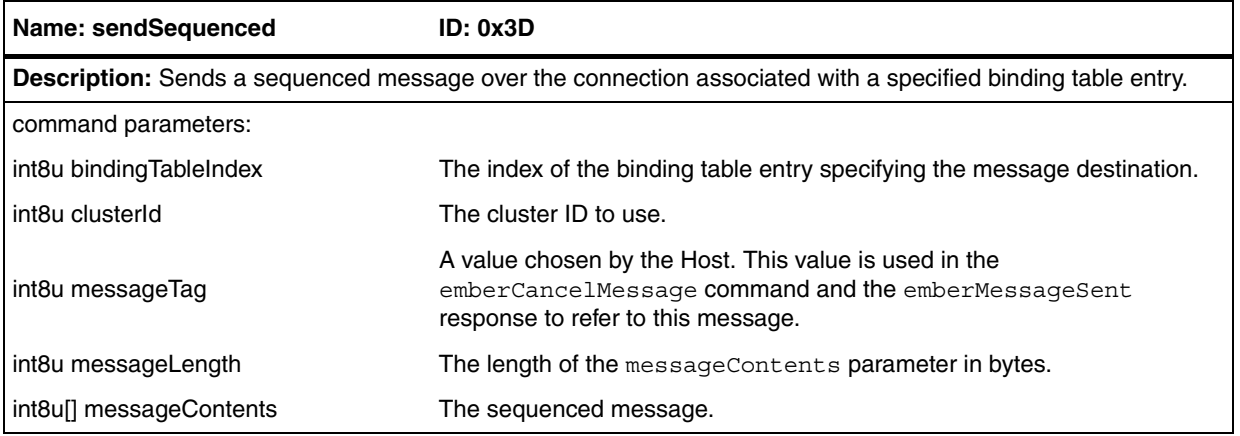

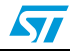
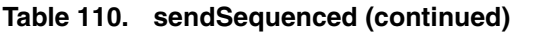

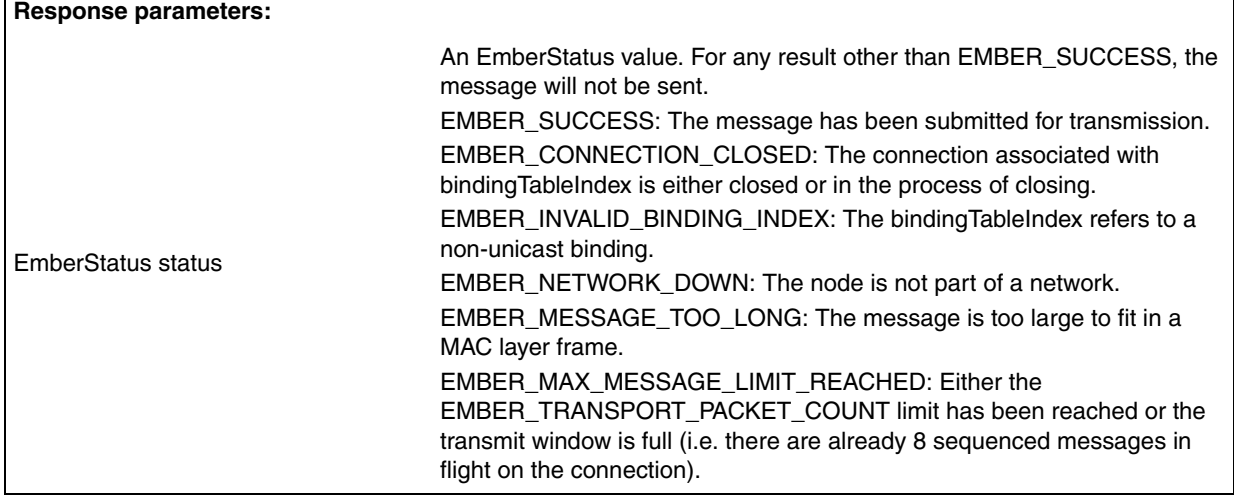

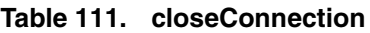

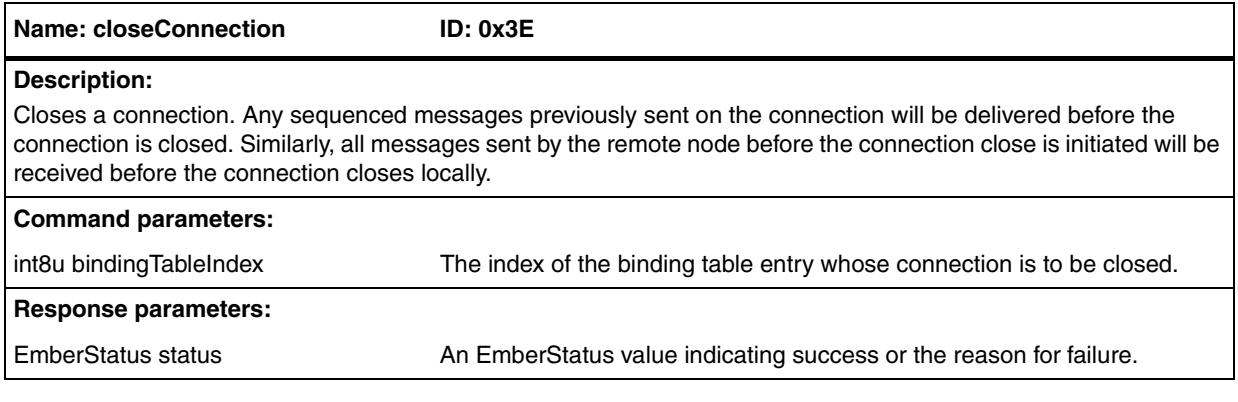

#### **Table 112. messageSent**

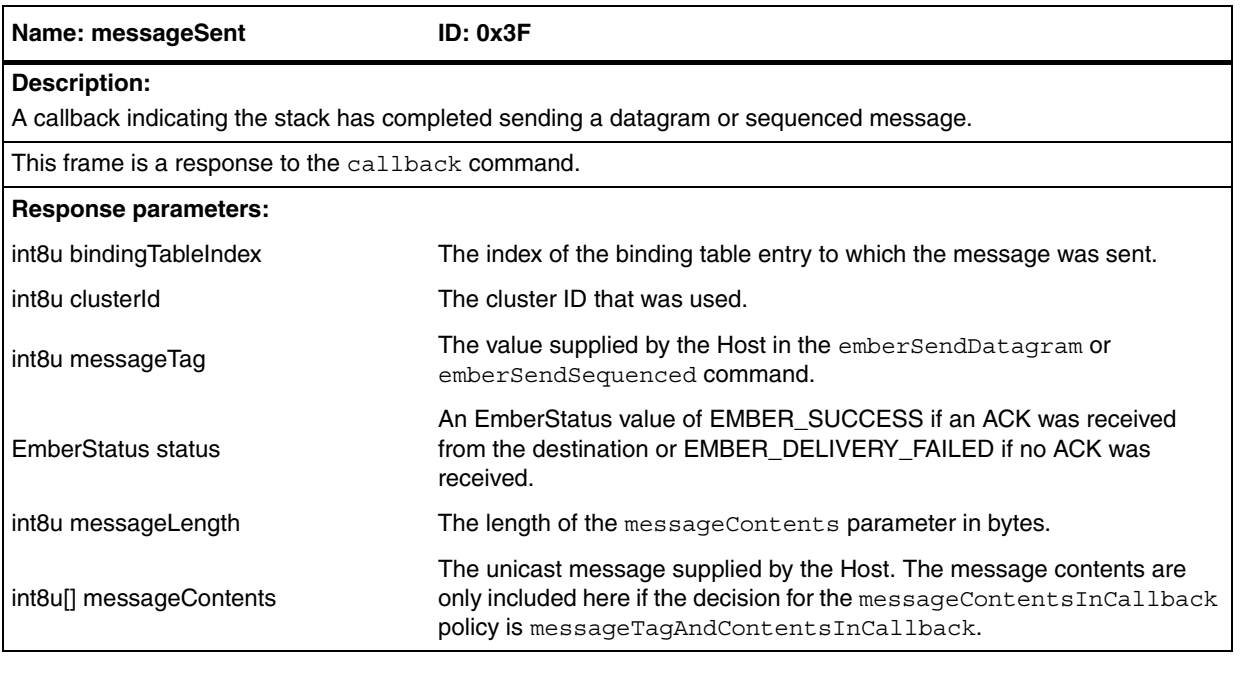

 $\sqrt{2}$ 

٦

#### **Table 113. cancelMessage**

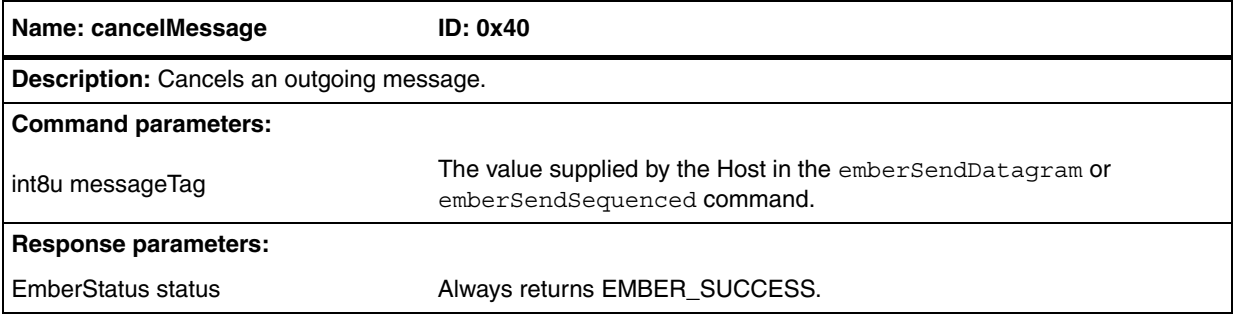

#### **Table 114. createAggregationRoutes**

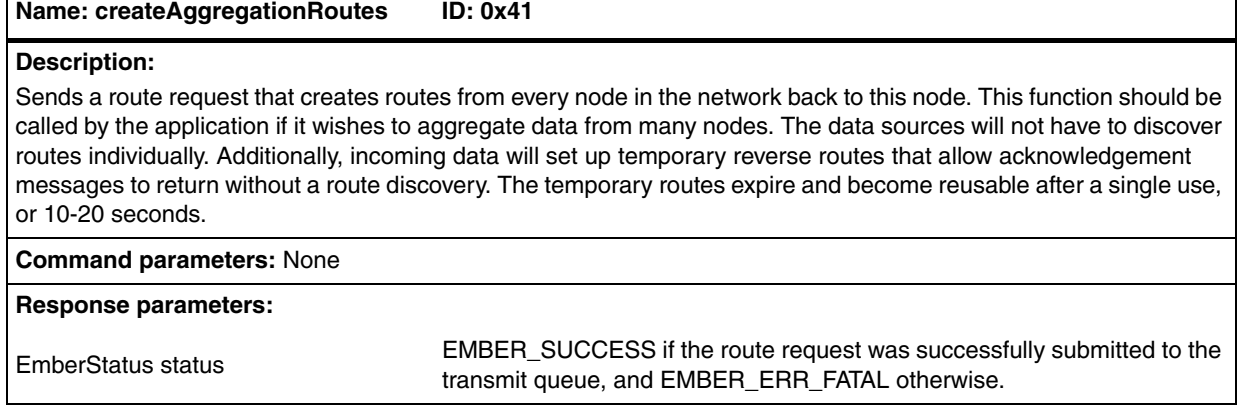

#### **Table 115. pollForData**

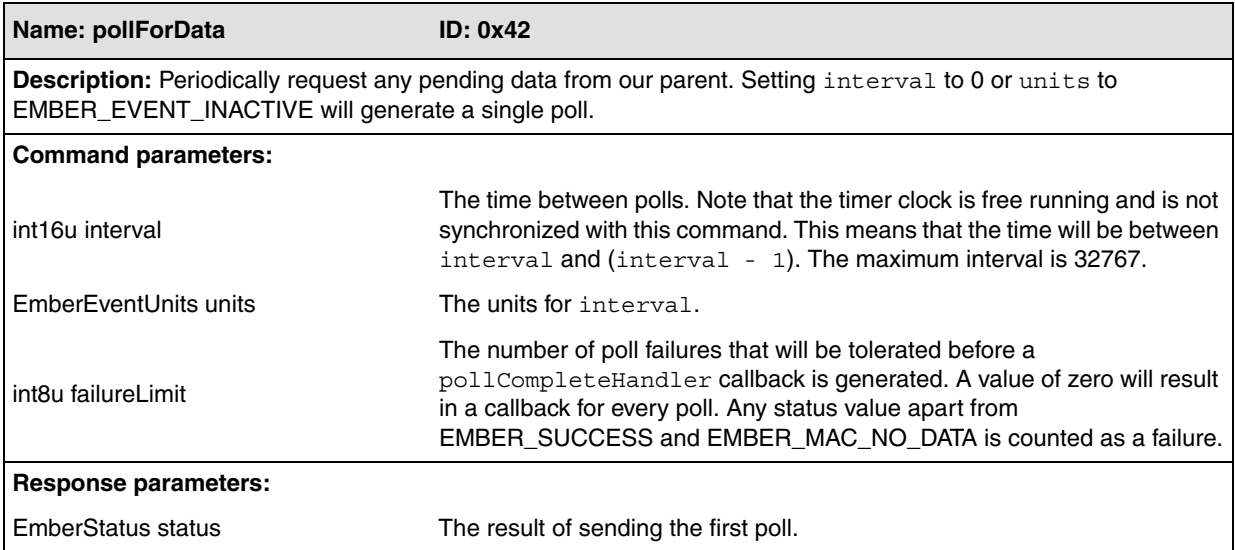

#### **Table 116. pollCompleteHandler**

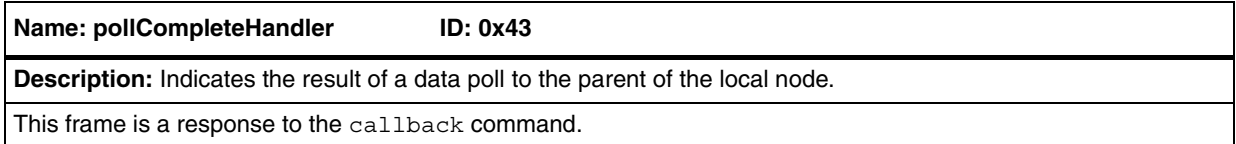

 $\sqrt{2}$ 

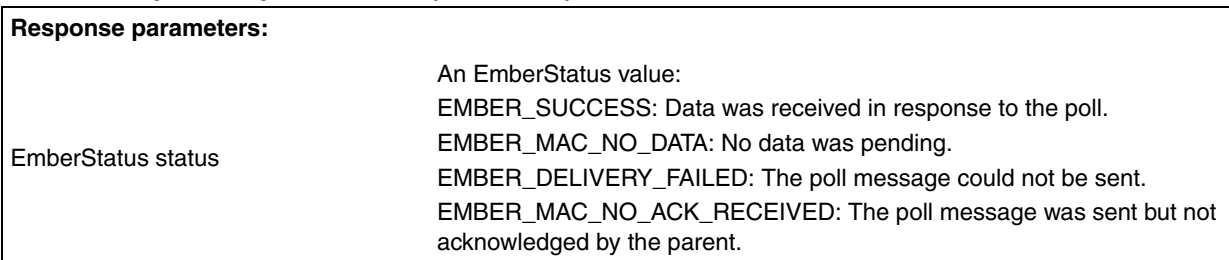

### **Table 116. pollCompleteHandler (continued)**

#### **Table 117. pollHandler**

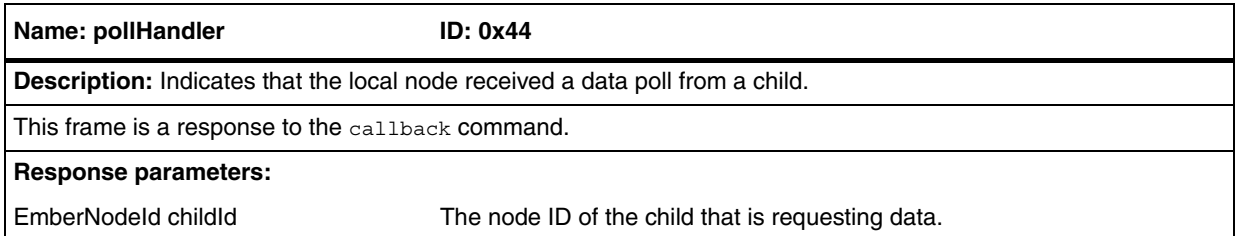

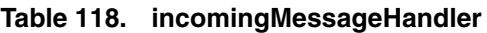

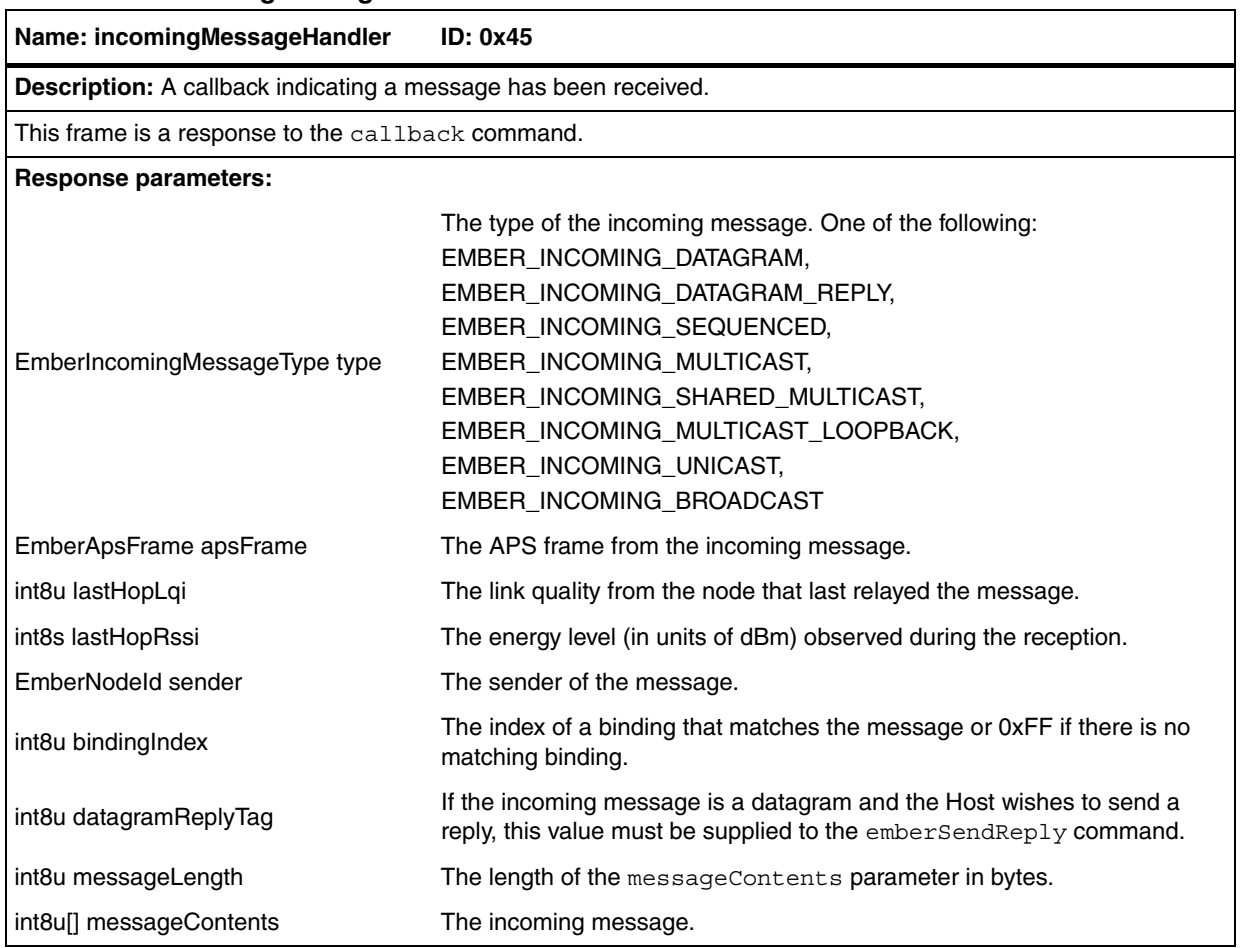

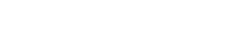

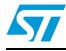

### **7.3.9 Alphabetical list of frames**

#### **Table 119. Alphabetical list of frames**

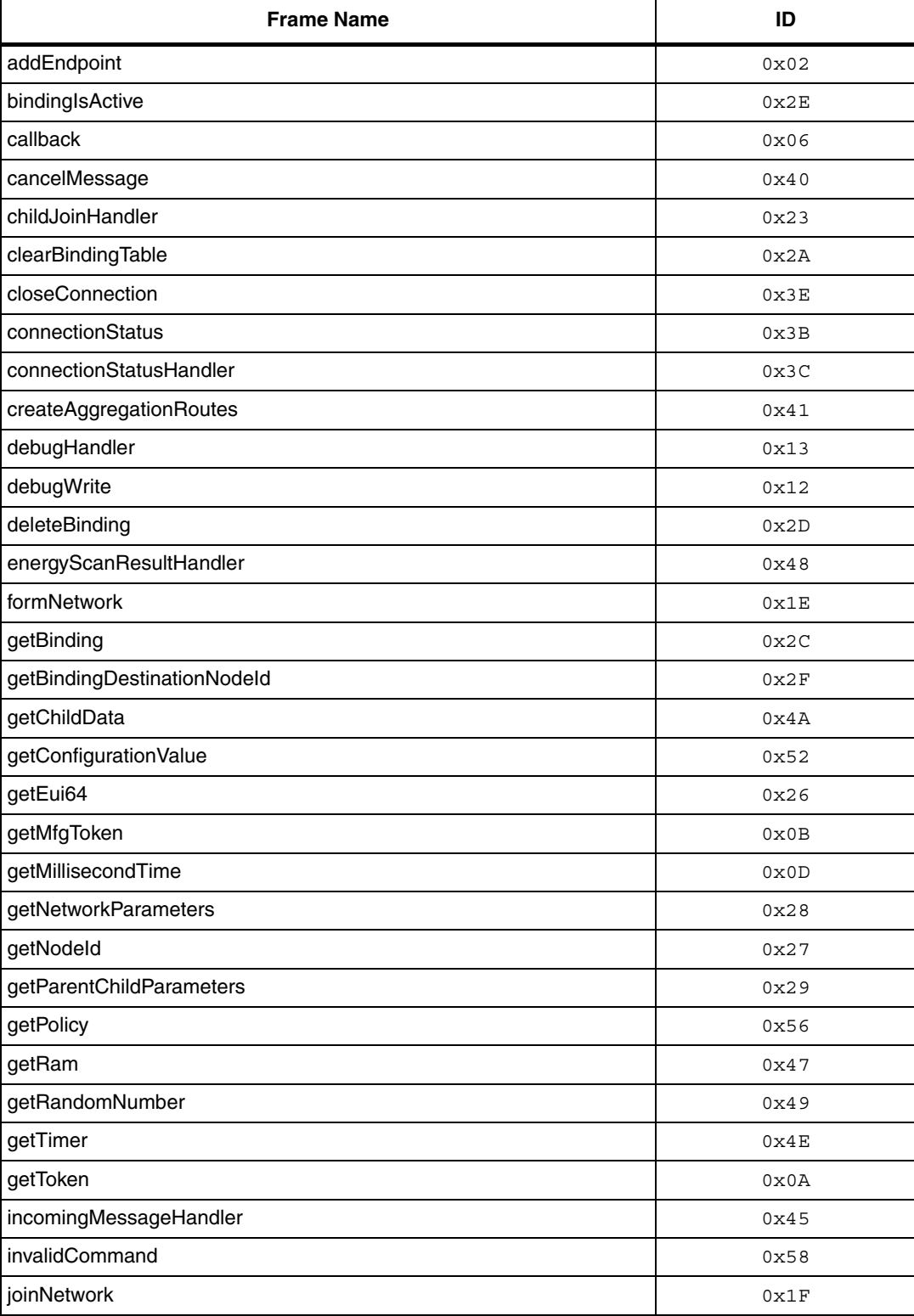

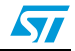

#### www.DataSheet4U.com

| ,,<br><b>Frame Name</b>          | ID   |
|----------------------------------|------|
| leaveNetwork                     | 0x20 |
| maximumPayloadLength             | 0x33 |
| messageSent                      | 0x3F |
| mobileNodeHasMoved               | 0x21 |
| networkFoundHandler              | 0x1B |
| networkInit                      | 0x17 |
| networkState                     | 0x18 |
| noCallbacks                      | 0x07 |
| nop                              | 0x05 |
| openConnection                   | 0x3A |
| permitJoining                    | 0x22 |
| pollCompleteHandler              | 0x43 |
| pollForData                      | 0x42 |
| pollHandler                      | 0x44 |
| remoteDeleteBindingHandler       | 0x32 |
| remoteSetBindingHandler          | 0x31 |
| reset                            | 0x08 |
| scanAndFormNetwork               | 0x4F |
| scanAndJoinNetwork               | 0x50 |
| scanCompleteHandler              | 0x1C |
| scanErrorHandler                 | 0x51 |
| sendBroadcast                    | 0x36 |
| sendDatagram                     | 0x37 |
| sendDiscoveryInformationToParent | 0x25 |
| sendMulticast                    | 0x38 |
| sendReply                        | 0x39 |
| sendSequenced                    | 0x3D |
| sendUnicast                      | 0x34 |
| serialRead                       | 0x11 |
| serialWrite                      | 0x10 |
| setBinding                       | 0x2B |
| setBindingDestinationNodeld      | 0x30 |
| setConfigurationValue            | 0x53 |
| setEncryptionKey                 | 0x14 |
| setManufacturerCode              | 0x15 |

**Table 119. Alphabetical list of frames (continued)**

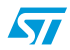

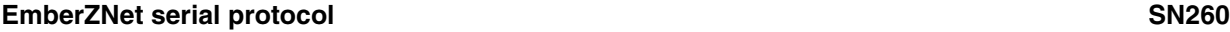

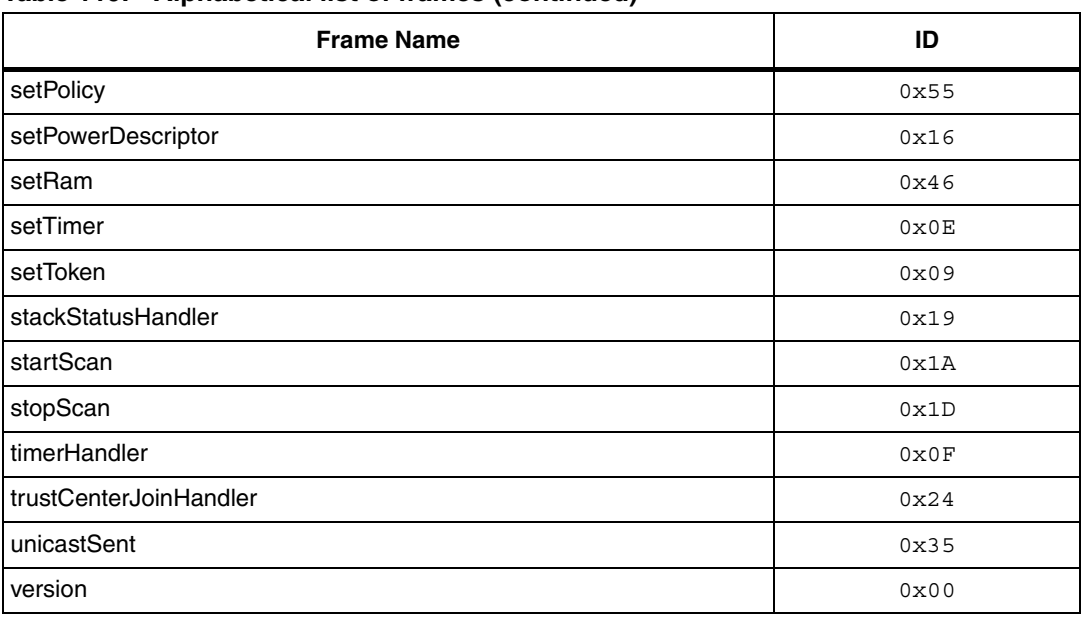

#### **Table 119. Alphabetical list of frames (continued)**

### **7.4 Sample transactions**

This section provides illustrations of the following sample transactions:

- **Joining**
- Binding
- Sending
- **Receiving**

### **7.4.1 Joining**

```
1) frame control = 0x00 (command frame, don't sleep)
    joinNetwork command = 0x1F
   nodeType = 0x02 (EMBER_ROUTER)
   panId = 0x1234radioTxPower = 0xFF (-1)radioChannel = 0x0B (11)
   useKey = 0x00 (FALSE) HOST -> SN260: | 00 | 1F | 02 | 34 | 12 | FF | 0B | 00 |
    frame control = 0x80 (response frame, no overflow, not
                          truncated)
    joinNetwork response = 0x1F
   status = 0x00 (EMBER SUCCESS)
    SN260 -> HOST: | 80 | 1F | 00 |
2) Host waits for callback signal while SN260 tries to join the 
network.
```
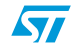

```
3) frame control = 0x00 (command frame, don't sleep)
    callback command = 0x06
    HOST -> SN260: | 00 | 06 |
   frame control = 0x80 (response frame, no overflow,
                                    not truncated)
    stackStatusHandler response = 0x19
   status = 0x90 (EMBER NETWORK UP)
    SN260 -> HOST: | 80 | 19 | 90 |
```
#### **7.4.2 Binding**

```
1) frame control = 0x00 (command frame, don't sleep)
    setBinding command = 0x2B
   index = 0x00type = 0x01 (EMBER UNICAST BINDING)
   \begin{array}{ccc} \text{local} & = & 0 \times 11 \end{array}remote = 0x12clusterId = 0x55identifier = 0x1122334455667788 HOST -> SN260: | 00 | 2B | 00 | 01 | 11 | 12 | 55 | 88 | 77 | 66 
| 55 
                  | 44 | 33 | 22 | 11 |
    frame control = 0x80 (response frame, no overflow, not
```

```
truncated)
 setBinding response = 0x2B
status = 0x00 (EMBER SUCCESS)
```
SN260 -> HOST: | 80 | 2B | 00 |

### **7.4.3 Sending**

```
1) frame control = 0x00 (command frame, don't sleep)
    sendDatagram command = 0x37
    bindingTableIndex = 0x00
   clusterId = 0x55messageTag = 0x01messageLength = 0x03messageContents = 0xE1, 0xE2, 0xE3 HOST -> SN260: | 00 | 37 | 00 | 55 | 01 | 03 | E1 | E2 | E3 |
    frame control = 0x80 (response frame, no overflow, not
                            truncated)
    sendDatagram response = 0x37
   status = 0x00 (EMBER SUCCESS)
    SN260 -> HOST: | 80 | 37 | 00 |
```
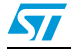

```
2) Host waits for callback signal while SN260 tries to send the 
message.
3) frame control = 0x00 (command frame, don't sleep)
    callback command = 0x06
    HOST -> SN260: | 00 | 06 |
    frame control = 0x80 (response frame, no overflow, not 
truncated)
    messageSent response = 0x3F
    bindingTableIndex = 0x00
   clusterId = 0x55
   messageTag = 0x01status = 0x00 (EMBER SUCCESS)
    SN260 -> HOST: | 80 | 3F | 00 | 55 | 01 | 00 |
```
#### **7.4.4 Receiving**

```
1) Host waits for callback signal after a message is received by 
the SN260.
2) frame control = 0x00 (command frame, don't sleep)
   callback command = 0x06
   HOST -> SN260: | 00 | 06 |
  frame control = 0x80 (response frame, no
                         overflow, not truncated)
   incomingMessageHandler response = 0x45
  type = 0x00 (EMBER INCOMING DATAGRAM)
  profileId = 0xABCD
  clusterId = 0x55
  sourceEndpoint = 0x11
  destinationEndpoint = 0x12
  options = 0x00lastHopLqi = 0xF0
  lastHopRssi = 0xC4 (-60)sender = 0x0001 bindingIndex = 0xFF
  datagramReplyTag = 0x01messageLength = 0x03messageContents = 0xE1, 0xE2, 0xE3
   SN260 -> HOST: | 80 | 45 | 00 | CD | AB | 55 | 11 | 12 | 00 | F0 | C4
             | 01 | 00 | FF | 01 | 03 | E1 | E2 | E3 |
```
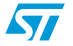

### **8 SIF module programming and debug interface**

SIF is a synchronous serial interface developed by Cambridge Consultants Ltd. It is the primary programming and debug interface of the SN260. Therefore, any design implementing the SN260 should make the SIF signals readily available. The SIF module allows external devices to read and write memory-mapped registers in real-time without changing the functionality or timing of the XAP2b core. See the *SN260 reference design* for details regarding the implementation of the SIF interface.Go to www.stmcu.com for details.

The SIF interface provides the following:

- IC production test (especially analog)
- PCB production test
- Firmware download
- Product control and characterization

The pins are:

- nSIF\_LOAD
- SIF\_CLK
- SIF\_MOSI
- SIF\_MISO

The maximum serial shift speed for the SIF interface is 48MHz. SIF interface accesses can be initiated even when the chip is in idle, deep sleep, or power down modes. An edge on nSIF\_LOAD wakes the chip to allow SIF cycles.

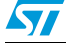

## **9 Typical application**

*Figure 12* illustrates the typical application circuit for the SN260. This figure does not contain all decoupling capacitance required by the SN260. The Balun provides the impedance transformation from the antenna to the SN260 for both TX and RX modes. The harmonic filter provides additional suppression of the second harmonic, which increases the margin over the FCC limit. The 24MHz crystal with loading capacitors is required and provides the high frequency source for the SN260. The RC debounce filter (R4 and C7) is suggested to improve the noise immunity of the nRESET logic (Pin 11).

The SIF (nSIF\_LOAD, SIF\_MOSI, SIF\_MISO, and SIF\_CLK) and packet trace signals (PTI\_EN and PTI\_TXD) should be brought out test points or, if space permits to a 10-pin, dual row, 0.05-inch pitch header footprint. With a header populated, a direct connection to the InSight Adapter is possible which enhances the debug capability of the SN260. For more information, refer to www.stmcu.com.

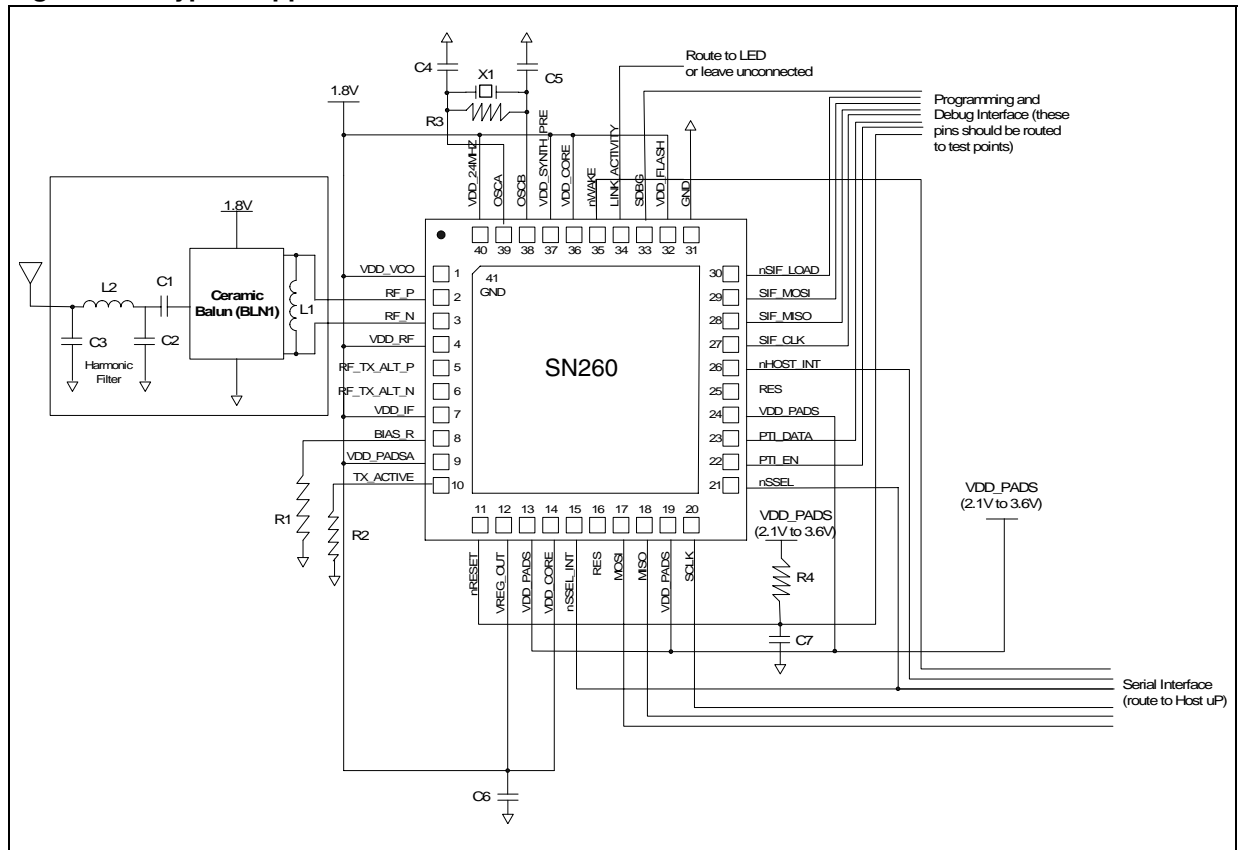

**Figure 12. Typical application circuit**

*Table 120* contains the bill of materials for the application circuit shown in *Figure 12*.

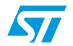

 $\sqrt{2}$ 

| <b>Item</b>    | Quantity       | <b>Reference</b> | <b>Description</b>                                                                                                | <b>Manufacturer/Part No.</b>           |
|----------------|----------------|------------------|----------------------------------------------------------------------------------------------------|----------------------------------------|
| $\mathbf{1}$   | $\mathbf{1}$   | C <sub>2</sub>   | Capacitor, 5pF, 50V, NPO, 0402                                                                                    |                                        |
| $\overline{2}$ | $\overline{2}$ | C1, C3           | Capacitor, 0.5pF, 50V, NPO, 0402                                                                                  |                                        |
| 3              | 4              | C4, C5           | Capacitor, 27pF, 50V, NPO, 0402                                                                                   |                                        |
| 4              | 1.             | C <sub>6</sub>   | Capacitor, 10µF, 10V, TANTALUM, 3216 (SIZE A)                                                                     |                                        |
| 5              | 1              | C7               | Capacitor, 10pF, 5V, NPO, 0402                                                                                    |                                        |
| 6              | 1              | L1               | Inductor, $2.7nH$ , $+/-5%$ , 0603, multi-layer                                                                   | <b>MURATA</b><br>LQG18HN2N7            |
| $\overline{7}$ | $\overline{2}$ | L2               | Inductor, $3.3nH$ , $+/-5\%$ , 0603, multi-layer                                                                  | <b>MURATA</b><br>LQG18HN3N3            |
| 8              | 1              | R1               | Resistor, 169 K $\Omega$ , 1%, 0402                                                                               |                                        |
| 9              | 1              | R <sub>2</sub>   | Resistor, 100 K $\Omega$ , 5% O402                                                                                |                                        |
| 10             | 1              | R <sub>3</sub>   | Resistor, 3.3 K $\Omega$ , 5% 0402                                                                                |                                        |
| 11             | 1              | R4               | Resistor, 10 K $\Omega$ , 5%, 0402                                                                                |                                        |
| 12             | 1              | U1               | SN260 single-chip Zigbee/802.15.4 solution                                                                        | <b>STMicroelectronics</b><br>SN260     |
| 13             | 1              | X1               | Crystal, 24.000MHz, $+/-$ 10PPM tolerance, $+/-$<br>25PPM stability, 18pF, - 40 $^{\circ}$ C to + 85 $^{\circ}$ C | <b>ILSI</b><br>ILCX08-JG5F18-24.000MHZ |
| 14             | 1              | BLN <sub>1</sub> | <b>BALUN, ceramic</b>                                                                                             | <b>TDK</b><br><b>HHM1521</b>           |

**Table 120. Bill of materials**

## **10 Mechanical details**

The SN260 package is a plastic 40-pin QFN that is 6mm x 6mm x 0.9mm. A large ground pad in the bottom center of the package forms an extra 41<sup>st</sup> pin. A number of thermal vias should connect the SN260 decal center to a PCB ground plane. For more information, refer to www.stmcu.com.

*Figure 13* illustrates the package drawing.

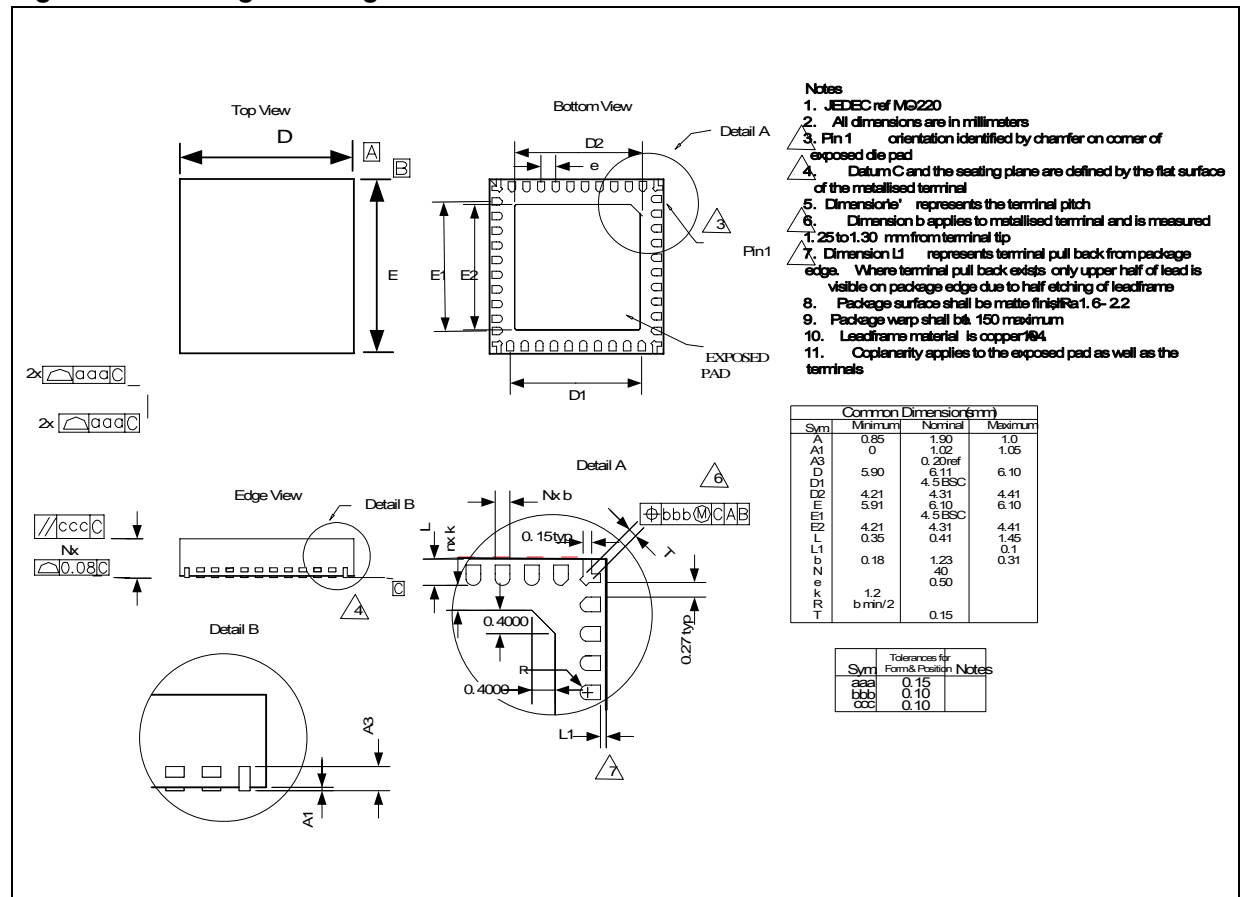

#### **Figure 13. Package drawing**

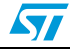

## **11 Ordering information**

Use the following part numbers to order the SN260:

- SN260QT Reel, RoHS
- SN260Q Tray, RoHS

To order parts, contact your local STMicroelectronics sales representative, or go to our Web site: www.st.com.

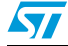

# **12 Abbreviations and acronyms**

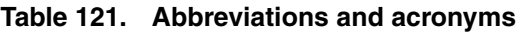

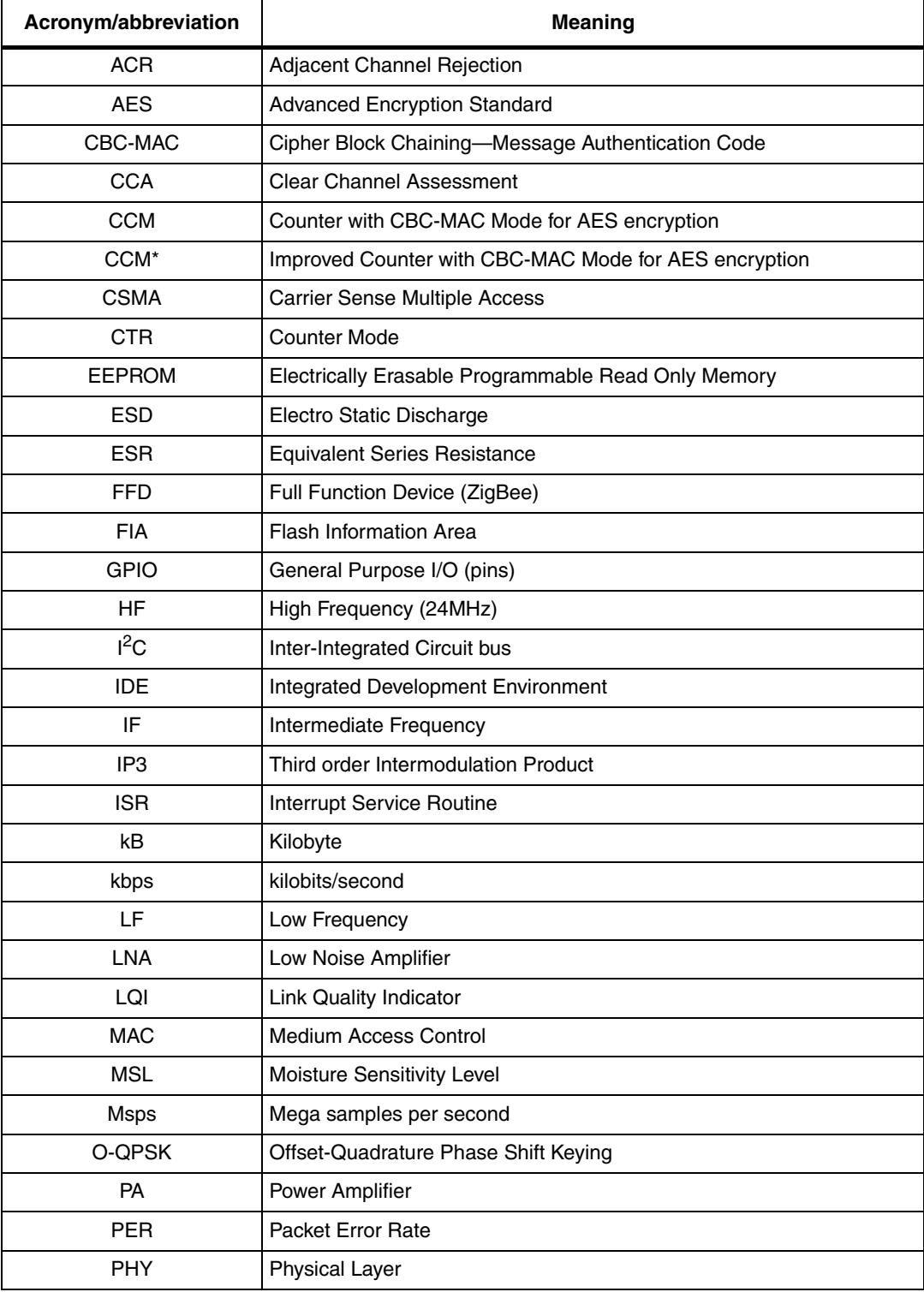

 $\sqrt{2}$ 

| Acronym/abbreviation | <b>Meaning</b>                              |
|----------------------|---------------------------------------------|
| <b>PLL</b>           | Phase-Locked Loop                           |
| POR.                 | Power-On-Reset                              |
| <b>PSD</b>           | Power Spectral Density                      |
| <b>PSRR</b>          | Power Supply Rejection Ratio                |
| <b>PTI</b>           | Packet Trace Interface                      |
| <b>PWM</b>           | <b>Pulse Width Modulation</b>               |
| <b>RoHS</b>          | <b>Restriction of Hazardous Substances</b>  |
| <b>RSSI</b>          | Receive Signal Strength Indicator           |
| <b>SFD</b>           | <b>Start Frame Delimiter</b>                |
| <b>SIF</b>           | Serial Interface                            |
| <b>SPI</b>           | Serial Peripheral Interface                 |
| <b>UART</b>          | Universal Asynchronous Receiver/Transmitter |
| <b>VCO</b>           | Voltage Controlled Oscillator               |
| VDD                  | <b>Voltage Supply</b>                       |

**Table 121. Abbreviations and acronyms (continued)**

## **13 References**

- IEEE 802.15.4-2003 (standards.ieee.org/getieee802/download/802.15.4-2003.pdf)
- IEEE 802.11g (standards.ieee.org/getieee802/download/802.11g-2003.pdf)
- Bluetooth Specification v1.2 (www.bluetooth.org/spec)
- ZigBee Specification v1.1 (www.zigbee.org; document number 053474r07)
- ZigBee Security Services Specification v1.0 (www.zigbee.org; document number 03322r13)

## **14 Revision history**

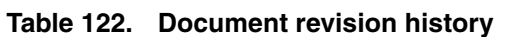

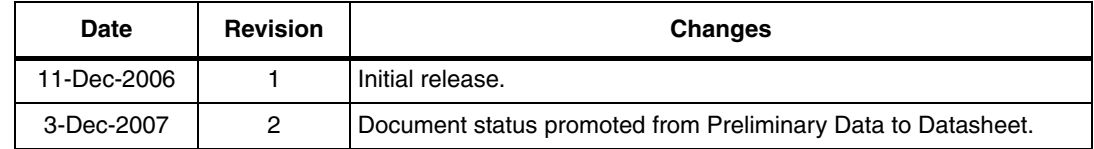

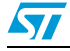

#### **Please Read Carefully:**

Information in this document is provided solely in connection with ST products. STMicroelectronics NV and its subsidiaries ("ST") reserve the right to make changes, corrections, modifications or improvements, to this document, and the products and services described herein at any time, without notice.

All ST products are sold pursuant to ST's terms and conditions of sale.

Purchasers are solely responsible for the choice, selection and use of the ST products and services described herein, and ST assumes no liability whatsoever relating to the choice, selection or use of the ST products and services described herein.

No license, express or implied, by estoppel or otherwise, to any intellectual property rights is granted under this document. If any part of this document refers to any third party products or services it shall not be deemed a license grant by ST for the use of such third party products or services, or any intellectual property contained therein or considered as a warranty covering the use in any manner whatsoever of such third party products or services or any intellectual property contained therein.

**UNLESS OTHERWISE SET FORTH IN ST'S TERMS AND CONDITIONS OF SALE ST DISCLAIMS ANY EXPRESS OR IMPLIED WARRANTY WITH RESPECT TO THE USE AND/OR SALE OF ST PRODUCTS INCLUDING WITHOUT LIMITATION IMPLIED WARRANTIES OF MERCHANTABILITY, FITNESS FOR A PARTICULAR PURPOSE (AND THEIR EQUIVALENTS UNDER THE LAWS OF ANY JURISDICTION), OR INFRINGEMENT OF ANY PATENT, COPYRIGHT OR OTHER INTELLECTUAL PROPERTY RIGHT.**

**UNLESS EXPRESSLY APPROVED IN WRITING BY AN AUTHORIZED ST REPRESENTATIVE, ST PRODUCTS ARE NOT RECOMMENDED, AUTHORIZED OR WARRANTED FOR USE IN MILITARY, AIR CRAFT, SPACE, LIFE SAVING, OR LIFE SUSTAINING APPLICATIONS, NOR IN PRODUCTS OR SYSTEMS WHERE FAILURE OR MALFUNCTION MAY RESULT IN PERSONAL INJURY, DEATH, OR SEVERE PROPERTY OR ENVIRONMENTAL DAMAGE. ST PRODUCTS WHICH ARE NOT SPECIFIED AS "AUTOMOTIVE GRADE" MAY ONLY BE USED IN AUTOMOTIVE APPLICATIONS AT USER'S OWN RISK.**

Resale of ST products with provisions different from the statements and/or technical features set forth in this document shall immediately void any warranty granted by ST for the ST product or service described herein and shall not create or extend in any manner whatsoever, any liability of ST.

ST and the ST logo are trademarks or registered trademarks of ST in various countries.

Information in this document supersedes and replaces all information previously supplied.

The ST logo is a registered trademark of STMicroelectronics. All other names are the property of their respective owners.

© 2007 STMicroelectronics - All rights reserved

STMicroelectronics group of companies

Australia - Belgium - Brazil - Canada - China - Czech Republic - Finland - France - Germany - Hong Kong - India - Israel - Italy - Japan - Malaysia - Malta - Morocco - Singapore - Spain - Sweden - Switzerland - United Kingdom - United States of America

**www.st.com**

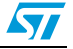